*République algérienne démocratique et populaire Ministère de l'enseignement supérieur et de la recherche scientifique*

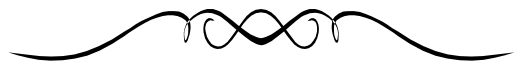

*Université Mouloud MAMMERI - Tizi-ouzou Faculté du génie de la construction Département de génie mécanique*

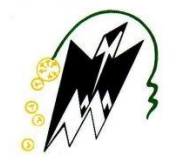

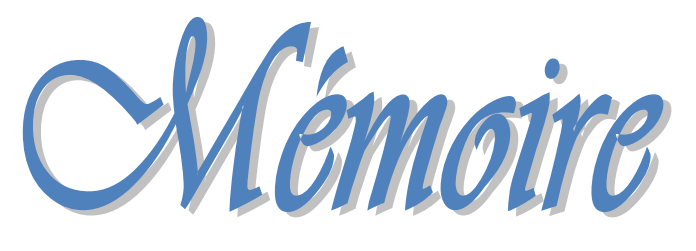

*En vue de l'obtention du diplôme de Master académique en génie mécanique De fin d'études*

*OPTION : énergétique*

# **Thème**

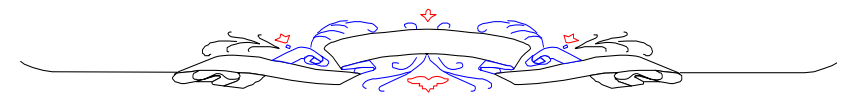

Transfert DE MASSE AU VOISINAGE D'UNE PLAQUE PLANE-Application à LA METHODE POLAROGRAPHIQUE

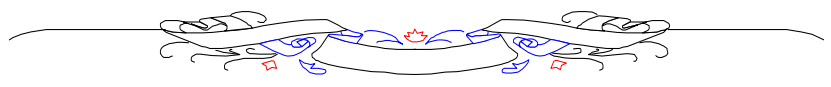

*Proposé et dirigé par : Etudié par : M<sup>r</sup> : M.S BOUTOUDJ M<sup>r</sup>*

*: TEBBICHE Hocine*

*Promotion 2010/2011*

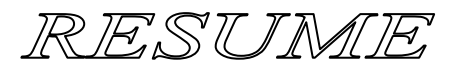

*RESUME :*

 *Dans ce mémoire, on s'intéresse au transfert de masse au voisinage d'une plaque plane de forme rectangulaire ou circulaire.* 

 *Il s'agit de déterminer numériquement à l'aide de logiciels de calcul CFD le flux de matière transmis vers ces microélectrodes placées dans un écoulement de fluide dans lequel existe un gradient de concentration d'un couple redox.*

 *Les résultats obtenus sont comparés à ceux fournis par la relation de Lévêque utilisée dans la technique de la mesure électrochimique.*

*Mots clés :*

*Transfert de masse ; Méthode polarographique ; Fluent ; Comsol .*

#### *REMERCIEMENTS :*

 *En premier lieu, je remercie particulièrement mon promoteur monsieur BOUTOUDJ d'avoir accepté de me diriger, et à tous ses conseils précieux dont il a su me faire profiter.* 

 *D'autre part, mes plus vifs remerciements vont aux membres de jury pour l'intérêt qu'ils portent à ce travail en ayant accepté la lourde tâche de l'examiner.*

 *J'adresse également mes plus sincères salutations à tout les enseignants du département de génie mécanique en particulier ceux qui ont contribué à ma formation, ainsi que tout le personnel en particulier monsieur Rezzaoui pour sa disponibilité et sa modestie dont il fait preuve, et à tout le personnel de la bibliothèque.*

 *Je tiens à remercier tous les collègues et amis (ou plus que ça) que j'ai eu le plaisir de côtoyer pendant toutes ces années, pour toutes nos discussions d'ordres scientifiques, philosophiques, ou encore relaxantes et souvent (voire systématiquement) accompagnées d'un zeste de rire. Ainsi il s'agit, entre autres, de Samia, Amirouche, Djamel et sa fiancée, Koceila, Messaoud, Abderrahmane, Lydia, etc.*

 *Enfin, je remercie toute ma promotion et toute personne ayant contribué de prés ou de loin à la réalisation de ce travail.*

#### *DEDICACES :*

 *Je tiens à dédier ce travail à mes parents qui n'ont jamais cessé de croire en moi ;*

 *Merci à mon père et à ma mère pour leur confiance, leur patience, et pour avoir supporté l'apparition de "cheveux blancs" au gré des inquiétudes à mon égard auxquelles ils ont souvent eu à faire face. Ce diplôme du master, ainsi que tout espoir et fierté qui peuvent éventuellement en jaillir, sont aussi et tout naturellement les leurs.*

 *J'adresse ma gratitude toute particulière et éternelle à ma famille, à mes fréres et sœurs ; Khaled, Azeddine, Karim, Hacene, Louisa, Samira, Wahiba et à toutes leurs familles, et qui m'ont toujours épaulé moralement et financièrement pendant toutes ces années d'étude, malgré un système scolaire défaillant dans sa capacité à juger du réel potentiel d'un enfant à partir de simples bulletins de notes.*

 *Du temps de l'Antique Empire Romain, un esclave murmurait : "souviens toi que tu es mortel" à l'oreille de l'empereur lors de chaque triomphe… Une belle leçon d'humilité que certaines personnes devraient méditer.*

NOMENCLATURE

#### *Lettres latines*

- $\div$  *A* : Surface de la plaque [m<sup>2</sup>].
- *: Largueur de la plaque [m].*
- $\div$  *C* : La concentration [mol/m<sup>3</sup>].
- $\mathbf{\hat{z}}$  *c*<sub>0</sub>: La concentration initiale à t=0 dans un solide [mol/m<sup>3</sup>].
- *: Concentration à l'électrode [mol/m<sup>3</sup> ].*
- $\mathbf{\hat{C}}_{e}$ : Concentration de la solution loin de l'électrode [mol/m<sup>3</sup>].
- *: Coefficient de frottement moyen.*
- *: Coefficient de frottement pariétal.*
- $\mathbf{\hat{C}}_k$  *:* Concentration de l'espèce k [mol/m<sup>3</sup>].
- $\bullet$  *C*<sup>S</sup>: Concentration au sein de la solution [mol/m<sup>3</sup>].
- *c<sup>s</sup> : Concentration superficielle dans un solide [mol/m<sup>3</sup> ].*
- $\triangleleft$  *D :* Coefficient de diffusion, ou diffusivité [m<sup>2</sup>/s].
- *d : Diamètre de la microélectrode circulaire [m].*
- $\mathbf{\hat{P}}$  *D<sub>k</sub>*: Coefficient de diffusion de l'espèce k [m<sup>2</sup>/s].
- *E° : Potentiel standard [V].*
- *erf : Fonction d'erreur.*
- f : *Fréquence [Hz].*
- *: Fonction de courant réduite.*
- $\div$  *F* : Force [N].
- **❖** f', f'', f''' : Respectivement, la première, la seconde et la troisième dérivée par *rapport à*  $\eta_B$  *de la fonction de courant réduite.*
- *: Accélération gravitationnelle [m/s<sup>2</sup> ].*
- *: Intensité de courant de diffusion [A].*
- *: Courant de diffusion [A].*
- $\mathbf{\hat{P}}$  *I<sub>m</sub>*: Courant moyen de diffusion [A].
- *J : Représente la densité de flux [mol/m<sup>2</sup> s].*
- $\mathbf{\hat{P}}$  *J*<sub>d</sub>: Flux de diffusion moléculaire [mol/m<sup>2</sup>s].
- $\mathbf{\hat{P}}$  *J<sub>k</sub>* : *Flux de matière de l'espèce k* [mol/m<sup>2</sup>s].
- *K : Conductibilité thermique [W/m K].*
- *l : Largueur de la microélectrode rectangulaire [m].*
- *L: Longueur de la microélectrode rectangulaire [m].*
- *m: Vitesse de diffusion [m/s].*
- *n : Nombre d'électrons échangés lors de la réaction électrochimique.*
- *p : Pression [Pa].*
- $\div$  *Q :* Débit volumique [m<sup>3</sup>/s].
- *q : Densité de flux de chaleur [W/m<sup>2</sup> ].*
- *r : Rayon de l'électrode tournante à disque [m].*
- *R : Constante des gaz parfaits [J/Kg.K].*
- $\div$  *S : Surface de la sonde* [ $m^2$ ].
- *T : Température [K].*
- *t : Variable temps [s].*
- *: Vitesse de l'écoulement libre (extérieur de la couche limite) [m/s].*
- *u, v : Composantes de la vitesse dans le plan (x, y) [m/s].*
- v *: Vitesse moyenne [m/s].*
- $\overrightarrow{V}$ : Vecteur vitesse [m/s].
- *: Vitesse de rotation angulaire [rad/s].*
- *x : Distance à l'électrode [m].*
- $\mathbf{\hat{*}}$   $X_c$ : Distance à laquelle la couche limite reste laminaire [m].
- *x, y, z : Coordonnés cartésiennes [m].*

#### *Lettres grecques*

- *: Epaisseur de la couche limite (de Prandtl) [m].*
- *: Coefficient de viscosité cinématique [m²/s].*
- $\div$   $\rho$  : Masse volumique [kg/m<sup>3</sup>].
- $\boldsymbol{\dot{*}}$   $\eta_B$  : Variable de Blasius.
- *: Fonction de courant.*
- *: Contrainte visqueuse dans la couche limite [Pa].*
- *: Contrainte de frottement pariétale [Pa].*
- *: Coefficient de viscosité dynamique [Pa.s].*
- $\mathbf{\hat{S}}_1$  : Epaisseur de déplacement ou de refoulement [m].
- $\mathbf{\hat{B}}_2$  : Epaisseur de perte de quantité de mouvement [m].
- $\mathbf{\hat{b}}$   $\delta_0$  : Epaisseur de la sous-couche visqueuse [m].
- $\hat{\mathbf{v}}$   $\delta_N$ *: Epaisseur de la couche de diffusion de Nernst [m]*.
- $\mathbf{\hat{y}}$  *i Gradient de vitesse à la paroi* [s<sup>-1</sup>].

#### *Nombres sans dimension*

- *Gr : Nombre de Grashoff.*
- *: Nombre de Reynolds critique.*
- *: Nombre de Reynolds formé avec L.*
- $\mathbf{\hat{*}}$   $R_x$  : Nombre de Reynolds à l'abscisse x.
- *Sc : Nombre de Schmidt.*
- *Sh : Nombre de Sherwood.*

## LISTE DES FIGURES

### $ET$

## TABLEAUX

### *Liste des figures*

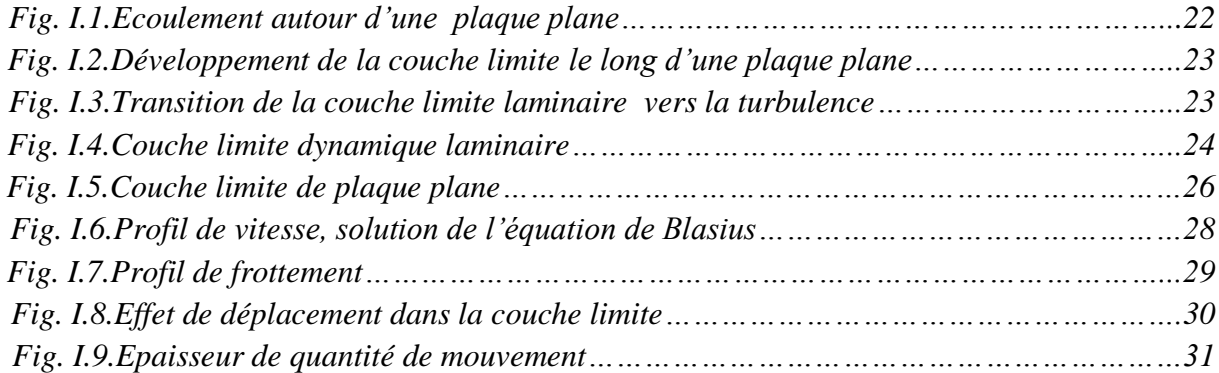

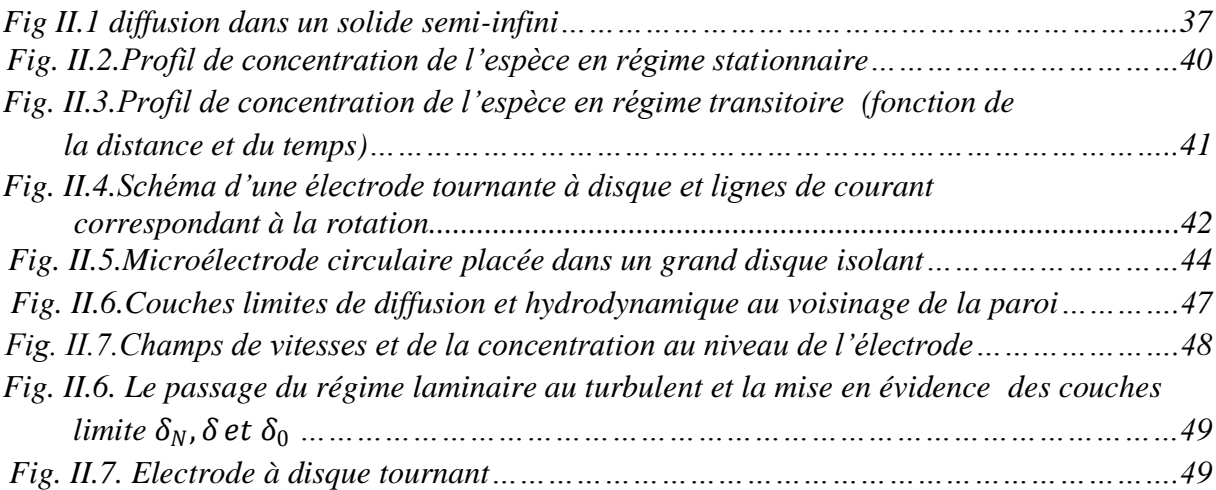

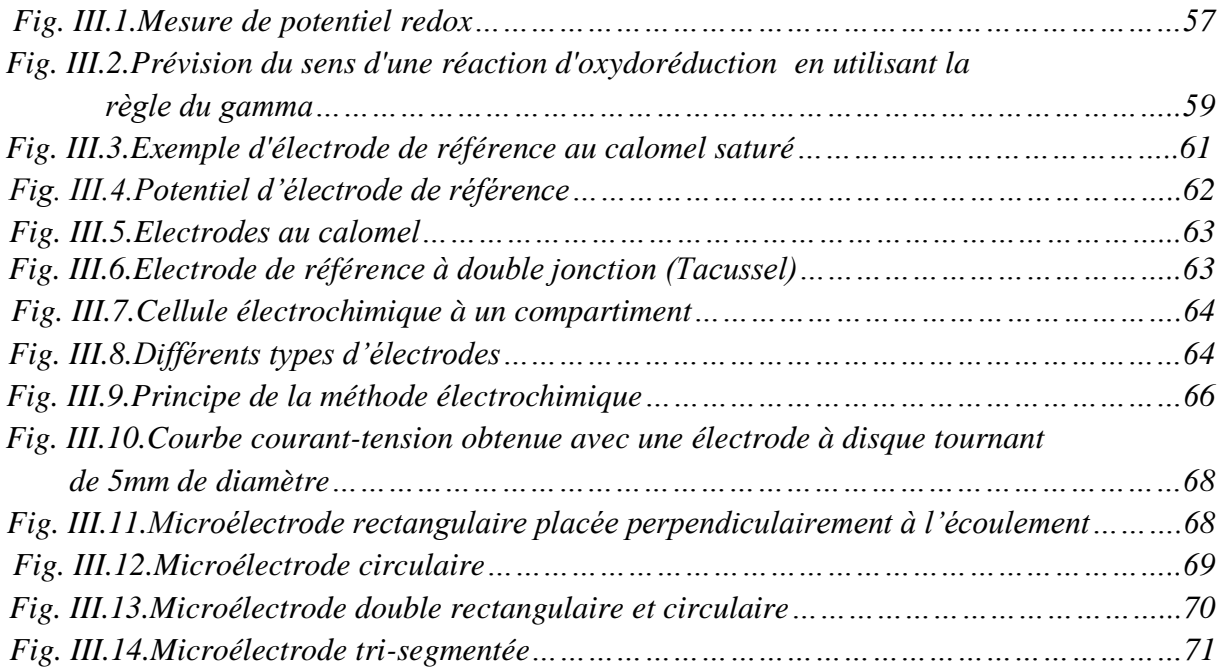

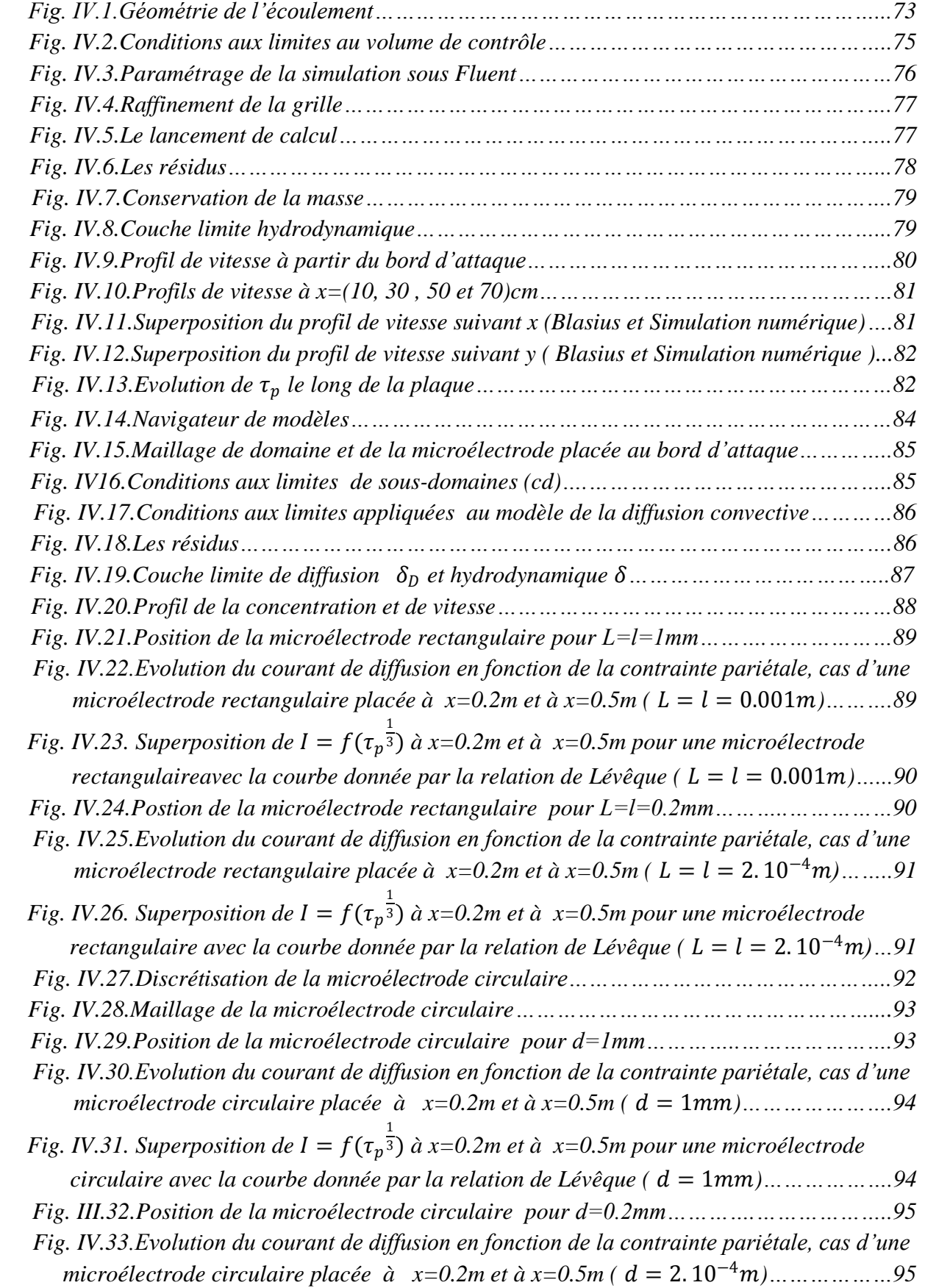

Fig. IV.34. Superposition de  $I = f(\tau_p^{\frac{1}{3}})$  à x=0.2m et à  $x=0.5$ m pour une microélectrode *circulaire avec la courbe donnée par la relation de Lévêque ( d = 2.* 10<sup>−4</sup>m)…………96

#### *Liste des tableaux*

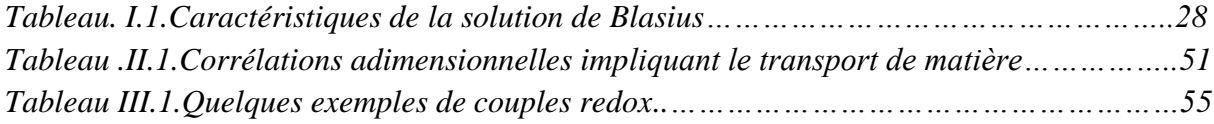

### TABLE

## DES

## MATIERES

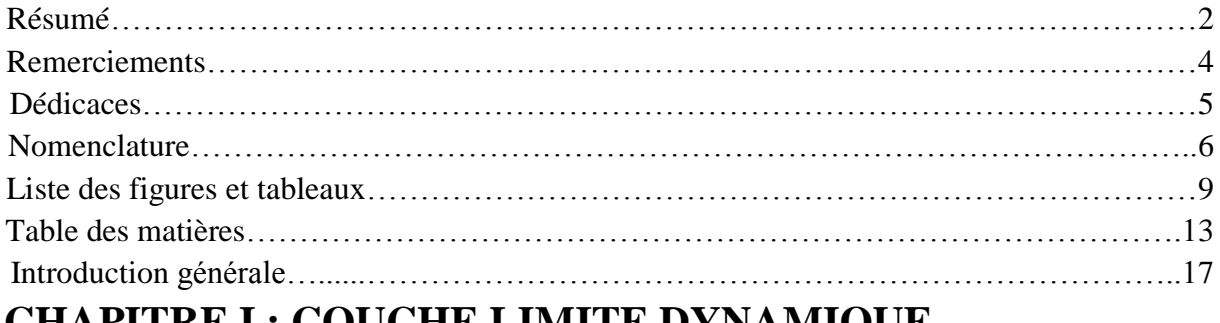

### **CHAPITRE I : COUCHE LIMITE DYNAMIQUE**

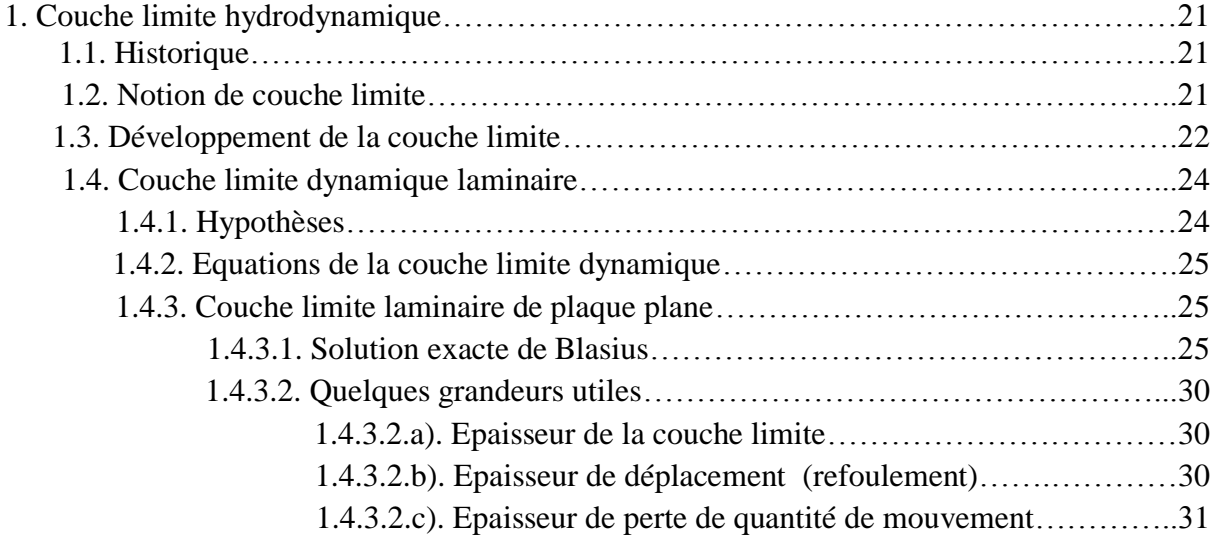

### **CHAPITRE II : TRANSFERT DE MASSE**

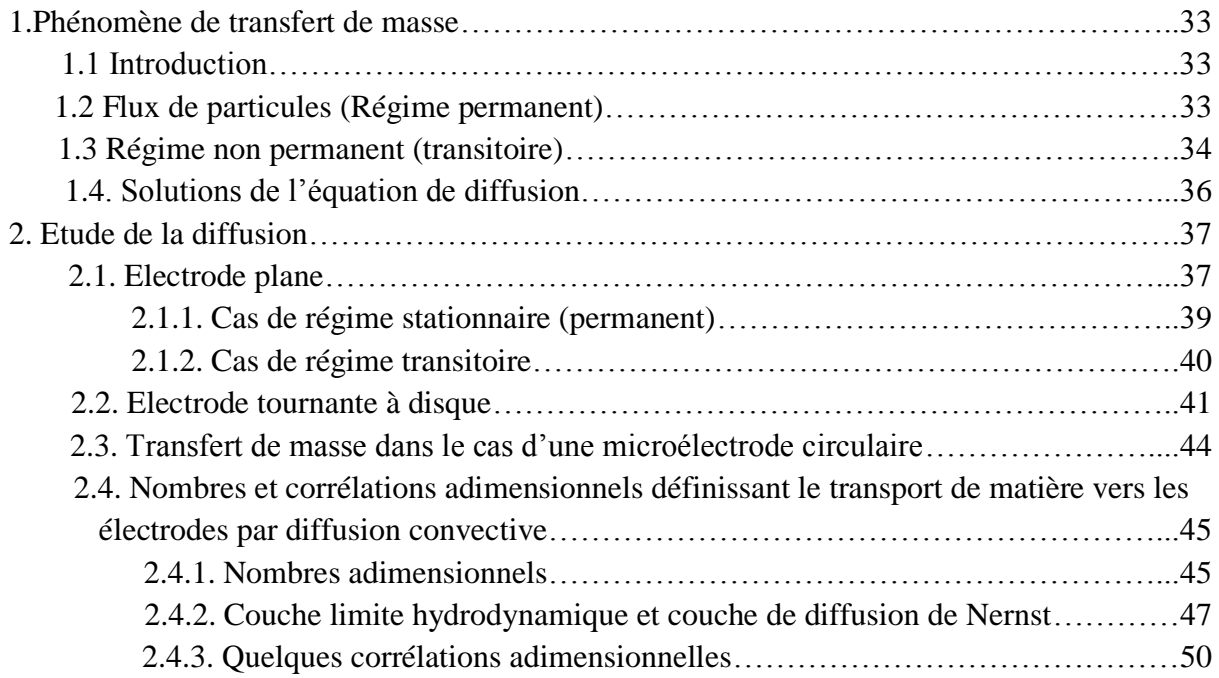

### **CHAPITRE III : METHODE ELECTROCHIMIQUE**

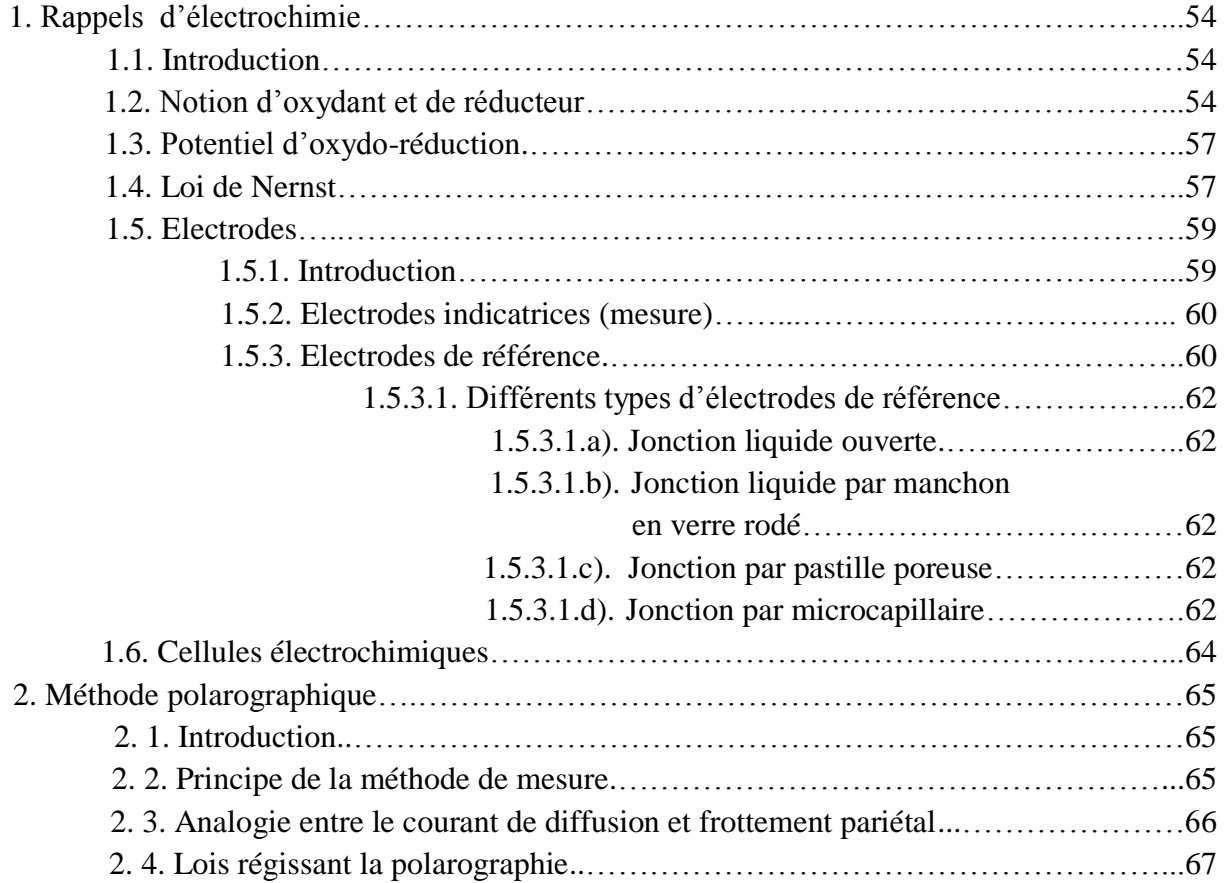

### **CHAPITRE IV : SIMULATION NUMERIQUE**

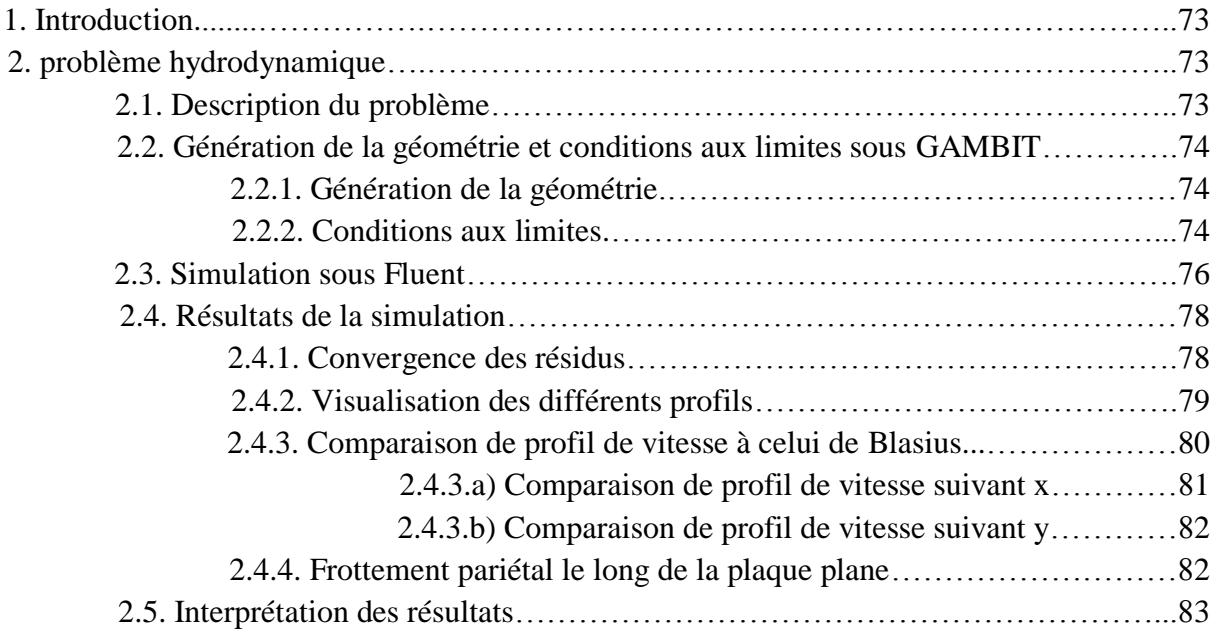

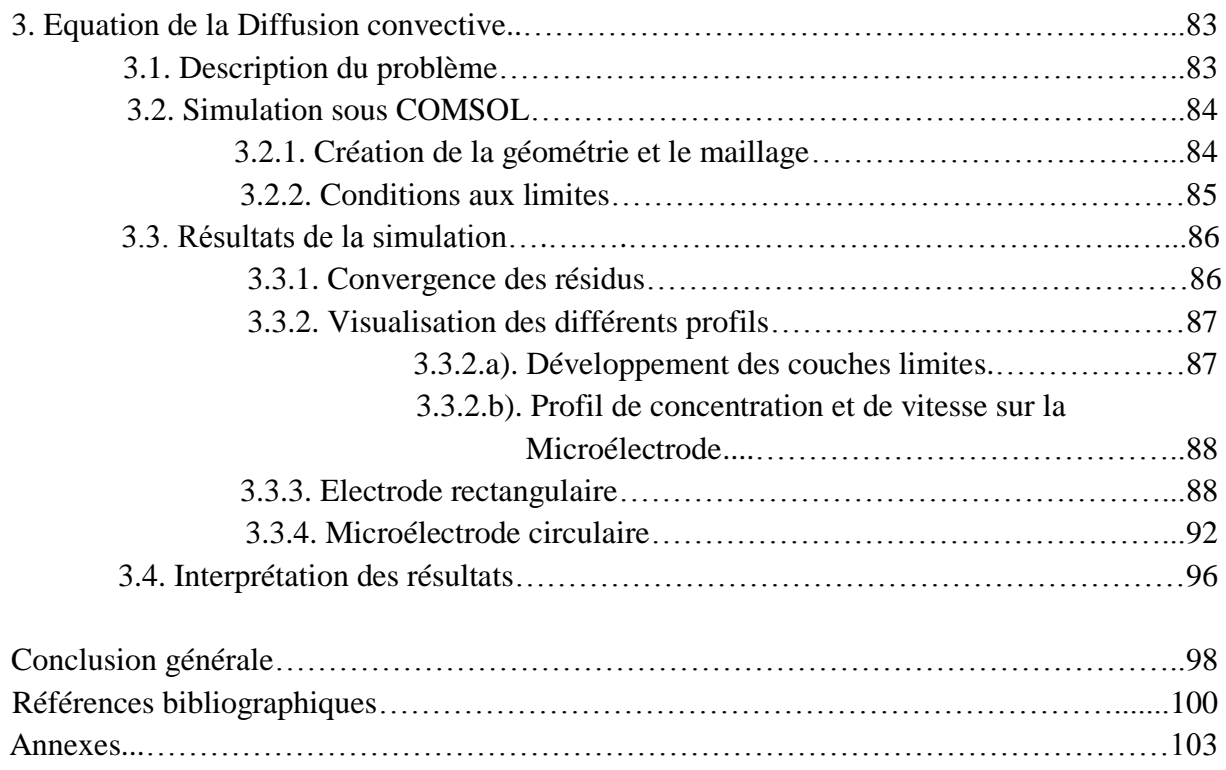

# INTRODUCTION

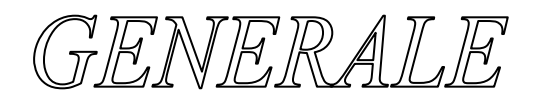

 **L**a technique de mesure électrochimique constitue un puissant outil de mesure en hydrodynamique puisqu'elle présente l'avantage à la fois de ne pas perturber l'écoulement et d'accéder facilement au voisinage immédiat de la paroi.

 **A** l'aide des moyens usuels, il reste en effet difficile d'appréhender des phénomènes qui se situent dans la couche limite à une distance très faible de la paroi malgré l'emploi de méthodes optiques récentes qui ont aussi leurs limites à ce degré de mesure. La miniaturisation des sondes électrochimiques ainsi que leurs formes très diverses permettent à la fois d'atteindre aussi bien la mesure locale que de déterminer le sens de l'écoulement ou les différentes composantes de la vitesse au voisinage de la paroi.

 **L**e principe de la méthode électrochimique est basé sur la mesure du courant de diffusion délivré par un couple redox ; l'électrode étant au préalable polarisée à un potentiel tel que le flux de matière est uniquement contrôlé par la convection diffusion.

La simulation numérique que nous allons effectuer concerne les équations qui régissent l'hydrodynamique et la diffusion convective au voisinage d'une plaque plane. En effet, la résolution numérique des équations de Navier-Stokes permet de déterminer le profil de vitesse et par conséquent la contrainte pariétale de cisaillement. La résolution de l'équation de diffusion nous permet de parvenir au flux de matière qui afflue vers cette plaque, c'est-à-dire au courant de diffusion vers la microélectrode.

**Ce** présent travail est réparti en quatre chapitres.

 **D**ans le premier chapitre, nous traitons les équations générales de la couche limite laminaire hydrodynamique, ensuite nous rappelons la solution exacte de Blasius qui est précédé de quelques définitions et relations concernant cette dernière.

Le deuxième chapitre est consacré principalement aux équations régissant le phénomène de transfert de masse et de la couche limite de diffusion. Nous donnons quelques solutions pour des cas d'applications concernant des microélectrodes de différentes formes ainsi que quelques corrélations impliquant le transfert de masse.

Dans le troisième chapitre, nous rappelons les notions de base d'électrochimie, puis nous nous étalons par la suite sur le principe de la méthode polarographique.

 **Le** quatrième chapitre porte sur la simulation numérique à l'aide de logiciels CFD (Computational Fluid Dynamics) des équations de quantité de mouvement et du transfert de masse pour un écoulement laminaire au voisinage d'une plaque plane.

**E**nfin, on clôture ce projet par une conclusion générale.

## CHAPITRE I

## COUCHE LIMITE

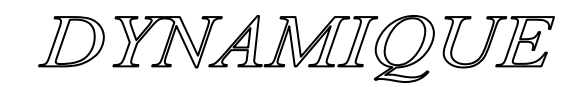

#### **I.1.Couche limite hydrodynamique**

#### **I.1.1.Historique**

 De nombreux scientifiques depuis des siècles ont essayé de comprendre les phénomènes liés à la couche limite, via des recherches ciblées ou non pour expliquer ce concept, et c'était l'aérodynamicien Allemand Prandtl qui a introduit cette définition pour la première fois en 1904. Avant Prandtl, la science de la mécanique des fluides est développée en deux directions différentes : Hydrodynamique théorique représentée par les équations d'Euler (Leonhardt Euler en 1755) qui sont établies pour étudier le mouvement des fluides supposés non visqueux. Mais ces résultats donnent des contradictions avec plusieurs observations expérimentales. Ce qui a obligé les spécialistes dans ce domaine de développer des nouvelles approches basées sur les résultats expérimentaux. Ces travaux ont donné naissance à des équations nommés (équations de Navier Stockes) qui décrivent le mouvement d'un fluide visqueux.

 Prandtl a mis en évidence que dans les écoulements visqueux, l'écoulement peut être devisé en deux régions. L'une, loin de la paroi, est contrôlée par les forces d'inertie et l'autre, prés da la paroi, est dominée par la viscosité. Dans la région loin de la paroi, l'effet de la viscosité est négligeable donc le fluide peut être considéré comme non visqueux. Donc ces résultats ont donné la naissance du concept de la couche limite, qui a permis de faciliter la résolution des équations de Navier-Stokes.

 Enfin le concept de couche limite donne la naissance à la mécanique des fluides moderne.

#### **I.1.2.Notion de couche limite [1]**

- $\triangleright$  Pour un écoulement à nombre de Reynolds important, on peut considérer le fluide comme étant parfait. Cependant, une telle approximation n'est plus valable pour un mouvement de fluide au voisinage d'une paroi solide.
- On a constaté expérimentalement que pour les écoulements à nombre de Reynolds élevé les effets des tensions totales sont limitées à une couche de faible épaisseur située prés de la paroi, appelée *couche limite,* dont le concept et la théorie on été avancés par Prandtl.
- La notion de la couche limite est développée ici pour le cas d'une plaque plane ayant un angle d'attaque nul par rapport à un écoulement de vitesse d'approche,  $U_e(Fig.1.1)$ . Il n'y a pas de variation de pression, p(x,y), dans les directions parallèle ou normale à la paroi.

Dans un écoulement à couche limite, on distingue deux domaines :

- *i)* Un domaine où l'influence des tensions totales est limitée à une région d'épaisseur  $\delta$  proche de la paroi, qu'on appelle couche limite*.*
- *ii)* Un domaine extérieur à cette couche limite, où se situe l'écoulement du fluide libre et parfait, dans lequel l'influence des tensions totales est nulle.

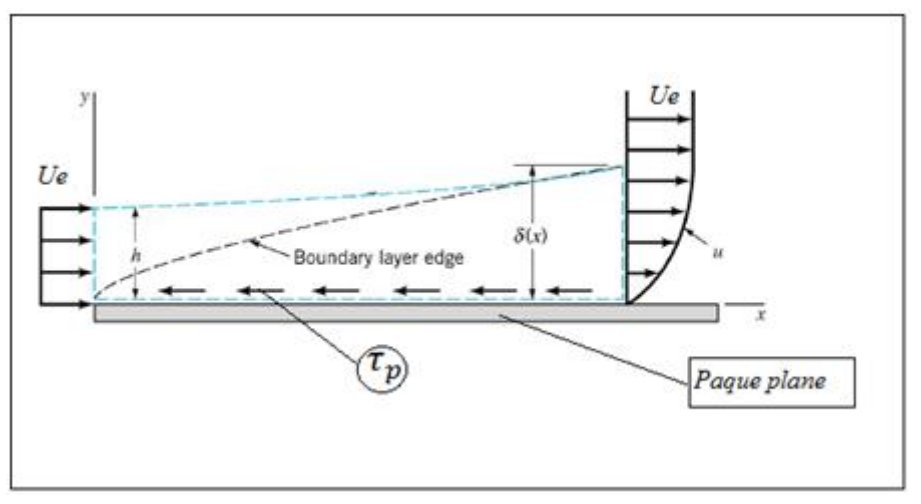

*Fig. I.1.Ecoulement autour d'une plaque plane*

- $\triangleright$  Dans la couche limite, les tensions totales, change rapidement dans le plan normal à l'écoulement ; la variation de la vitesse, *u(y)* est importante.
	- *i)* Elle égale à zéro à la paroi, *u=0*, adhérence des particules du fluide,
	- *ii)* Elle s'approche d'une valeur confondue avec la vitesse de l'écoulement à fluide libre,  $u = U_e$ , à la distance  $\delta$ .

Par conséquent, dans la couche limite où a lieu la déperdition d'énergie, le gradient de vitesse  $\frac{du}{dy}$ , est élevé et l'écoulement retardé.

- $\triangleright$  L'épaisseur de la couche limite  $\delta(x)$  croit le long de la paroi dans le sens de l'écoulement du fluide.
- L'écoulement dans la couche limite peut aussi être laminaire que turbulent ou transitoire.

#### **I.1.3.Développement de la couche limite**

 Quand la couche limite se développe le long d'une paroi, on constate qu'à partir du bord d'attaque O, l'écoulement reste laminaire, mais qu'à partir d'une certaine distance,  $X_c = \overline{OO}'$  l'écoulement peut devenir turbulent. Le passage entre ces deux types d'écoulement se fait dans une zone de transition. A

l'intérieur de l'écoulement tout prés de la paroi, il subsiste une couche très mince appelée sous-couche visqueuse.

La distance  $X_c$  sur laquelle la couche limite reste laminaire est déterminée à partir d'un nombre de Reynolds critique ainsi défini :

$$
R_{e_{cr}} = \frac{U_e X_c}{v} = Cte,
$$

Pour une plaque plane, on donne :

$$
5.10^5 < R_{e_{cr}} < 3.10^6
$$

Valeur qui dépend du degré de turbulence dans l'écoulement du fluide libre.

 Le développement de la couche limite le long de deux plaques parallèles ou le long d'une conduite cylindrique droite est semblable à son développement le long d'une seule plaque *(Fig.I.2)*

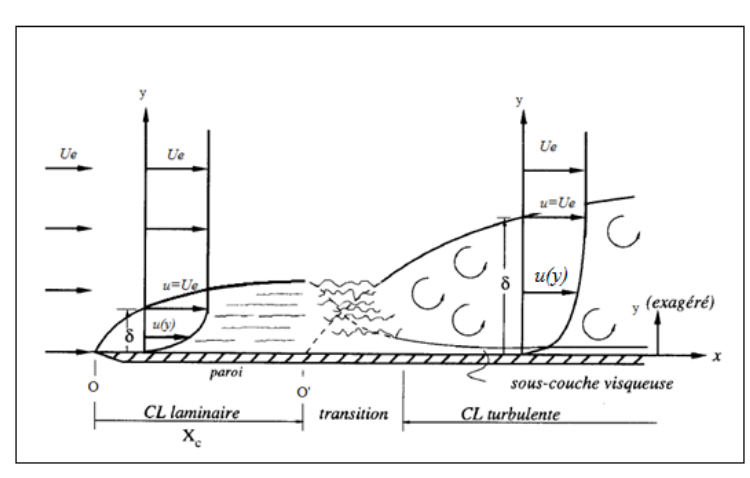

*Fig. I.2.Développement de la couche limite* **[1]** *le long d'une plaque plane*

La figure suivante *(Fig.I.3)* illustre effectivement la transition de la couche limite laminaire vers la turbulence et cela depuis des observations expérimentales et cela en utilisant un colorant d'une couleur blanche.

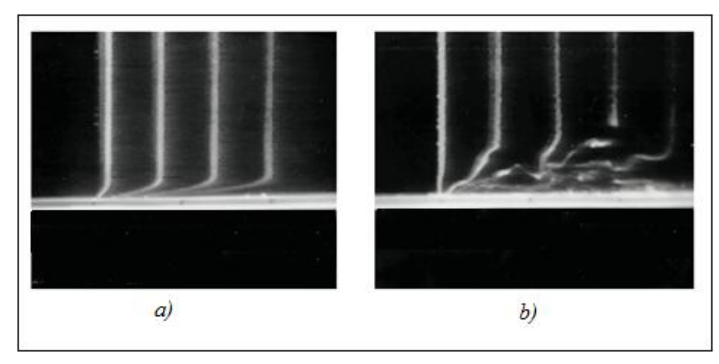

*Fig. I.3.Transition de la couche limite laminaire vers la turbulence* **{1}**

*a) Couche limite laminaire : écoulement très régulier donnant l'apparence de «lamelles» de fluide glissant les unes sur les autres*

*b) La couche limite perd son aspect régulier (laminaire) pour devenir chaotique (turbulent)*

#### **I.1.4.Couche limite dynamique laminaire**

#### **I.1.4.1.Hypothèses**

- Ecoulement plan et vitesses parallèle entre elles.
- Le fluide est incompressible en écoulement stationnaire.
- Ecoulement permanent et laminaire dans la couche limite.
- Les vitesses dans la couche limite sont peu inclinées sur la tangente à l'obstacle
- Les propriétés physiques du fluide sont constantes.

On considère aussi que :

- La plaque est infiniment mince alignée selon l'axe *x* dont le bord d'attaque est en (0,0).
- Le bord supérieur du volume de contrôle est telle que  $h \gg \delta$  et que l'on peut supposer l'écoulement selon x comme non perturbé.

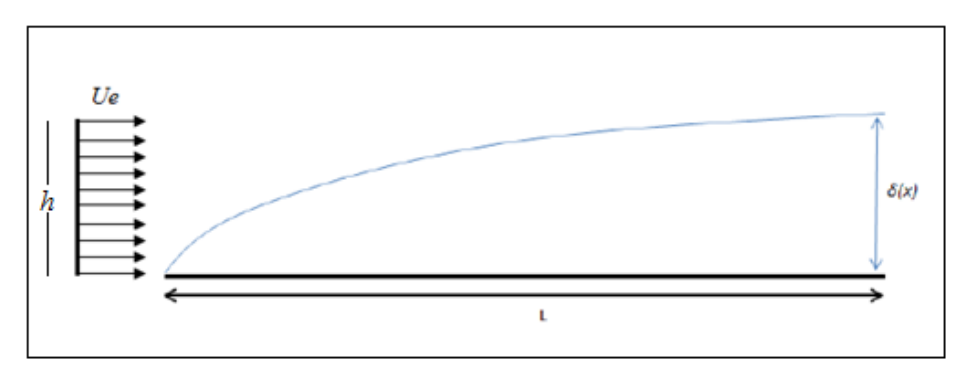

*Fig. I.4.Couche limite dynamique laminaire*

 L'hypothèse d'incompressibilité ne signifie pas que la pression statique est constante. Dans l'écoulement extérieur, elle varie en général d'un point à un autre et elle est liée à la vitesse par l'intermédiaire des équations d'Euler ; dans la couche limite, elle est constante suivant une normale à la paroi, mais elle varie en général suivant la direction longitudinale. En appelant  $U_e$  la vitesse à la frontière de la couche limite, on a :

$$
p + \frac{1}{2}\rho U_e^2 = Cte \dots \dots \dots \dots (I.1)
$$

En différenciant l'expression *(I.1)* on aura :

$$
\frac{dp}{dx} = -\rho U_e \frac{dU_e}{dx} \dots \dots \dots \dots (1.2)
$$

 La pression à l'intérieur de la couche limite est très peu différente de la pression externe. Ainsi, la décélération de l'´ecoulement externe conduit à l'existence d'un gradient de pression adverse, qui s'oppose à l'écoulement dans la couche limite. Si ce gradient de pression est suffisamment fort, il peut renverser l'écoulement et provoquer le décollement de la couche limite.

#### **I.1.4.2.Equations de la couche limite dynamique**

 Avec l'ensemble des hypothèses énoncées ci-dessus, les équations de continuité et de quantité de mouvement s'écrivent :

#### *Equations générales :*

$$
div\vec{V} = 0 \dots \dots \dots \dots (I. 3)
$$
  

$$
\frac{d\vec{V}}{dt} = \vec{g} - \frac{1}{\rho} \overline{grad} P + v\Delta \vec{V} \dots \dots \dots \dots (I. 4)
$$

Pour une plaque plane, les équations s'écrivent :  $\int$  a.

$$
\begin{cases}\n\frac{\partial u}{\partial x} + \frac{\partial v}{\partial y} = 0 \dots \dots \dots (I. 5. a) \\
u \frac{\partial u}{\partial x} + v \frac{\partial u}{\partial y} = -\frac{1}{\rho} \frac{dP}{dx} + v \left( \frac{\partial^2 u}{\partial x^2} + \frac{\partial^2 u}{\partial y^2} \right) \dots \dots \dots (I. 5. b) \\
u \frac{\partial v}{\partial x} + v \frac{\partial v}{\partial y} = -\frac{1}{\rho} \frac{dP}{dy} + v \left( \frac{\partial^2 v}{\partial x^2} + \frac{\partial^2 v}{\partial y^2} \right) \dots \dots \dots (I. 5. c)\n\end{cases}
$$

$$
A \text{vec}: \qquad -\frac{1}{\rho} \frac{dp}{dx} = U_e \frac{dU_e}{dx} \dots \dots \dots \dots (I.6)
$$

Les équations *(I.5)* sont suffisantes pour calculer le champ des vitesses dans la couche limite dés que l'on connaît la distribution  $p(x)$ .

#### **I.1.4.3.Couche limite laminaire de plaque plane**

#### **I.1.4.3.1.Solution exacte de Blasius[2]**

L'écoulement sur une plaque plane, c'est-à-dire à vitesse extérieure constante, représente l'exemple de couche limite le plus simple. Historiquement, ce fut le premier cas d'application de la théorie de Prandtl : il à été discuté par H. Blasius en 1908.

Considérant donc l'écoulement sur une plaque plane infiniment mince s'étendant à l'infini vers l'aval. Le plan de la plaque est parallèle à la direction de l'écoulement à l'infini amont ; l'origine des axes est prise au bord d'attaque qui est parallèle à l'axe des *z* figure *(I.5).*

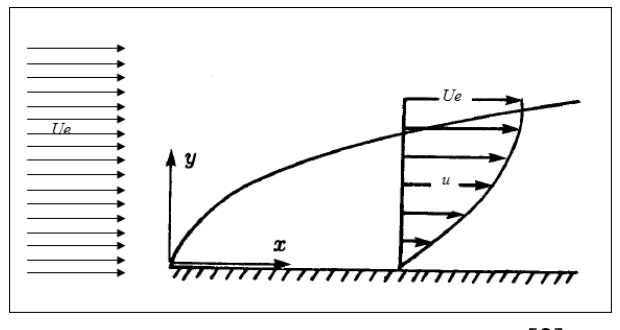

*Fig. I.5.Couche limite sur une plaque plane* **[2]**

 La vitesse de l'écoulement de fluide parfait sans couche limite est partout constante. Il en est de même pour la pression. L'écoulement est donc isobare et la simplification essentielle est justement que le **gradient de pression est nul** :

$$
\frac{dP}{dx} = 0 \dots \dots \dots \dots (I.7)
$$

Les équations de couche limite se réduises à:

$$
\begin{cases}\n\frac{\partial u}{\partial x} + \frac{\partial v}{\partial y} = 0 & \dots & \dots & (I.8. a) \\
u \frac{\partial u}{\partial x} + v \frac{\partial u}{\partial y} = v \frac{\partial^2 u}{\partial y^2} & \dots & \dots & (I.8. b)\n\end{cases}
$$

Les conditions aux limites sont :

$$
\begin{cases}\ny=0 & u=v=0; & \dots \dots \dots (1.9) \\
y \longrightarrow \infty & u=U_e\n\end{cases}
$$

La solution est donc de la forme :

$$
\frac{u}{U_e} = \frac{u}{U_e} \left(\frac{y}{\delta}\right) \dots \dots \dots \dots (I. 10)
$$

La fonction  $\frac{u}{u}$  $U_e$  $\left(\frac{y}{s}\right)$  $\left(\frac{y}{\delta}\right)$  ne dépond pas de l'abscisse mais le profil de vitesses  $u(y)$ évolue suivant x puisque  $\delta = \delta(x)$ .

L'établissement de la solution se fait en introduisant la variable sans dimension :

$$
\eta_B = y \left(\frac{U_e}{vx}\right)^{1/2} \dots \dots \dots \dots \dots \dots (I.11)
$$

Et on pose :  $\frac{u}{u}$  $U_e$  $= f'(\eta_B) \dots \dots \dots \dots \dots (I. 12)$ 

Où  $f'$  représente la dérivée par rapport à  $\eta_B$  de la fonction de courant réduite  $f$ :

$$
f = \frac{\psi}{\sqrt{vxU_e}} \dots \dots \dots \dots (1.13)
$$

Avec  $u = \frac{\partial \psi}{\partial x}$  $\frac{\partial \psi}{\partial y}$  et  $v = -\frac{\partial \psi}{\partial x}$  $\frac{\partial \varphi}{\partial x}$  ................ (*I.14*) De cette façon, l'équation de continuité est automatiquement satisfaite.

On a: 
$$
v = -\frac{\partial \psi}{\partial x} = \frac{1}{2} \left( \frac{v U_e}{x} \right)^{1/2} (\eta_B f' - f) \dots \dots \dots \dots (1.15)
$$

Et l'équation de quantité de mouvement devient:

$$
f f'' + 2f''' = 0 \dots \dots \dots \dots \dots \dots (I. 16)
$$
  
Avec  $f' = \frac{df}{d\eta_B}$   $f'' = \frac{d^2 f}{d\eta_B^2}$   $f'' = \frac{d^3 f}{d\eta_B^3}$ 

L'expression (I.16) est nommée équation de Blasius.

Les conditions aux limites sont :

 $\eta_B = 0$   $f = 0$   $f' = 0$ ;  $\eta_B \to \infty$  f ′ = 1 ………. *(I.17)* A la paroi, les conditions aux limites (I.17) imposent :  $v = 0(f = 0)$  et  $u = 0(f' = 0)$ .

 L'équation (I.16) montre que le système des équations aux dérivées partielles est transformé en une équation ordinaire du troisième ordre pour la fonction  $f$ .

Malheureusement, l'équation (I.16) n'est pas intégrable analytiquement. Une résolution numérique s'impose. Il existe différentes méthodes de résolution numérique, on donne notamment la méthode de Range-kutta.

La solution de l'équation de Blasius fournit la distribution de la vitesse longitudinale en fonction de la distance à la paroi. Elle est donnée dans le tableau (I.1) et elle est représentée graphiquement à la figure (I.6).

On constate que l'épaisseur de couche limite définie par  $\frac{u}{u}$  $\frac{u}{U_e}$  = 0.99 est exprimée

par: 
$$
\delta_{0,99} = 5 \frac{x}{\sqrt{\frac{U_e x}{v}}}
$$
 .... ........ (I. 18)

La solution de Blasius donne encore la distribution de la vitesse verticale (I.15). On remarque que lorsque  $\eta_B$  augmente, elle devient constante, mais elle n'est pas nulle.

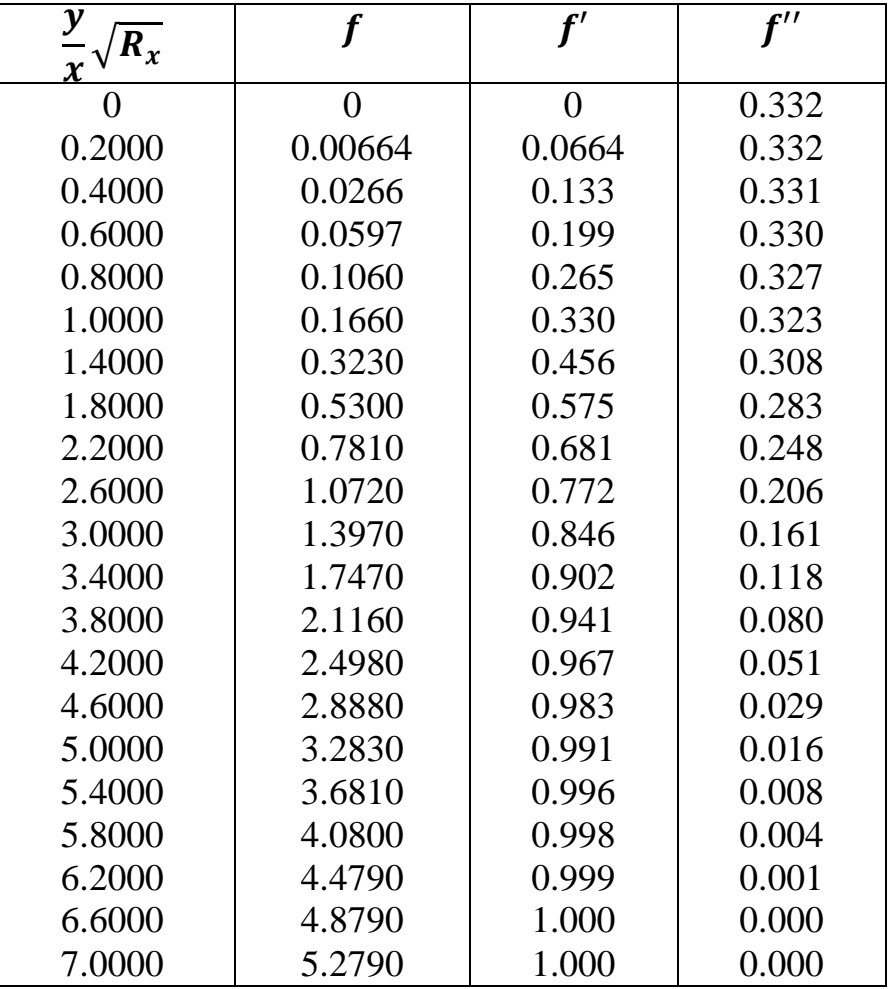

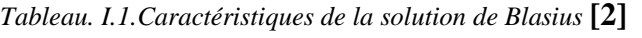

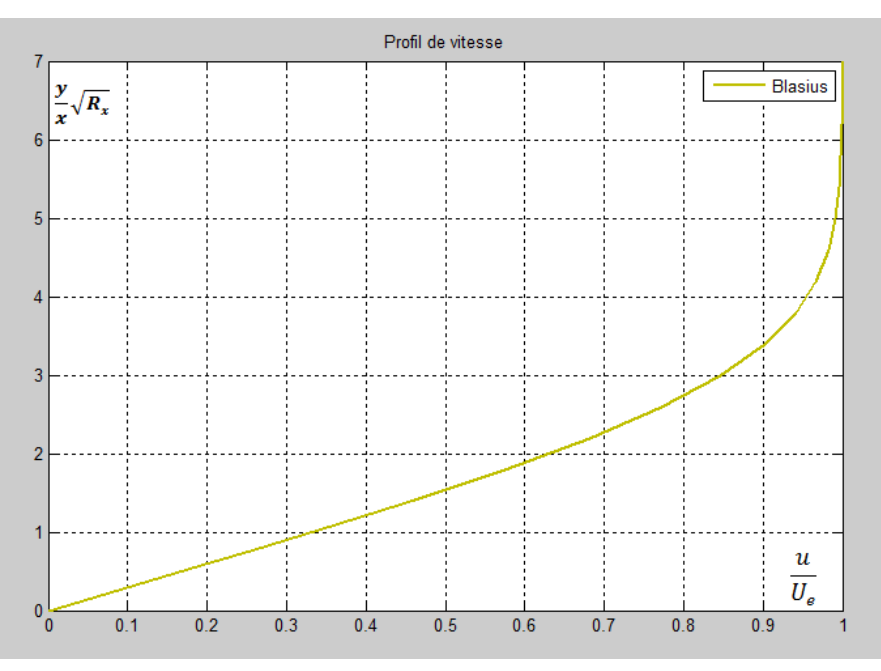

*Fig. I.6.Profil de vitesse, solution de l'équation de Blasius* **[2]**

La distribution du frottement à l'intérieur de la couche limite est donnée

$$
\text{par}: \tau = \mu \frac{\partial u}{\partial y} = \left[ \mu U_e f'' \frac{\partial \eta_B}{\partial y} \right] = \mu U_e \sqrt{\left( \frac{U_e}{vx} \right)} f'' \dots \dots \dots \dots (I. 19)
$$

la contrainte pariétale est donc :

$$
\tau_p = \mu \frac{\partial u}{\partial y} \bigg|_{y=0} = \mu U_e \sqrt{\left(\frac{U_e}{vx}\right)} f''(0) = \mu U_e \sqrt{\left(\frac{U_e}{vx}\right)} 0.332 \quad \dots \dots \dots \dots (1.20)
$$

On en déduit la valeur du coefficient de frottement de paroi :

 $\mathcal{C}_f$  $\frac{c_f}{2} = \frac{\tau_p}{\rho U}$  $\frac{\tau_p}{\rho U_e^2} = \frac{0.332}{\sqrt{R_x}}$  $\frac{1.332}{\sqrt{R_x}}$  ... ... ... ... (1.21)

La courbe de frottement réduit  $\frac{\tau}{\tau_p}$  est tracée sur la figure (I.7).

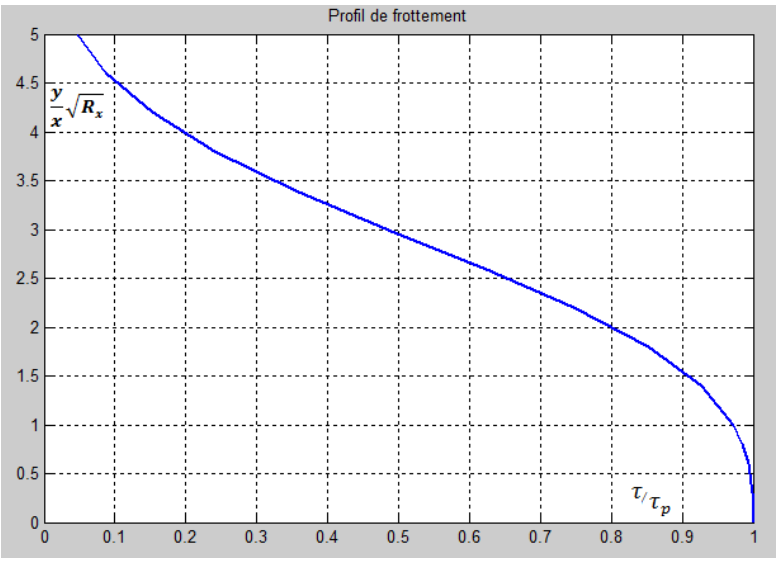

*Fig. I.7.Profil de frottement* **[2]**

La formule (I.21) indique que la contrainte pariétale est infinie au bord d'attaque. Cependant, la force qui s'exerce sur une face entre le bord d'attaque et l'abscisse x=L est finie est donnée par :

$$
F = b \int_0^L \tau_p dx \dots \dots \dots (1.22) \qquad \qquad / \quad (b \quad la \quad largeur \quad de \quad la \quad plaque)
$$
  
\n
$$
F = 0,664 \, bU_e \sqrt{\rho \mu U_e L} \dots \dots \dots (1.23)
$$
  
\nLe coefficient de frottement moyen est donc :

$$
C_F = \frac{F}{\frac{\rho U_e^2 A}{2}} = \frac{1,328}{\sqrt{R_L}} \dots \dots \dots \dots (1.24)
$$

*Remarque : L'épaisseur de la couche limite n'est pas très utilisée pour définir d'une manière claire le phénomène d'écoulement en présence de la couche limite, alors on définit d'autres grandeurs beaucoup plus significatives telles que l'épaisseur de déplacement et l'épaisseur de perte de quantité de mouvement.*

#### **I.1.4.3.2.Quelques grandeurs utiles [3]**

#### **I.1.4.3.2.a).Epaisseur de la couche limite**

Definition conventionnelle 
$$
\frac{u(x,δ(x))}{U_e} = 0,99
$$
  
(I.18)⇔ 
$$
δ_{0,99} = \frac{5 x}{\sqrt{R_x}}
$$
...........(I.25)

#### **I.1.4.3.2.b).**Epaisseur de déplacement (refoulement)  $(\delta_1)$

Le débit volumique à travers  $A_1 B_1$  est exprimé par :

$$
Q_{A_1B_1} = \int_0^\delta u dy \dots \dots \dots \dots (I.26)
$$

 $Q_{A_1B_1} < Q_{AB}$  =>  $BB_1$ , n'est pas une ligne de courant lorsque le fluide est visqueux. La ligne de courant est donc refoulée de  $\delta_1$  vers le haut pour qu'il y'est conservation de débit,  $\delta_1$  est appelée épaisseur de déplacement ou de refoulement.

$$
Q_{AB} = U_e \cdot S = U_e \int_0^{\delta} dy
$$
  
=  $Q_{A_1B_1} + U_e \delta_1$   
=  $\int_0^{\delta} u dy + U_e \delta_1 \implies U_e \delta_1 = \int_0^{\delta} (U_e - u) dy$   

$$
\delta_1 = \int_0^{\delta} (1 - \frac{u}{U_e}) dy \dots \dots \dots \dots (1.27)
$$

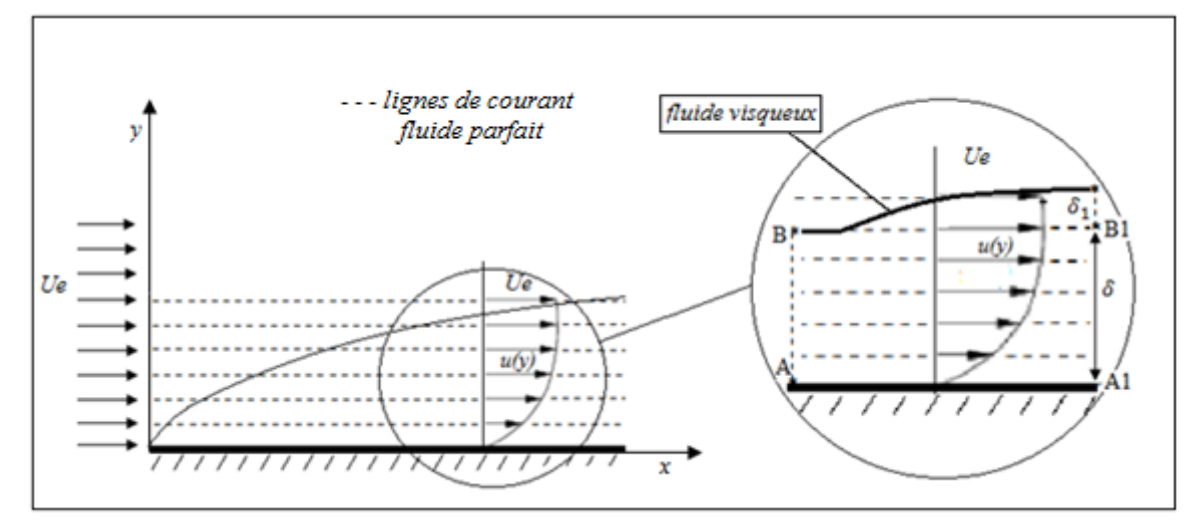

*Fig. I.8.Effet de déplacement dans la couche limite* **[3]**

#### **I.1.4.3.2.c).**Epaisseur de perte de quantité de mouvement  $(\delta_2)$

 La perte de quantité de mouvement est la différence de la quantité de mouvement d'un fluide parfait et d'un fluide visqueux. Le débit de quantité de mouvement d'un fluide parfait sur une hauteur  $l$  est  $\rho U_e^2 l$ .

La perte de débit de quantité de mouvement est donnée par :

$$
\int_0^\delta \rho u (U_e - u) dy = \rho U_e^2 \delta_2
$$

$$
\Rightarrow \qquad \delta_2 = \int_0^\delta \frac{u}{U_e} (1 - \frac{u}{U_e}) dy \dots \dots \dots \dots (I. 28)
$$

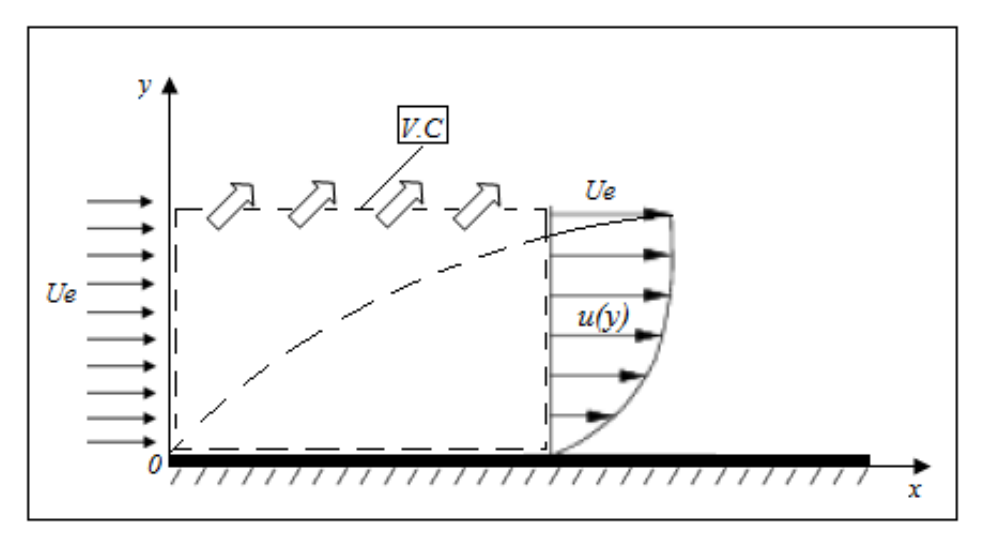

*Fig. I.9.Epaisseur de quantité de mouvement* **[3]**

## CHAPITRE II

## TRANSFERT

### DE

MASSE

#### **II. 1.Phénomène de transfert de masse II.1.1 Introduction :**

 Différents phénomènes sont responsables et agissent sur le transport de la matière. La matière peut être notamment transportée par :

- $\checkmark$  Mouvement de diffusion dû au gradient de concentration
- $\checkmark$  Convection dû au mouvement de fluide
- $\checkmark$  Migration des espèces chargées causée par l'existence d'un gradient de potentiel.

Les transferts ont souvent lieu à une interface : l'interface peut être chimiquement réactive (électrode en électrochimie, catalyseur, absorbant…) ou aussi être physiquement responsable d'une libération de matière (évaporation…) ou d'une consommation (absorption, condensation…). Afin que le transfert dans un tel processus ou procédés soit important, l'interface est souvent balayé par un écoulement. Le transfert est alors mixte : il fait appel à la fois à des mécanismes de transport convectif et diffusif.

#### **II.1.2 Flux de particules. (Régime permanent)**

 Considérons le flux de particules d'une certaine espèce. Les particules peuvent être des molécules, des atomes ou des ions, des défauts ponctuels, des électrons libres ou des trous électroniques, etc… Soit c(x,t) leur concentration, exprimée en nombre de particules ou de moles par unité de volume.

 En présence d'un gradient de concentration  $\partial c$  $\partial x$ , on admet qu'il s'établît un flux de particules dans le sens descendant du gradient, et que ce flux est proportionnel au gradient correspondant **{2}** :

$$
J = -D \frac{\partial c}{\partial x} \quad \dots \dots \dots \dots \dots (II.1)
$$

Où :

 $[c]$ :  $kg.m^{-3}$  *ou mole.m*<sup>-3</sup> correspond à la concentration. [D]:  $cm^2 s^{-1}$  ou en  $m^2 s^{-1}$  est appelé coefficient de diffusion. [J] : $kg.m^{-2}.s^{-1}$  où *mole.m*<sup>-2</sup>.s<sup>-1</sup> qui représente la densité de flux.

 Cette loi (II.1), dite loi de Fick, est formellement identique à la loi de Fourier pour l'écoulement de la chaleur

$$
q = -K \frac{\partial T}{\partial x} \quad \dots \dots \dots \dots \dots (II.2)
$$

Où *K* est la conductibilité thermique.

La loi de Fick se généralise sans peine à trois dimensions :

$$
\vec{J} = -D \overrightarrow{grad} c = -D \overrightarrow{\nabla} c \qquad \dots \dots \dots \dots (II.3)
$$

En fait l'écoulement de particules dans une direction donnée peut avoir deux origines : l'une est bien le gradient de concentration ; mais l'autre est l'action d'une force extérieure, ou force de transport, sous l'effet de laquelle les particules se déplacent avec une certaine vitesse moyenne v donnant ainsi naissance à un flux *v*c :

$$
J = -D\frac{\partial c}{\partial x} + \mathbf{v} c
$$

D'où l'expression générale :

$$
\vec{J} = -D \overrightarrow{grad} c + \vec{v} c
$$
 (II.4)

 Nous qualifierons le premier terme du second membre de l'équation (II.4) du flux diffusionnel, et le second ; terme de transport. On utilise indifféremment les termes transport, migration, entraînement, ou même « drift » **{2}**.

#### **II.1.3 Régime non permanent (transitoire)**

 Les équations (II.1), (II.2) et leur expression tridimensionnelle sont utilisables qu'en régime permanent, c'est-à-dire lorsque le flux ne dépend pas du temps,

Exemple :

diffusion d'un gaz à travers une paroi ; il s'établit une distribution, *c*(*x*), ∀*t*, et

$$
J = -D\frac{\partial c}{\partial x} = Cte
$$

En régime non permanent, c'est-à-dire lorsque le flux en chaque point varie avec le temps, il faut compléter l'équation de Fick par une équation de bilan. Pour des espèces conservatives, c'est l'équation de continuité **{2} :**

$$
\frac{\partial c}{\partial t} = -\frac{\partial J}{\partial x} \quad \dots \quad (II.5)
$$

D'une manière générale,

$$
\frac{\partial c}{\partial t} = -div(-D \overrightarrow{grad} c + \overrightarrow{v} c)
$$

En l'absence de terme de convection (terme de transport) cette dernière devient :

> $\partial c$  $\partial t$  $= -div(-D \overrightarrow{grad} c)$ , et si D est constante alors on obtient :

$$
\frac{\partial c}{\partial t} = D \Delta c
$$

 $\Delta = \frac{\partial^2}{\partial x^2}$  $rac{\partial^2}{\partial x^2} + \frac{\partial^2}{\partial y^2}$  $rac{\partial^2}{\partial y^2} + \frac{\partial^2}{\partial z^2}$  $\frac{\sigma}{\partial z^2}$ : Est le Laplacien en coordonnés cartésiennes.

En présence de mouvement du fluide, le flux de matière prend la forme de l'expression (II.4)

$$
\vec{J} = -D \overrightarrow{grad} c + \vec{v} c
$$

Ainsi l'équation de transport devient :

$$
\frac{\partial c}{\partial t} = -div(\vec{J}) = -div(-\vec{D}\vec{grad}\vec{c} + \vec{v}\vec{c}) = div(\vec{D}\vec{grad}\vec{c}) - div(\vec{v}\vec{c})
$$
  
\n
$$
\frac{\partial c}{\partial t} = div(D\vec{grad}\vec{c}) - c\,div(\vec{v}) - \vec{v}\vec{grad}(\vec{c})
$$
  
\n
$$
\frac{\partial c}{\partial t} = div(D\vec{grad}\vec{c}) - c\,div(\vec{v}) - \vec{v}\vec{grad}(\vec{c})
$$

En supposant D = constante et  $div(\vec{v}) = 0$  (fluide incompressible)

On obtient :  
\n
$$
\frac{\partial c}{\partial t} + \vec{v} \left( \overrightarrow{grad} c \right) = D \Delta c
$$

Avec  $\partial c$  $\partial t$ : Terme transitoire  $\vec{v}$ .  $\left(\vec{grad} \; c\right)$ : Terme de convection  $D \Delta c$ : Terme de diffusion

Les deux termes  $\partial c$  $\frac{\partial c}{\partial t} + \vec{v} \left( \vec{grad} \ c \right)$  représentent la dérivée particulaire, d'où l'expression finale :

$$
\frac{dc}{dt} = D\Delta c \qquad \qquad (II.6)
$$

Dans un système unidirectionnel

L'équation (II.6) se transforme en :  $\frac{\partial c}{\partial t}$  $\partial t$  $= D$  $\partial^2 c$  $\frac{\partial}{\partial x^2} - v$  $\partial c$  $\partial x$ ……*(II.6')*

Sans le terme de transport, elle se réduit à :

$$
\frac{\partial c}{\partial t} = D \frac{\partial^2 c}{\partial x^2} \dots \dots \dots \dots \dots \dots (II.7)
$$

 Cette équation est souvent qualifiée incorrectement de seconde loi de Fick. Il existe des expressions analytiques pour les solutions des équations (II.6') et (II.7), différentes suivant les conditions initiales et aux limites du problème. Ces solutions expriment la forme du profil de diffusion c(x, t) et permettent de calculer le coefficient de diffusion D à partir des profils expérimentaux **{2}**.

### **II.1.4. Solutions de l'équation de diffusion (seconde équation de Fick).**

Nous nous limitons ici à un cas très simple, pour illustrer la cinétique de la diffusion, sans donner de démonstrations mathématiques.

### **Concentration superficielle constante (diffusion dans un solide semiinfini).**

Conditions initiales :  $t = 0$ ,  $x > 0$ ,  $c(x,0) = c_0$ Conditions aux limites *:*  $\forall t > 0$ ,  $c(0, t) = c_s$
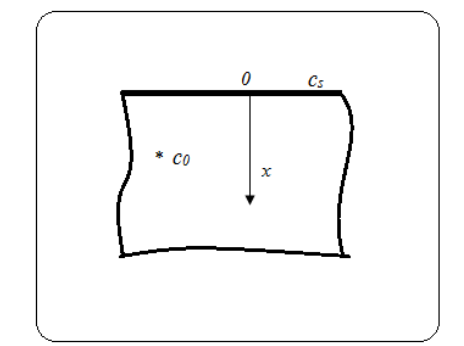

*Fig II.1 diffusion dans un solide semi-infini* **{2}**

Il s'agit de résoudre l'équation de diffusion en régime instationnaire donnée par l'expression (II.7).

La solution s'écrit **{2}** :

................…...(II.8) c− 0− = erf( x 2 Dt )

erf désigne la fonction d'erreur ou intégrale de Gauss :

$$
\mathrm{erf(z)} = \frac{2}{\sqrt{\pi}} \int_0^z e^{-u^2} \, \mathrm{d}u
$$

Cette fonction est tabulée dans de nombreux ouvrages.

## **II.2. Etude de la diffusion II.2.1. Electrode plane**

L'expression de flux de diffusion pour des espèces électroactives  $k_{el}$  est donnée par :

$$
J = \sum_{k_{el}} J_k = \sum_{k_{el}} D_k \frac{\partial C_k}{\partial x} + \mathbf{v}_f \sum_k C_k \dots \dots \dots \dots \dots \dots \tag{II.9}
$$

 En outre, chaque espèce vérifie l'équation de conservation de la matière, qui s'exprime dans le problème à une dimension, par :

(II.4) 
$$
\Leftrightarrow
$$
  $\frac{\partial J_k}{\partial x} = -\frac{\partial C_k}{\partial t} \dots \dots \dots \dots \dots (II. 10)$ 

 Nous nous placeront pour simplifier dans le cas où une seule espèce électroactive est présente, en l'occurrence l'oxydant O. Les deux termes de l'équation de transport (II.9) correspondent respectivement à la diffusion de l'espèce électroactive O, qui n'affecte que le voisinage immédiat de l'électrode, et à la convection, mouvement affectant l'ensemble de la solution, à l'exception du voisinage immédiat de l'interface.

**Remarque** *: On montre en effet en hydrodynamique qu'il existe toujours une couche stagnante de fluide au voisinage de la paroi, que la convection ne peut réhomogéniser. A l'intérieur de cette couche, le transport se réduit à la seule diffusion.*

On peut alors reformuler le problème en considérant que la convection impose à l'équation de Fick, au voisinage de l'interface Métal/Solution, une condition aux limites de la forme :

$$
C_O(x \ge \delta_N) = C_O^S \dots \dots \dots \dots \dots (II. 11)
$$

Où  $C_0^S$  représente la concentration de O au sein de la solution et  $\delta_N$  une longueur caractéristique, appelée épaisseur de la couche de diffusion (couche de Nernst). Cette longueur est directement dépendante des conditions hydrodynamique liées au terme convectif : vitesse d'agitation, viscosité de la solution…ainsi que du coefficient de diffusion de l'espèce considérée **[4]**. Ainsi nous pouvons obtenir une expression du flux total  $J_0$  et  $C_0$  de O en fonction de x et du temps t, en résolvant les équations de Fick :

 , = − (,) … … … … … (II. 13) = − … … … … … (II. 14)

Soit, en combinant (II.13) et (II.14) :

$$
(II.7) \qquad \Leftrightarrow \qquad \frac{\partial c_0}{\partial t} = D_0 \frac{\partial^2 c_0}{\partial x^2} \dots \dots \dots \dots \dots (II.15)
$$

Que l'on résout avec les conditions initiales et aux limites suivantes :

$$
\begin{cases}\nC_0(t = 0, x) = C_0^S \\
C_0(t, x = 0) = C_0^{el} \\
C_0(t, x \ge \delta_N) = C_0^S\n\end{cases}
$$
 .... (II. 16)

#### **II.2.1.1. Cas de régime stationnaire (permanent)**

 Lorsque la convection est suffisante pour assurer un renouvellement continu du voisinage de l'électrode (au-delà de  $\delta_N$ ) en réactif, un régime stationnaire est susceptible de s'établir, dans ces conditions :

$$
\frac{\partial I_0}{\partial x} = -\frac{\partial C_0}{\partial t} = 0 \quad \dots \dots \dots \dots \text{(II. 17)}
$$
  
Ob  $I_0$  est constant dans la zone  $(0 \le x \le \delta_N)$   

$$
\frac{\partial^2 C_0(x)}{\partial x^2} = 0 \quad \dots \dots \dots \dots \dots \text{(II. 18)}
$$
  

$$
\frac{\partial C_0(x)}{\partial x} = A \Rightarrow C_0(x) = Ax + B \quad \dots \dots \dots \dots \text{(II. 19)}
$$

Avec A et B des constantes qu'on détermine à l'aide des conditions aux limites  $(II. 16)$ :

 = 0 = 0 + = = = + = => = − = ( − ) (II. 19) = + ( − ) … … … … … (II. 20)

On déduit également l'expression du flux de O à l'électrode (x=0)

$$
J_0^{el} = J_0(x = 0) = -D_0 \frac{\partial C_0(x = 0)}{\partial x}
$$

$$
J_0^{el} = -\frac{D_0}{\delta_N} (C_0^S - C_0^{el}) = -m_0 (C_0^S - C_0^{el}) \dots \dots \dots (II. 21)
$$

Où  $m_0$  est la vitesse de diffusion en  $cm. s^{-1}$ .

Il apparait que, dans les conditions de diffusion stationnaire, le flux à l'électrode est maximal lorsque  $C_0^{el} = 0$ .

Dans les conditions expérimentales habituelles (régime hydrodynamique laminaire), l'épaisseur de la couche de diffusion est de l'ordre de quelques micromètres à quelques dizaines de micromètres.

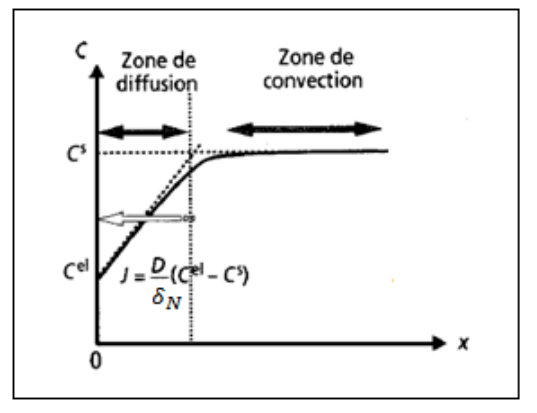

*Fig. II.2.Profil de concentration de l'espèce en régime stationnaire (diffusion +convection) La flèche blanche indique la direction du flux* **[4]**.

#### **II.2.1.2. Cas de régime transitoire**

 En l'absence de convection, ou lorsque la vitesse d'agitation est très faible, il ne peut s'établir de régime stationnaire pendant la durée de la réaction électrochimique. La résolution des équations de Fick (II.13) et (II.14), avec les conditions initiales et aux limites (II.16), correspond au problème de la diffusion plane linéaire semi-infinie donnée précédemment par l'équation (II.8), est plus complexe et nécessite de recourir à la transformation de Laplace.

Le profil de concentration  $C_0(x,t)$  s'écrit [4] :

$$
C_0(x,t) = (C_0^S - C_0^{el}) \operatorname{erf} \left[ \frac{x}{2\sqrt{D_0 t}} \right] + C_0^{el} \quad \dots \dots \dots \dots \dots \tag{II.22}
$$

Le profil de concentration correspondant à  $C_0$  est représenté sur la figure *(II.3).* Le gradient de concentration ne s'étend plus sur une zone d'épaisseur constante, mais croissante au cours du temps. Il s'ensuit que le flux de O à l'électrode, si sa concentration à l'électrode est maintenue constante, décroit au cours du temps, selon l'équation :

$$
J_0(0, t) = (C_0^S - C_0^{el}) \sqrt{\frac{D_0}{\pi t}} \quad \dots \dots \dots \dots (II. 23)
$$

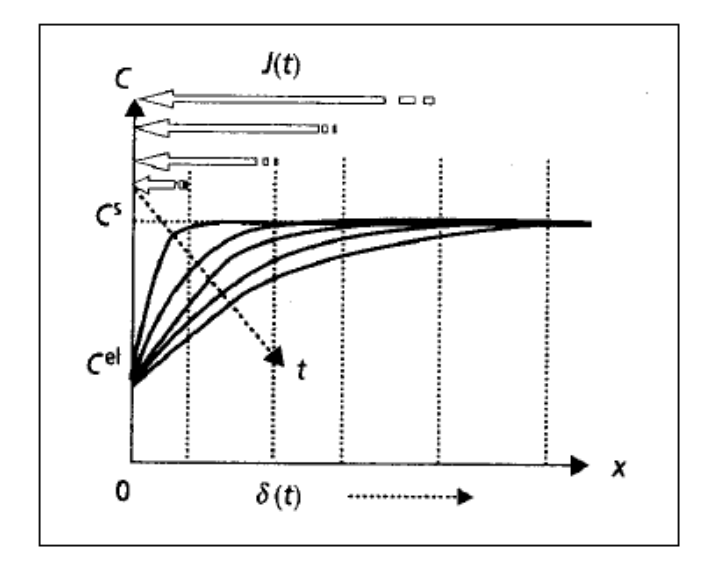

*Fig. II.3.Profil de concentration de l'espèce en régime transitoire (fonction de la distance et du temps)* **[4]***.*

Par identification de l'équation (II.23), on peut déduire l'expression de la couche de diffusion en régime transitoire **[4]**:  $(II. 23) \Leftrightarrow$ 

$$
J_0(0, t) = (C_0^S - C_0^{el}) \sqrt{\frac{D_0}{\pi t}} = (C_0^S - C_0^{el}) \sqrt{\frac{D_0^2}{\pi D_0 t}} = \frac{D_0 (C_0^S - C_0^{el})}{\sqrt{\pi D_0 t}} \dots \dots (II. 24)
$$

$$
\boxed{\delta_N = \sqrt{\pi D_0 t} \dots \dots \dots \dots (II. 25)}
$$

 Cette expression montre que l'épaisseur de la couche de diffusion croit au cours du temps. En effet, plus la durée de l'expérience est longue, plus la zone d'espace concernée par les modifications de concentration engendrées par la réaction à l'électrode s'étend vers le sein de la solution.

#### **II.2.2. Electrode tournante à disque**

 L'électrode tournante à disque est un dispositif constitué d'un cylindre métallique de faible diamètre, inséré dans une matrice isolante. L'ensemble de l'électrode a la forme d'un cylindre de quelques centimètres de diamètre et la zone en contact avec l'électrolyte a la forme d'un disque de diamètre égal à la section du cylindre métallique. Un moteur externe permet de mettre en rotation l'électrode avec une vitesse angulaire  $w = 2\pi f$ . La vitesse de rotation est

contrôlée à l'aide d'un potentiomètre et varie typiquement entre quelques tours et quelques dizaines de tours par seconde.

 La figure *(II.4)* représente une électrode tournante à disque et les lignes de courant engendrés par la rotation de l'électrode. Du fait de la rotation, le liquide arrivant au voisinage de la surface de l'électrode est expulsé du centre vers la périphérie, ce qui crée une aspiration de l'écoulement, perpendiculaire à la surface d'électrode et dirigé vers le centre de celle-ci. Il existe une couche de diffusion stationnaire de quelques micromètres d'épaisseur au voisinage immédiat de la surface.

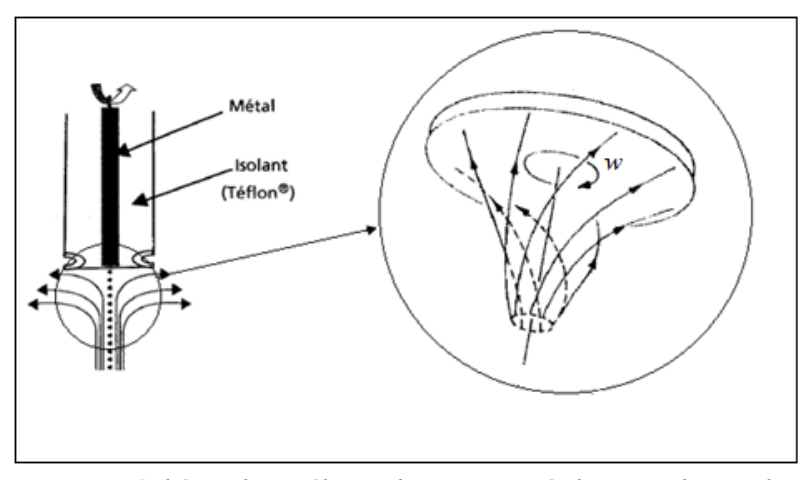

*Fig. II.4.Schéma d'une électrode tournante à disque et lignes de courant correspondant à la rotation* **[6]**

 D'un point de vue analytique, l'expression exacte du flux à l'électrode requiert la résolution de l'équation de Navier-Stockes afin d'obtenir le profil de vitesse au voisinage de l'électrode. **Cochran** et **Levich [5]** ont proposé une expression simplifiée de la composante de la vitesse orthogonale à la surface de l'électrode **[4]** :

$$
v_x = -\theta x^2 \dots \dots \dots \dots \dots (II.26)
$$
 Pour  $x \ll \sqrt{\frac{v}{w}}$   
Avec:  $\theta = 0.51 w^{\frac{3}{2}} v^{-\frac{1}{2}} D^{-\frac{1}{3}}$ 

Où  $\nu$  est la viscosité cinématique du milieu et  $w$  la vitesse angulaire de rotation. Dès lors, la combinaison de la deuxième loi de Fick avec l'expression du flux, en conditions stationnaires :

$$
(II.6') \Leftrightarrow \frac{\partial c}{\partial t} = D \frac{\partial^2 c}{\partial x^2} - v_x \frac{\partial c}{\partial x} \quad \dots \dots \dots (II.27)
$$

$$
D\frac{\partial^2 c}{\partial x^2} + \theta x^2 \frac{\partial c}{\partial x} = 0 \qquad \qquad \dots \dots \dots \dots (II. 28)
$$

La résolution de l'équation (II.28), avec les conditions aux limites (II.16) donne l'expression suivante du flux à l'électrode **[4]**:

$$
J^{el} = 0.62w^{\frac{1}{2}}v^{-\frac{1}{6}}D^{\frac{2}{3}}(C^S_0 - C^{el}_0) \quad \dots \dots \dots \dots (II. 29)
$$

Par identification avec l'expression du flux dans le problème général de la diffusion stationnaire (équation (II.21)), il vient pour la vitesse de transport :

$$
m = 0.62w^{\frac{1}{2}}v^{-\frac{1}{6}}D^{\frac{2}{3}} = 1.55 \t{f^{\frac{1}{2}}v^{-\frac{1}{6}}D^{\frac{2}{3}} \dots \dots \dots \dots \dots (II.30)
$$

 Par identification avec le modèle de la couche de diffusion de Nernst (§II.2.1.1), on obtient l'expression suivante de l'épaisseur de la couche de diffusion stationnaire (équation de **Levich [5]**) **[4]**:

$$
\delta_N = \frac{D}{m} = \frac{D}{0.62w^{\frac{1}{2}}v^{-\frac{1}{6}}D^{\frac{2}{3}}} = 1.61w^{-\frac{1}{2}}v^{\frac{1}{6}}D^{\frac{1}{3}} = 0.64f^{-\frac{1}{2}}v^{\frac{1}{6}}D^{\frac{1}{3}}\dots\dots\dots\dots\tag{II.31}
$$

L'équation (II.31) montre que la vitesse de rotation de l'électrode est un paramètre qui permet de faire varier expérimentalement l'épaisseur de la couche de diffusion, et par voie de conséquence, la vitesse de transport de matière.

#### *Remarque :*

 *Un certain nombre d'hypothèses sont requises pour la validité des expressions ci-dessus : absence d'effet de bord (taille du disque petite devant la taille de la gaine isolante sinon la diffusion n'est plus perpendiculaire à l'électrode), diffusion semi-infinie (taille de la cellule grande devant celle de l'électrode) et surtout écoulement laminaire. Cette*  dernière condition requiert que le nombre de Reynolds Re =  $\frac{r^2w}{r^2}$  $\boldsymbol{\nu}$ *n'excède pas* 10<sup>5</sup> *, soit pour r=1cm,* f *< 150Hz* **[4]**.

#### **II.2.3. Transfert de masse dans le cas d'une microélectrode circulaire [6]**

 On considère une microélectrode circulaire et excentrée de faible diamètre d montée à fleur sur la surface d'un grand disque isolant à la distance r de son centre (on vérifiera dans ce présent travail, cette même microélectrode placée dans une plaque plane avec écoulement de fluide). Le diamètre d est suffisamment faible pour considérer le gradient de vitesse à la paroi  $\dot{\gamma}_p$  constant.

 On utilise le système de coordonnées liées à la microélectrode tel que l'axe Ox est suivant la ligne de courant, Oy dans le plan du disque et Oz perpendiculaire à ce plan.

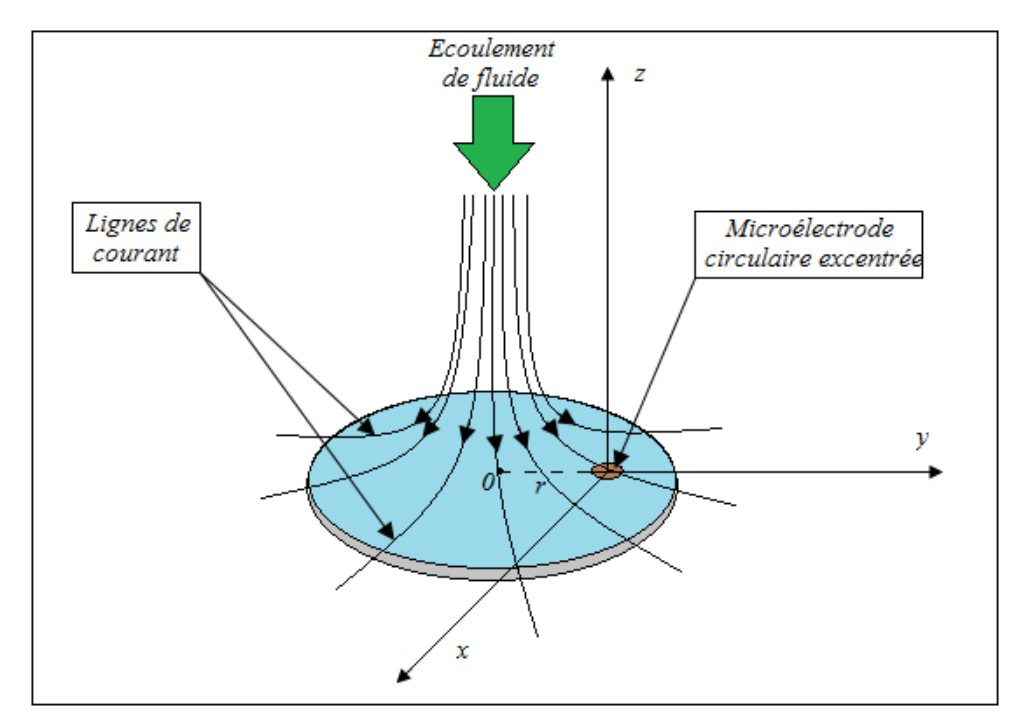

*Fig. II.5.Microélectrode circulaire placée dans un grand disque isolant*

 Pour calculer le flux de diffusion en régime stationnaire, on subdivise la surface de la microélectrode en petite bandes de largeur dy et de longueur *l(y)*, et on intègre sur la surface de chaque bande la valeur de flux **[7]**. La couche de diffusion est suffisamment faible par rapport à la couche hydrodynamique, on peut se contenter d'utiliser dans l'équation de diffusion convective les approximations suivantes **[7]**:

$$
v_x \simeq \dot{\gamma}_p(r)z
$$

et  $v_z = -\theta z^2$ 

 On peut aussi négliger le terme diffusif le long de l'axe ox par rapport à celui suivant z.

 Comme toutes ces conditions sont couramment vérifiées expérimentalement, nous sommes conduits à résoudre l'équation **[7]**:

$$
\dot{\gamma}_p z \frac{\partial c}{\partial x} = D \frac{\partial^2 c}{\partial x^2} \qquad \qquad \dots \dots \dots \dots \dots (II.32)
$$

Avec les conditions aux limites suivantes :

$$
c = 0 \text{ Pour } z = 0 \text{ et } -\frac{l(y)}{2} \le x \le \frac{l(y)}{2}
$$

 $c = C_e$  Pour  $z \to \infty$ 

 La résolution de l'équation (II.32) est due à Lévêque (1928), d'où le flux de matière transmis vers la microélectrode est donné par :

$$
J_d = 0.678 \, C_e \, D^{\frac{2}{3}} \, d^{\frac{5}{3}} \, \dot{\gamma}_p^{\frac{1}{3}} \quad \dots \dots \dots \dots \dots \dots (II.33)
$$

## **II.2.4. Nombres et corrélations adimensionnels définissant le transport de matière vers les électrodes par diffusion convective [8]**

#### **II.2.4.1. Nombres adimensionnels**

 Il n'est possible de trouver une équation explicite pour le coefficient de transport de matière que pour un écoulement laminaire. Pour un écoulement turbulent, on ne peut connaitre les coefficients de transport de matière qu'en mesurant les densités de courant limitées par le transport de matière. Mais c'est un travail fastidieux puisque le transport de matière est souvent influencé par un grand nombre de variables qui doivent être prises en compte pour la détermination du transport de matière en introduisant des nombres adimensionnels qui comprennent plusieurs quantités caractéristiques différentes du système considéré comme par exemple, le coefficient de transport de matière, la vitesse, la densité et les longueurs caractéristiques qui pourraient être par exemple, la distance entre les électrodes ou la largueur.

 La réduction du nombre de variables ainsi obtenue ramène exactement au nombre des différentes quantités dimensionnelles fondamentales (longueur, temps, masse, charge, tension) qui sont utilisées finalement pour définir la totalité des variables. En introduisant des nombres sans dimensions, on obtient alors des équations, appelées « corrélations adimensionnelles », qui relient ces quantités les unes aux autres pour une géométrie d'écoulement donnée. Pour un écoulement laminaire, ces corrélations sont obtenues par des calculs analytiques.

 Le cas des écoulements turbulents, de telles corrélations doivent être déterminées expérimentalement.

 Pour le transport de matière sous convection forcée, il existe au moins trois groupes adimensionnels différents : le nombre de Sherwood Sh, qui contient le coefficient de transport de la matière, le nombre de Reynolds  $R_e$ , qui contient la vitesse de l'écoulement et définit la condition de l'écoulement (laminaire ou turbulent), et le nombre de Schmidt  $Sc$ , qui caractérise les propriétés de diffusion et de viscosité du fluide considéré, et qui décrit l'extension relative de la couche limite dynamique du fluide et la couche limite de concentration.

 = … … … … (II. 34. a) = … … … … (II. 34. b) = … … … … (II. 34. c)

S'il n'y a pas de convection forcée, les différences de densité entre l'électrolyte à proximité des électrodes et la solution peuvent être générées par exemple, par le dépôt et la dissolution d'un métal ou le dégagement d'un gaz. Alors, la convection libre également appelée convection naturelle, est générée et devient très souvent beaucoup plus intense que la convection forcée induite de l'extérieur par pompage de l'électrolyte vers la cellule. L'écoulement de fluide sous convection libre est caractérisé par le nombre de Grashoff  $Gr$ , qui contient la constante de gravité  $g$  et la différence entre la densité de l'électrolyte à l'électrode  $\rho_0$  et celle au sein de la solution  $\rho_{\infty}$ .

$$
Gr = \frac{gL^{3}(\rho_{e,\infty} - \rho_{e,0})}{\rho_{\infty} \nu^{2}} \dots \dots \dots \dots (II. 34. d)
$$

En général, on essaie de présenter la dépendance de  $Sh$  en fonction de  $R_e$ (ou  $\Gamma$ ) et  $\Gamma$  , et si possible en fonction d'autres quantités adimensionnelles comme le rapport des longueurs caractéristiques  $l'_L$  sous la forme de série de puissance :

 = 1 2 … … … … (II. 35)

#### **II.2.4.2. Couche limite hydrodynamique et couche de diffusion de Nernst**

#### *Electrodes planes*

 La figure (II.6) décrit schématiquement l'extension relative des profils de vitesse et de concentration devant une électrode plane pour un écoulement laminaire (a) et turbulent (b). Dans les deux cas, on atteint à une distance suffisamment grande par rapport à la surface de l'électrode, la vitesse maximale du fluide,  $U_{max}$ .

Le transport de matière est beaucoup plus efficace pour un écoulement turbulent que pour un écoulement laminaire.

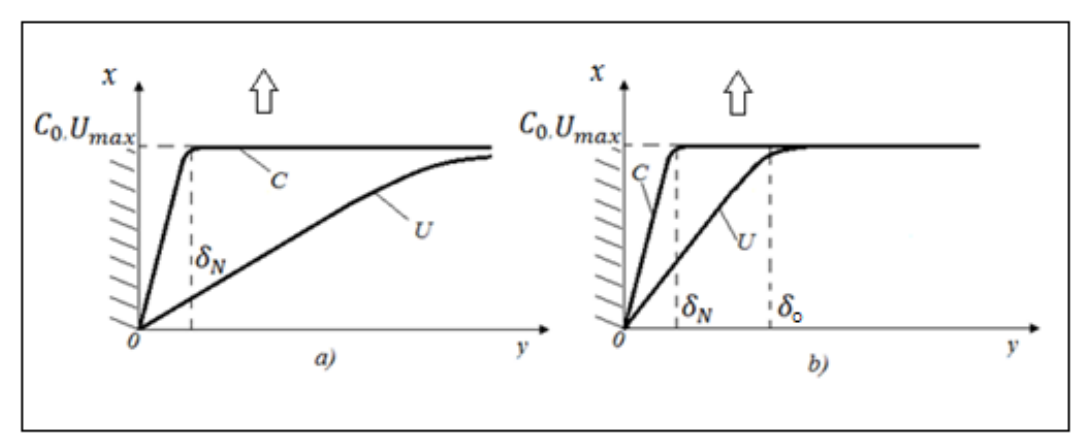

*Fig. II.6.Couches limites de diffusion et hydrodynamique au voisinage de la paroi*

Un traitement quantitatif de l'extension relative  $\delta$  de la couche limite de vitesse pour un écoulement laminaire se développant librement et donc de l'épaisseur de la couche de diffusion de Nernst  $\delta_N$  associée, montre qu'elle est gouvernée par le nombre de Schmidt. Pour un écoulement laminaire se développant librement le long d'une plaque, on obtient :

$$
\left(\frac{\delta_N}{\delta}\right)_{x,lam} \approx Sc^{-\frac{1}{2}} \qquad \qquad \dots \dots \dots \dots \dots (II. 36.a)
$$

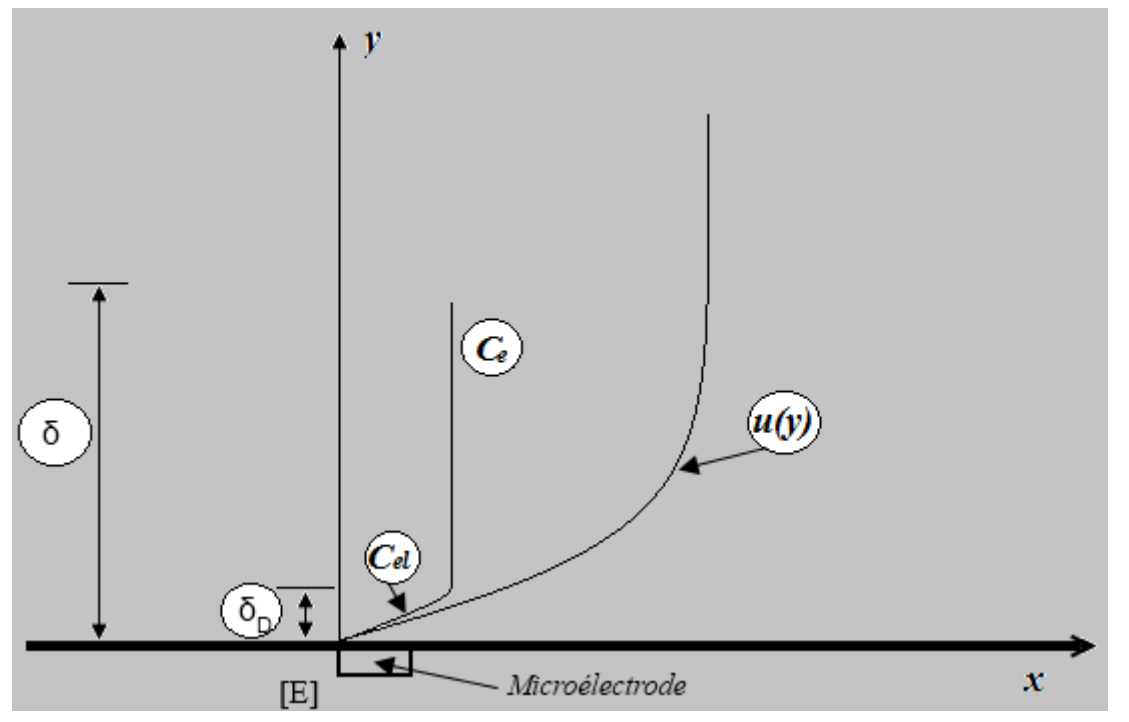

*Fig. II.7.Champs de vitesses et de la concentration au niveau de l'électrode*

 Pour un écoulement turbulent, les considérations théoriques amène à un rapport de l'épaisseur de la couche de Nernst sur celle de la sous-couche visqueuse :

$$
\left(\frac{\delta_N}{\delta_0}\right)_{turb} \approx Sc^{-\frac{1}{2}} \quad \text{à } Sc^{-\frac{1}{3}} \qquad \dots \dots \dots \dots \dots \text{(II. 36. b)}
$$

 La figure (II.8) montre schématiquement pour un écoulement libre le long d'une plaque, en comparaison à la figure (II.6), comment les couches limites laminaire et turbulente ainsi que la sous-couche visqueuse (d'épaisseur  $\delta_0$ ) se développent. Selon l'équation (II.36), la couche de diffusion de Nernst  $\delta_N$  se développerait en dessous de  $\delta$  et  $\delta_0$ . En terme quantitatif, on obtient le nombre de Sherwood moyen le long de l'électrode plane de longueur L pour un écoulement laminaire :

 = 0,67 1 <sup>2</sup> 1 <sup>3</sup> < 3. 10<sup>5</sup> … … … … (II. 37. a)

Et pour un écoulement turbulent, le nombre de Sherwood local est donné par :

$$
Sh_L = 0.03 R_{e_L}^{0.8} Sc_3^{\frac{1}{3}} \qquad R_e > 3.10^5 \quad \dots \dots \dots \dots (II.37.b)
$$

Dans les deux cas la longueur  $L$  utilisée pour  $Sh$  et  $R_e$  est la distance à partir du bord d'attaque.

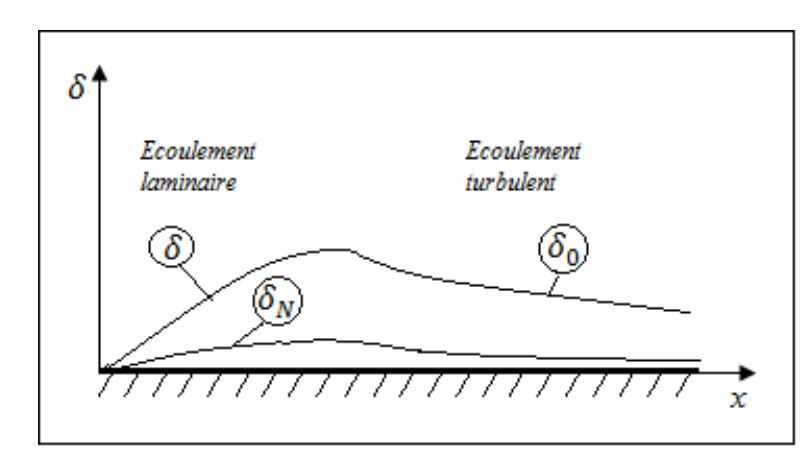

*Fig. II.8. Le passage du régime laminaire au turbulent et la mise en évidence des couches limite*  $\delta_N$ ,  $\delta$  *et*  $\delta_0$ .

#### *Electrode à disque tournant*

 L'électrode à disque tournant, est une des applications les plus importantes et les plus fréquemment utilisées pour les mesures des cinétiques d'électrode, puisqu'elle permet d'établir des conditions de transport de matière bien définies et calculables de façon sûre avec des vitesses de transport de matière égales partout à la surface du disque figure (II.9) :

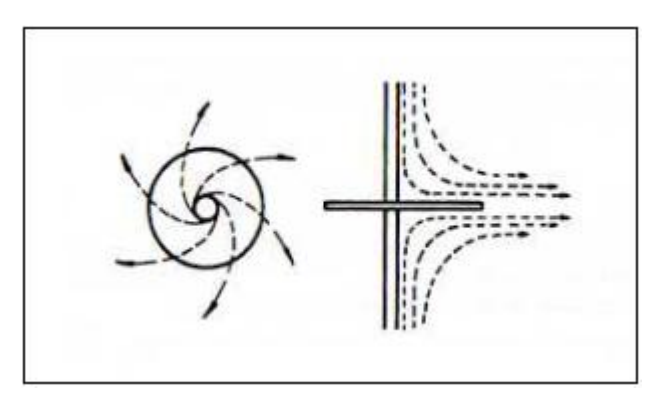

*Fig. II.9. Electrode à disque tournant*

 Pour des conditions d'écoulement laminaire, **Levich [5]** a calculé, pour un disque tournant, les propriétés de transport de matière sous forme adimensionnelle :

$$
\overline{Sh} = 0.6Re^{\frac{1}{2}}Sc^{\frac{1}{3}} \qquad (10^2 < Re = 10^4 \text{ à } 10^5) \qquad \dots \dots \dots \dots \dots \dots \dots \dots \dots \dots
$$

Et pour un écoulement turbulent  $\left( Re>10^{6}\right)$ :

$$
\overline{Sh} = 0.01 Re^{0.87} Sc^{\frac{1}{3}} \qquad \dots \dots \dots \dots (II. 38. b)
$$

Les relations sont également valables pour le disque à double face. Le nombre de Reynolds du disque tournant est défini par :

$$
Re = \frac{r^2 w}{v}
$$
 .... ... ... (II. 38. c)  
(*uitese de rotation*)

Avec  $w = 2\pi f$  (vitesse de rotation)

### **II.2.4.3. Quelques corrélations adimensionnelles**

 Le tableau (II.1) rassemble des corrélations de transport de matière pour les types les plus importants d'électrodes et de cellules **[8].**

| <b>Système</b>                                                                              | Corrélation                                                          | Longueur et<br>vitesse<br>caractéristiques<br>utilisées pour<br>définir les<br>quantités<br>adimensionnelles | Limites de validité*                                                  |
|---------------------------------------------------------------------------------------------|----------------------------------------------------------------------|----------------------------------------------------------------------------------------------------|-----------------------------------------------------------------------|
| Convection<br>forcée le long                                                                | 1) $Sh = 2,54(Resc)^{\frac{1}{3}}(d/L)^{\frac{1}{3}}$                | Distance entre les<br>électrodes et                                                                          | 1) $Re \leq 3000$<br>écoulement laminaire                             |
| d'une cellule à<br>plaques<br>parallèles                                                    | 2) $Sh = 0.025(Re)^{0.8}(Sc)^{\frac{1}{3}}$                          | longueur<br>d'électrode                                                                                      | 2) $Re > 3000$<br>écoulement turbulent                                |
| Convection<br>libre le long<br>d'une plaque<br>verticale                                    | $Sh = 0.66 (GrSc)^{\frac{1}{4}}$                                     | Hauteur<br>d'électrode                                                                                       | 500 < Sc < 80000<br>$10^4 < Gr < 10^9$<br>$5.10^6 < ScGr < 5.10^{12}$ |
| Ecoulement<br>laminaire                                                                     | $Sh = 0,31 (GrSc)^{0,28}$                                            | Hauteur<br>d'électrode                                                                                       | $4.10^{13} < \text{ScGr} < 10^{15}$                                   |
| Ecoulement<br>turbulent                                                                     | $Sh = 0.19 (GrSc)^{\frac{1}{3}}$                                     | Hauteur<br>d'électrode                                                                                       | $10^8 < ScGr < 1,4.10^{12}$<br>$2,1.10^3 < Sc < 5,2.10^4$             |
| Convection<br>libre entre une<br>électrode<br>verticale et un<br>diaphragme                 | $Sh = 0.0225 (GrSc)^{0.85} (d/h)^2$                                  | $e = Distance$<br>électrode-<br>diaphragme<br>$h = hauteur$                                                  | $2.10^6 < GrSc < 2.10^8$<br>$0.005 < \frac{e}{h} < 5,48(ScGr)^{-0.3}$ |
| Ecoulement<br>forcé le long<br>d'une plaque                                                 | $Sh = 0.66(Re)^{0.5}(Sc)^{\frac{1}{3}}$                              | Hauteur<br>d'électrode dans<br>la direction de<br>l'écoulement,<br>vitesse linéaire<br>d'écoulement          | $Re < 3.10^5$ à $10^6$                                                |
| Ecoulement<br>axial à travers<br>un espace entre<br>deux cylindres<br>coaxiaux              |                                                                      | Diamètre<br>équivalent, vitesse<br>d'écoulement                                                              | 300 < Sc < 3000                                                       |
| laminaire                                                                                   | $Sh = 1.62(Resc)^{\frac{1}{3}}(d_e/L)^{\frac{1}{3}}$                 | $d_e = (largeur de$<br>l'espace entre les<br>$\acute{e}lectrodes$ ) $\times 2$                               | 300 < Re < 2100                                                       |
| turbulent                                                                                   | $Sh = 0.023(Re)^{0.8}(Sc)^{\frac{1}{3}}$                             |                                                                                                    | 2100 < Re < 30000                                                     |
| Cylindre<br>tournant                                                                        | $Sh = 0.079(Sc)^{0.356} (Re)^{0.7}$                                  | Diamètre du<br>cylindre<br><b>Vitesse</b><br>circonférentielle                                               | 1000 < Re < 100000<br>835 < Sc < 11500                                |
| Cylindre<br>tournant à<br>l'intérieur d'un<br>cylindre<br>coaxial, creux<br>et stationnaire | $Sh = 0.079(Re)^{0.7}(Sc)^{0.356}\left(\frac{d_2}{d_1}\right)^{0.7}$ | Diamètre de la<br>contre-électrode<br><b>Vitesse</b><br>circonférentielle                                    | 1000 < Re < 53000<br>$0,22 < \frac{d_2}{d_1} < 0,68$                  |

*Tableau .II.1.Corrélations adimensionnelles impliquant le transport de matière.*

\*d : Distance entre les électrodes ;  $d_1$  : Diamètre de l'électrode de travail stationnaire ;  $d_2$  : Diamètre de la contre électrode tournante ;  $d_e$  : Diamètre équivalent =  $(d_2 - d_1)$  ; e = Distance diaphragmeélectrode ; h = Hauteur de l'électrode ; L = Longueur d'électrode.

## CHAPITRE III

## METHODE

ELECTROCHIMIQUE

## **III.1.Rappels d'électrochimie III.1.1.Introduction**

 L'électrochimie est une discipline dont on peut dire, schématiquement, qu'elle étudie la relation entre transformations chimiques et passage de courant électrique. Son domaine d'application est extrêmement vaste : production de l'énergie électrique à partir de réactions chimiques (piles et accumulateurs), détection de dosage d'espèces chimiques (électrochimie analytique), détermination de mécanismes et de cinétique réactionnels (électrochimie organique, corrosion), réalisation de dispositifs (batteries, capteurs), etc.

 L'étude des réactions électrochimiques fait appel à des connaissances dans des domaines également très variés de la chimie et de la physique : thermodynamique, cinétique, phénomènes de transport, électricité, hydrodynamique…le but de ce chapitre est d'introduire quelques-unes des notions de bases nécessaire à l'étude électrochimique :il s'agit principalement des notions d'oxydant , de réducteur, d'électrode, de cellule, couples redox…et on s'étalera par la suite aux principes de la méthode polarographique qui intéresse cette présente étude .

## Histoire de l'électrochimie

La naissance de l'électrochimie remonte historiquement à 1786, lorsque Luigi Galvani à Bologne démontra qu'un muscle de grenouille se contracte au contact de deux métaux différents reliés par un conducteur électrique. Galvani eut le génie d'interpréter ce phénomène grâce aux connaissances de l'électrostatique de l'époque. Cependant, ne pouvant interpréter les phénomènes biologiques liés à sa découverte, il développa le concept stérile d' « électricité animale ». En 1800, Alessandro Volta reprit l'expérience de Galvani, en utilisant cette fois sa langue comme détecteur. En effet, à l'époque, les chimistes avaient l'habitude de gouter leurs produits ! Voila compris que l'association de deux métaux différents et d'une solution aqueuse générait de l'électricité. C'est ainsi que naquit le premier générateur électrochimique.

#### **III.1.2.Notion d'oxydant et de réducteur.**

 Les notions d'oxydant et de réducteur sont définies relativement à un échange d'électrons entre un accepteur et un donneur. Par définition, on appelle oxydant l'accepteur d'électron, et réducteur le donneur d'électron.

 En conséquence, l'oxydation est une perte d'électron subie par le réducteur, alors que la réduction est un gain d'électron subie par l'oxydant.

Une réaction chimique qui modifie le degré d'oxydation d'un des éléments est une réaction redox. On définit l'oxydant: il capte des électrons pour se réduire, par exemple :  $\text{Fe}^{3+} + \text{e}^{-} \Leftrightarrow \text{Fe}^{2+}$ . On a donc un couple redox: *oxydant/réducteur* (Fe<sup>3+</sup>/Fe<sup>2+</sup>). Chaque couple redox est représenté par la demiréaction : Oxydant + ne- Réducteur

Une réaction redox engage toujours 2 couples redox suivant le schéma :

$$
Ox1 + Red2 \Leftrightarrow Red1 + Ox2 ; par exemple :\nFe3+ + e- \Leftrightarrow Fe2+\nCe3+ \Leftrightarrow Ce4+ + e-\nFe3+ + Ce3+ \Leftrightarrow Fe2+ + Ce4+
$$

Un système électrochimique est constitué par un couple redox et une électrode. La réaction électrochimique  $Ox + ne \Leftrightarrow$  Red se produit à la surface de l'électrode.

Voici quelques couples redox :

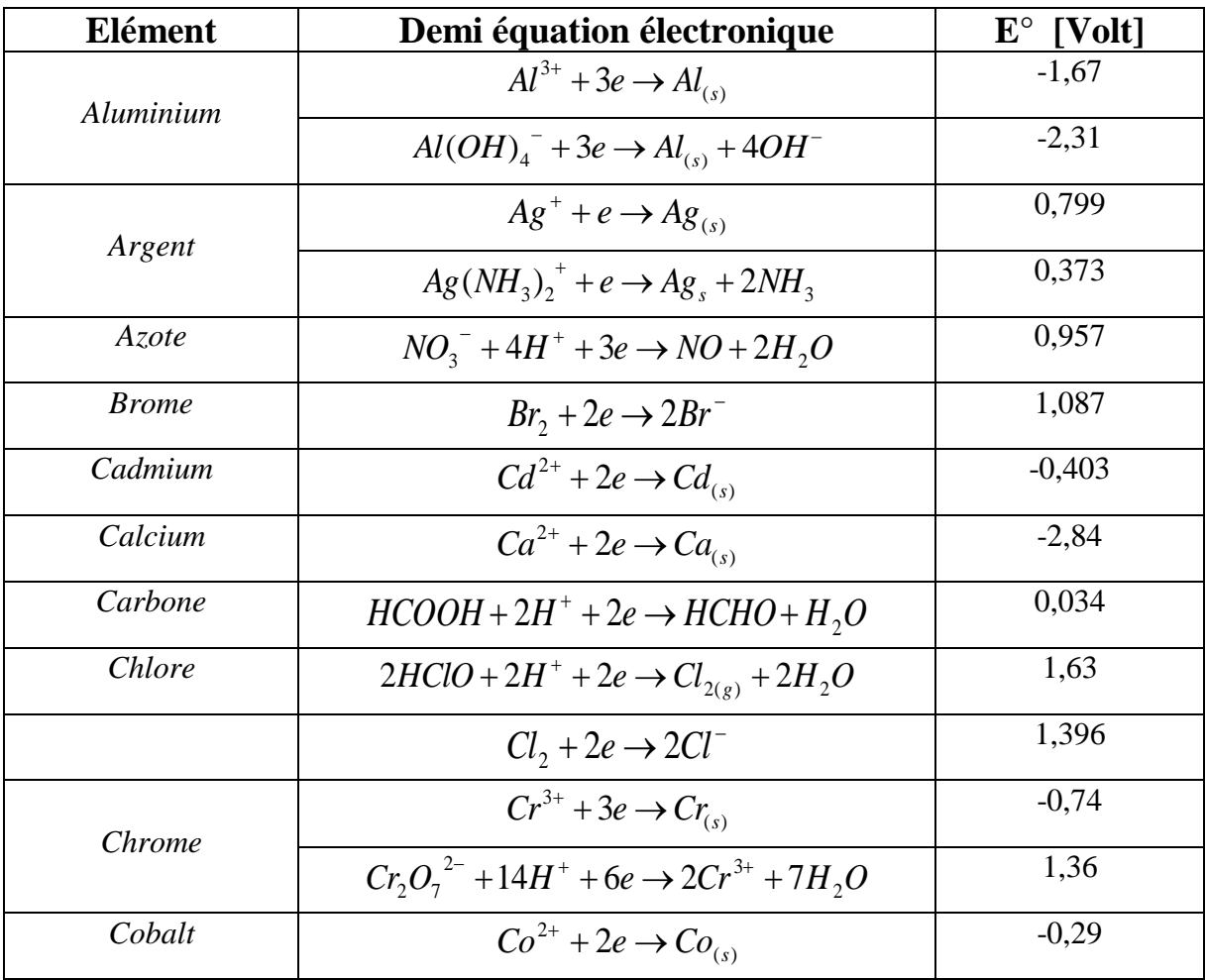

| Cuivre    | $Cu^{2+} + 2e \rightarrow Cu_{(s)}$               | 0,340    |
|-----------|---------------------------------------------------|----------|
| Etain     | $Sn^{2+} + 2e \rightarrow Sn_{(s)}$               | $-0,136$ |
|           | $Fe^{2+} + 2e \rightarrow Fe_{(s)}$               | $-0,440$ |
| Fer       | $Fe^{3+} + e \rightarrow Fe^{2+}$                 | 0,771    |
| Fluor     | $F_{2(e)}$ + 2e $\rightarrow$ 2F <sup>-</sup>     | 2,87     |
|           | $H_2O_2 + 2H^+ + 2e \rightarrow 2H_2O$            | 1,77     |
| Hydrogène | $2H_3O^+$ + 2e $\rightarrow$ $H_{2(g)}$ + $2H_2O$ | 0,000    |
| Lithium   | $Li^+ + e \rightarrow Li_{(s)}$                   | $-3,045$ |
| Magnésium | $Mg^{2+} + 2e \rightarrow Mg_{(s)}$               | $-2,356$ |
|           | $Mn^{2+} + 2e \rightarrow Mn_{\text{co}}$         | $-1,18$  |
|           | $MnO_2 + 4H^+ + 2e \rightarrow Mn^{2+} + 2H_2O$   | 1,23     |
| Manganèse | $MnO4- + 8H+ + 5e \rightarrow Mn2+ + 4H2O$        | 1,51     |
|           | $MnO_4^- + 4H^+ + 3e \rightarrow MnO_2 + 2H_2O$   | 1,70     |
|           | $MnO4- + e \rightarrow MnO42$                     | 0,56     |
| Nickel    | $Ni^{2+} + 2e \rightarrow Ni_{(s)}$               | $-0,257$ |
| Nitrate   | $NO_3^- + 4H^+ + 3e \rightarrow NO + 2H_2O$       | 0,96     |
| Or        | $Au^{3+} + 3e \rightarrow Au_{(s)}$               | 1,52     |
| Oxygène   | $O_{2(e)} + 4H^+ + 4e \rightarrow 2H_2O$          | 1,23     |
|           | $Q_2 + 2H^+ + 2e \rightarrow H_2O_2$              | 0,69     |
| Palladium | $Pd^{2+} + 2e \rightarrow Pd_{(s)}$               | 0,915    |
| Platine   | $Pt^{2+} + 2e \rightarrow Pt_{(s)}$               | 1,20     |
| Plomb     | $Pb^{2+} + 2e \rightarrow Pb$ <sub>(s)</sub>      | $-0,13$  |
|           | $PbO_2 + 4H^+ + 2e \rightarrow Pb^{2+} + 2H_2O$   | 1,45     |
| Potassium | $K^+$ + $e \rightarrow K$                         | $-2,92$  |
| Sodium    | $Na^+ + e \rightarrow Na_{(s)}$                   | $-2,714$ |
| Zinc      | $Zn^{2+} + 2e \rightarrow Zn_{(s)}$               | $-0,76$  |

*Tableau III.1.Quelques exemples de couples redox* **{3}**.

#### **III.1.3.Potentiel d'oxydo-réduction**

 Le potentiel d'oxydo-réduction, ou potentiel redox, est une grandeur empirique exprimée en [volt](http://fr.wikipedia.org/wiki/Volt) (de symbole V) et notée E. Ce potentiel est exprimé par rapport à une référence, souvent mesurée par une [électrode normale à](http://fr.wikipedia.org/wiki/%C3%89lectrode_normale_%C3%A0_hydrog%C3%A8ne)  [hydrogène \(ENH\),](http://fr.wikipedia.org/wiki/%C3%89lectrode_normale_%C3%A0_hydrog%C3%A8ne) d'où l'unité V/ENH rencontrée dans certains ouvrages. Cette mesure est appliquée aux [couples d'oxydo-réduction](http://fr.wikipedia.org/wiki/R%C3%A9action_d%27oxydo-r%C3%A9duction) pour prévoir la réactivité des espèces chimiques entre elles. Par convention, le potentiel standard E° est mesuré par rapport au couple [proton](http://fr.wikipedia.org/wiki/Proton)[/hydrogène](http://fr.wikipedia.org/wiki/Hydrog%C3%A8ne)  $(H^+/ H_2)$ , de potentiel nul  $(E_{H^+/H_2}^0 = 0,0 \; Volt).$ 

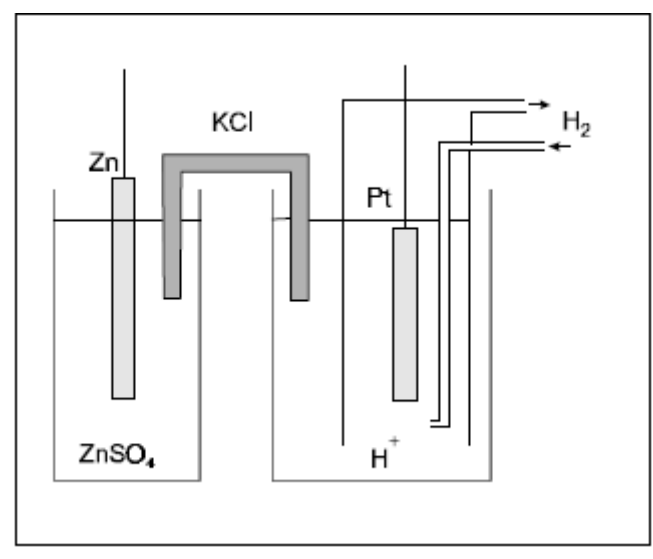

*Fig. III.1.Mesure de potentiel redox* **{3}**.

La mesure d'un potentiel d'électro-réduction se fait expérimentalement à l'aide de deux demi-piles. Pour obtenir le potentiel standard d'un couple redox, l'une de ces piles doit mettre en œuvre le couple de référence  $H^{\dagger}/H_2$ , et l'autre celui dont on veut mesurer le potentiel.

#### **III.1.4.Loi de Nernst**

$$
E = E^0 - \frac{RT}{nF} \cdot lnQ \dots \dots \dots \text{(III.1)}
$$

À 25°C, la formule de Nernst s'écrit sous une forme plus commode:

$$
\frac{RT}{F} = \frac{8,31451 \, J. \, K^{-1} \, mol^{-1} \, 298,15 \, K}{96485 \, C \, mol^{-1}} = 0,02569 \, V
$$
\n
$$
E = E^0 - \frac{0,0257}{n} \, lnQ
$$

 $\ln x = 2,30 \log x$  D'où L'équation de Nernst

 ……………(III.2) = <sup>0</sup> − 0,0591 

### Prévision d'une réaction spontanée entre deux couples

Considérons deux couples  $Ox1/Red1$  et  $Ox2/Red2$ , de potentiel respectif  $E_1^0$ et  $E_2^0$ , tels que  $E_1^0 < E_2^0$ .

 En utilisant la règle dite du [gamma](http://fr.wikipedia.org/wiki/Gamma) (Fig.III.2), il est possible de prévoir le sens d'une réaction. En plaçant les couples sur une échelle par potentiel décroissant, l'oxydant le plus fort (ici Ox2) réagira avec le réducteur le plus fort (placé en dessous sur la figure, ici Red1) pour donner Red2 et Ox1 :  $Ox2 + Red1 \rightarrow Red2 + Ox1$ .

Par exemple, l'oxydation du [fer](http://fr.wikipedia.org/wiki/Fer) (Fe) par le dioxygène de l'air pour former de l['hématite](http://fr.wikipedia.org/wiki/H%C3%A9matite) (Fe<sub>2</sub>O<sub>3</sub>)

 $4Fe + 3O<sub>2</sub> \rightarrow 2Fe<sub>2</sub>O<sub>3</sub>$  (oxydo-réduction)

peut s'écrire :

 $4Fe \Leftrightarrow 4Fe^{3+} + 12e^{-}$  (oxydation)  $3O_2 + 12e^- \Leftrightarrow 6O^2$ (réduction)

Les deux couples sont Fe<sup>3+</sup>/Fe et  $O_2/O^2$ ; le potentiel de  $O_2/O^2$  est supérieur à celui de  $\text{Fe}^{3+}/\text{Fe}$ .

 En toute rigueur, la prévision du sens d'une réaction d'oxydoréduction doit se faire sur la comparaison des E et non des E°. Cependant, le terme logarithmique présent dans la formule de Nernst est généralement faible.

Une réaction possible peut ne pas avoir lieu, ou seulement très lentement, pour des raisons cinétiques. Par exemple, l'oxydation du fer par le dioxygène de l'air (formation de la rouille) est une réaction lente **{3}**.

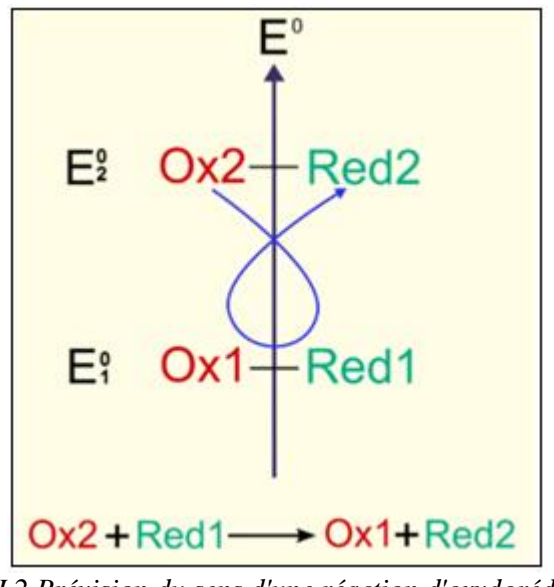

*Fig. III.2.Prévision du sens d'une réaction d'oxydoréduction en utilisant la règle du gamma* **{3}***.*

## **III.1.5.Electrodes**

#### **III.1.5.1.Introduction**

Une électrode est un [conducteur](http://fr.wikipedia.org/wiki/Conducteur_(physique)) électronique, ou [ionique](http://fr.wikipedia.org/wiki/Ion#Les_solutions_ioniques) relié à une demipile ou faisant partie d'une demi-pile, siège d'une réaction de réduction ou d'oxydation.

Les électrodes interviennent dans les systèmes générateurs de courant (comme les piles) et dans les [électrolyses,](http://fr.wikipedia.org/wiki/%C3%89lectrolyse) dont le système est récepteur de courant.

 On parle aussi d'électrodes pour désigner des composants de certains appareils électriques comme les lampes radio, tube à [rayons X,](http://fr.wikipedia.org/wiki/Rayon_X) [diodes](http://fr.wikipedia.org/wiki/Diode) à [semi](http://fr.wikipedia.org/wiki/Semi-conducteur)[conducteur.](http://fr.wikipedia.org/wiki/Semi-conducteur) C'est également le cas dans le [soudage à l'arc électrique.](http://fr.wikipedia.org/wiki/Soudage_%C3%A0_l%27arc_%C3%A9lectrique)

 Enfin, on parle d['électrode en biologie](http://fr.wikipedia.org/wiki/%C3%89lectrode_(biologie)) pour désigner un dispositif conducteur permettant de capter les variations de potentiel électrique chez un organisme vivant.

Les électrodes **[4]** utilisées dans les montages électrochimiques peuvent êtres classées en deux catégories : les électrodes de mesure, ou indicatrices et les électrodes de référence. Nous allons rappeler les principales caractéristiques et donner quelques exemples représentatifs de ces deux types d'électrodes.

#### **III.1.5.2.Electrodes indicatrices (mesure)**

 Les électrodes indicatrices sont généralement des électrodes idéalement polarisables, c'est-à-dire dont on peut faire varier le potentiel (par rapport à une référence) dans une large gamme (typiquement plusieurs volts). Ceci implique que, en l'absence d'espèce électroactive en solution, le courant qui traverse l'interface électrode/électrolyse reste négligeable dans toute cette gamme de potentiel. Cette condition ne peut être remplie si le matériau constitutif de l'électrode indicatrice est facilement oxydable, comme dans le cas de certains métaux (zinc, fer,…) en l'absence de traitements particuliers ; en même temps, l'électrode ne doit pas bloquer totalement le passage de courant sinon son utilité en tant que électrode indicatrice ne présentera pas d'intérêt.

 Deux classes de matériaux présentent à priori les qualités requises pour réaliser une électrode indicatrice.

**Les métaux nobles** : le platine, le palladium et dans une moindre mesure l'or ne sont pas oxydables dans l'eau (quelque soit le PH) et présentent une conductivité électronique élevée, ce qui constitue leur principal avantage du point de vue analytique (faibles courant résiduels).

**Certaines formes allotropiques du carbone** : le graphite, le carbone vitreux, la fibre de carbone ou le noir de carbone présentent également une oxydation difficile et une conductivité électronique suffisante.

#### **III.1.5.3.Electrodes de référence**

 Au contraire des électrodes indicatrices, les électrodes de référence doivent présenter des caractéristiques leur permettant d'être idéalement non polarisables, c'est-à-dire de garder un potentiel constant quel que soit le courant qui les traverse. Une condition préalable est donc que le couple redox utilisé dans l'électrode soit un couple rapide (absence de surtension).

 Les électrodes de référence courantes sont donc basées sur des couples redox de la forme :

$$
\mathbf{M} \mid \mathbf{MX_n} | \mathbf{X}^{\mathbf{-1}}
$$

Où M désigne un métal et X généralement un halogène de sorte que le composé  $MX_n$  (oxydant de couple) soit insoluble.

 L'application de la loi de Nernst montre que, dans ces conditions, le potentiel d'équilibre ne dépend que de l'activité de l'anion X- , qui peut être fixée par l'utilisation de solution saturée.

Ainsi, on peut décrire, sur ce principe, le fonctionnement de deux électrodes de référence très courantes :

- L'électrode au calomel saturée (ECS) :  $Hg_{(1)}$   $Hg_{(2)}Cl_{2(s)}$  KCl<sub>sat</sub>
- $\bullet$  L'électrode au chlorure d'argent : Ag(s) AgCl<sub>2(s)</sub> KCl<sub>sat</sub>

L'**ECS** est représenté schématiquement sur la figure (III.3). Son principal inconvénient réside dans la présence de la solution saturée en ion de chlorure, qui peut être gênante pour certaines utilisations (argentimétrie par exemple). Dans ces conditions, on peut la remplacer par l'électrode **[4]** au sulfate mercureux  $Hg_2SO_4$ .

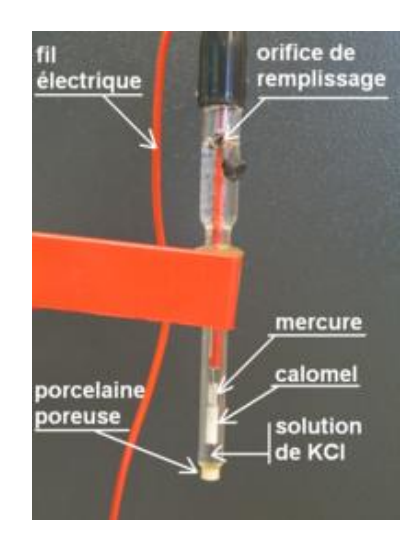

*Fig. III.3.Exemple d'électrode de référence au calomel saturé* **{3}**

- Une électrode de référence doit avant tout avoir un potentiel constant et connu par rapport à l'électrode standard d'hydrogène.
- L'électrode de référence doit aussi être chimiquement réversible afin que son potentiel de repos (zéro courant) soit constant (stable).

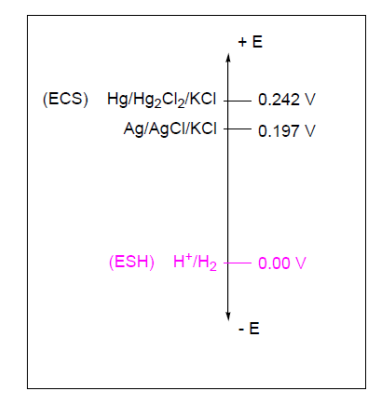

*Fig. III.4.Potentiel d'électrode de référence* **{3}**

#### **III.1.5.3.1.Différents types d'électrodes de référence [9]**

#### **a) Jonction liquide ouverte**

 La diffusion est une diffusion libre formée par l'interdifffusion normale de deux solutions. Les mesures sont faites à la température ambiante. Ces électrodes sont utilisées lorsqu'on veut avoir une précision maximum (faible potentiel de diffusion).

#### **b) Jonction liquide par manchon en verre rodé**

 Ces électrodes supportent un emploi à température élevée et sont employées quand les électrodes les plus courantes (type c) risquent d'être obstruées.

#### **c) Jonction par pastille poreuse**

 Type courant d'électrode de référence. Robustes et faciles à nettoyer elles exigent moins de précautions opératoires.

#### **d) Jonction par microcapillaire**

 Cette jonction est assurée soit par un microcapillaire en verre, soit par des fibres d'amiante. Pour les électrodes de référence b), c) l'écoulement est de l'ordre de quelques microlitres par heure.

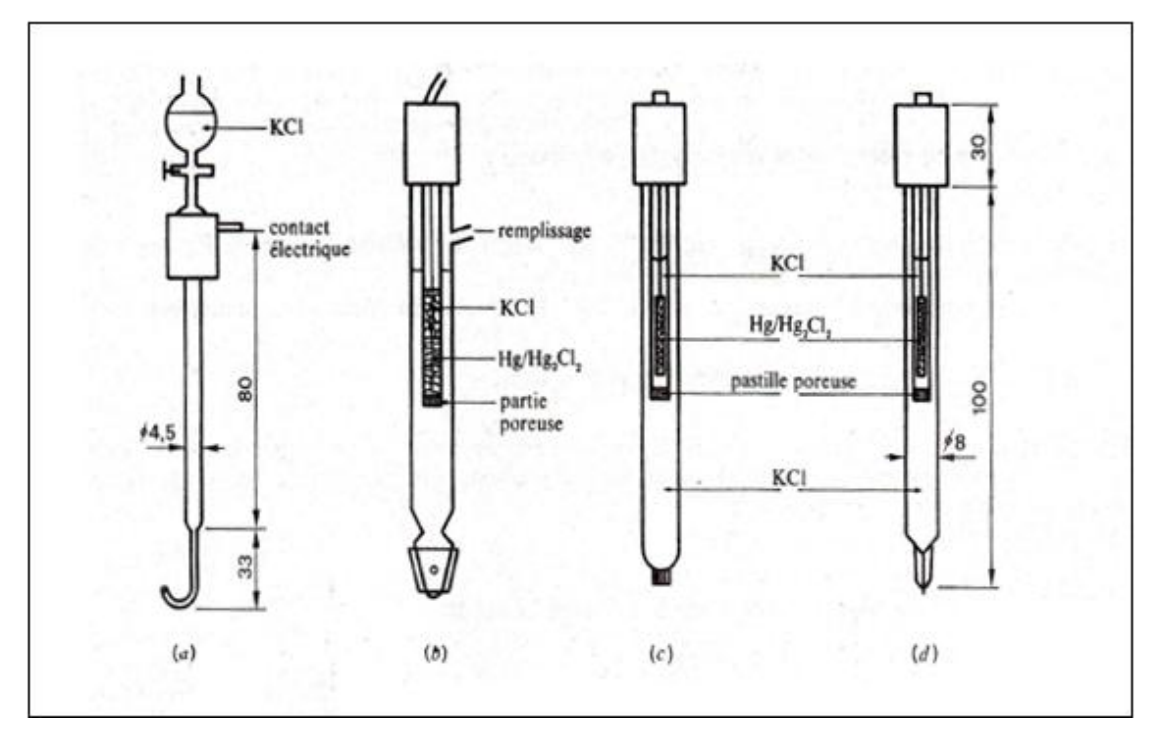

- *Fig. III.5.Electrodes au calomel* **[9]**
- *(a) Radiometer : Jonction liquide ouverte*
- *(b) Electrode à remplissage avec jonction par manchon en verre rodé*
- *(c)(d) Electrodes Tacussel scellées à jonction par pastille poreuse(c)et microcapillaire(d). Dimensions en mm*

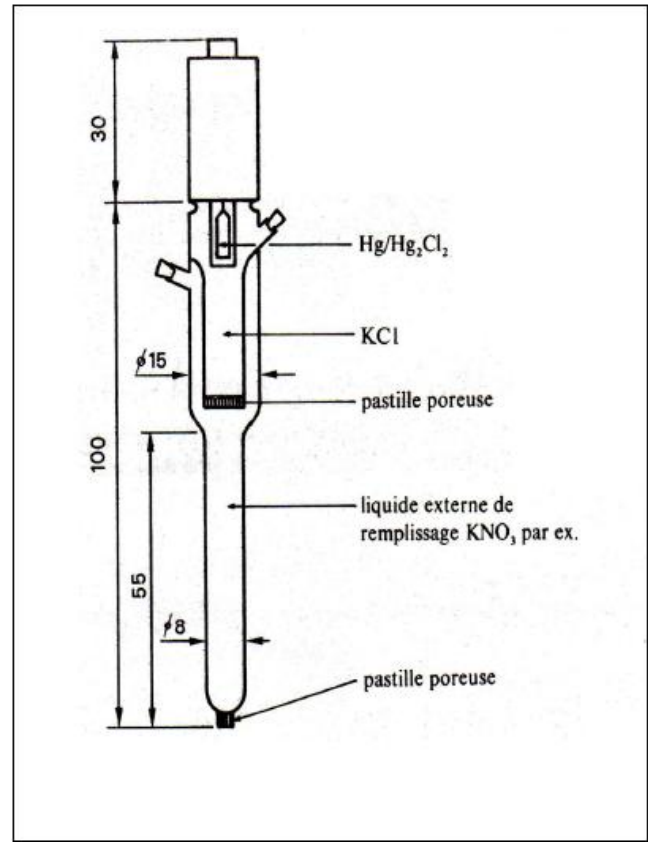

*Fig. III.6.Electrode de référence à double jonction (Tacussel)* **[9]**

## **III.1.6. Cellules électrochimiques**

- **Cellule électrochimique:** est un dispositif utilisé pour étudier les phénomènes électriques des réactions.
- Une cellule électrochimique est composée de 2 électrodes (conducteurs métalliques) en contact avec un électrolyte (conducteur ionique) et d'un circuit externe.

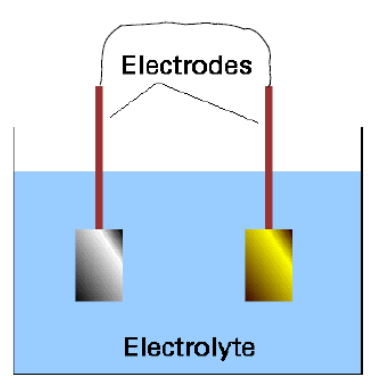

*Fig. III.7.Cellule électrochimique à un compartiment* **{3}**

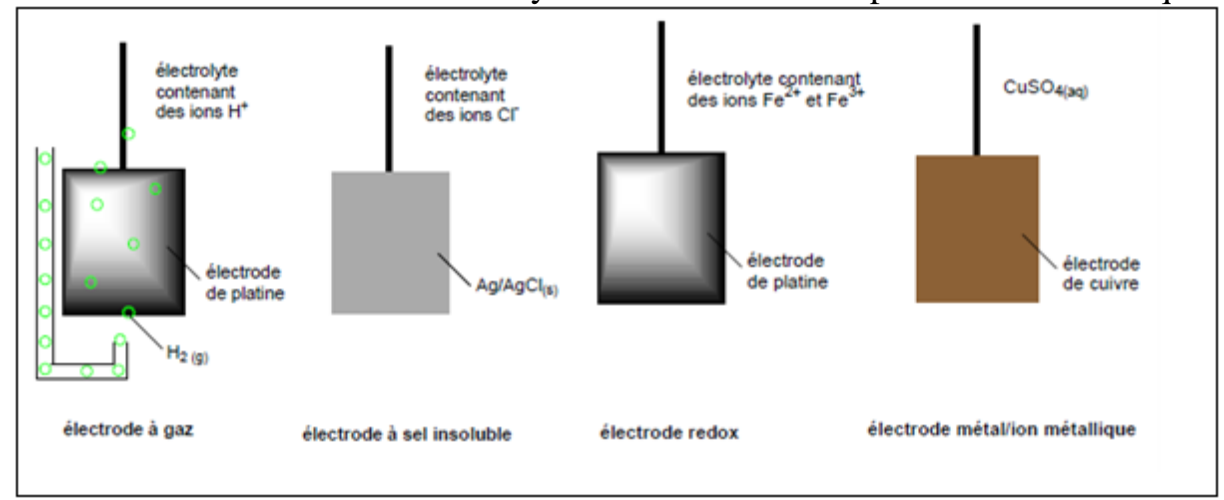

Une électrode et son électrolyte constituent un compartiment électrodique.

*Fig. III.8.Différents types d'électrodes* **{3}**

#### **III.2. Méthode polarographique**

#### **III.2. 1. Introduction**

 Les méthodes électrochimiques utilisant le transfert massique constituent un moyen d'investigation pour un grand nombre de problèmes hydrodynamiques, puisqu'elles présentent l'avantage de ne pas perturber l'écoulement tout en permettant l'accès au voisinage immédiat des parois.

 Ces méthodes analogues à celles utilisant le transfert thermique (fil ou film chaud), permettent de mesurer des grandeurs vectorielles ou tensorielles à partir de la mesure des flux pariétaux de la grandeur scalaire choisie au préalable : la concentration c dans le cas massique et la température T dans le cas thermique.

 Par les moyens usuels, il reste encore en effet difficile d'appréhender des phénomènes qui se situent dans la couche limite à une distance très faible de la paroi malgré l'emploi de méthodes optiques récentes mais qui ont aussi leurs limites à cette échelle de la mesure.

 La première technique qui fut utilisée pour la mesure du flux de matière transférée au niveau d'une interface solide-liquide est la technique dite de dissolution. Celle-ci utilise la dissolution dans le liquide d'un corps tels que l'acide benzoïque ou cinnamique dans l'eau, etc. Basée sur la mesure de perte de masse, elle ne permet naturellement pas des mesures en instationnaire. A cause d'un grand nombre d'inconvénients elle est complètement abandonnée et est supplantée actuellement par la méthode polarographique. Cette dernière méthode très simple à utiliser permet, par une miniaturisation des sondes, d'effectuer une mesure locale du courant de diffusion  $I_d$  (d'où flux de matière *J*) qui conduit à une mesure indirecte du gradient de vitesse pariétal  $\dot{\gamma} = \frac{\partial u}{\partial x}$  $\partial y$  et par conséquent la contrainte de cisaillement à la paroi depuis que Levêque (1928) a montré que le flux est proportionnel à la racine cubique de gradient de vitesse à la paroi ( $J \propto \dot{\gamma}^{\frac{1}{3}}$ ).

#### **III.2. 2. Principe de la méthode de mesure**

 Utilisée depuis 1951 par **LIN** et **al**, dans le cadre de l'hydrodynamique, la méthode électrochimique **[7]** est basée sur le principe d'une réaction électrochimique dont la vitesse est contrôlée par la « diffusion convective ».

 Dans la cellule hydrodynamique on place une électrode (disque où microélectrode ) à l'endroit voulu, et une contre électrode de très grande surface par rapport à l'électrode de mesure afin de ne pas limiter le courant traversant la cellule. Cette contre-électrode est placée à l'aval, loin de la sonde de mesure.

 L'électrode et la contre-électrode sont choisies dans un métal inattaquable (Ex. platine). Après avoir mis en solution dans la cellule d'écoulement un couple oxydo-réducteur  $(Ox + ne \Rightarrow Red)$  en très faibles concentrations  $[Ox]$  et  $[Red]$ , l'électrode prend le potentiel d'équilibre défini par la relation de Nernst (équation III.1).

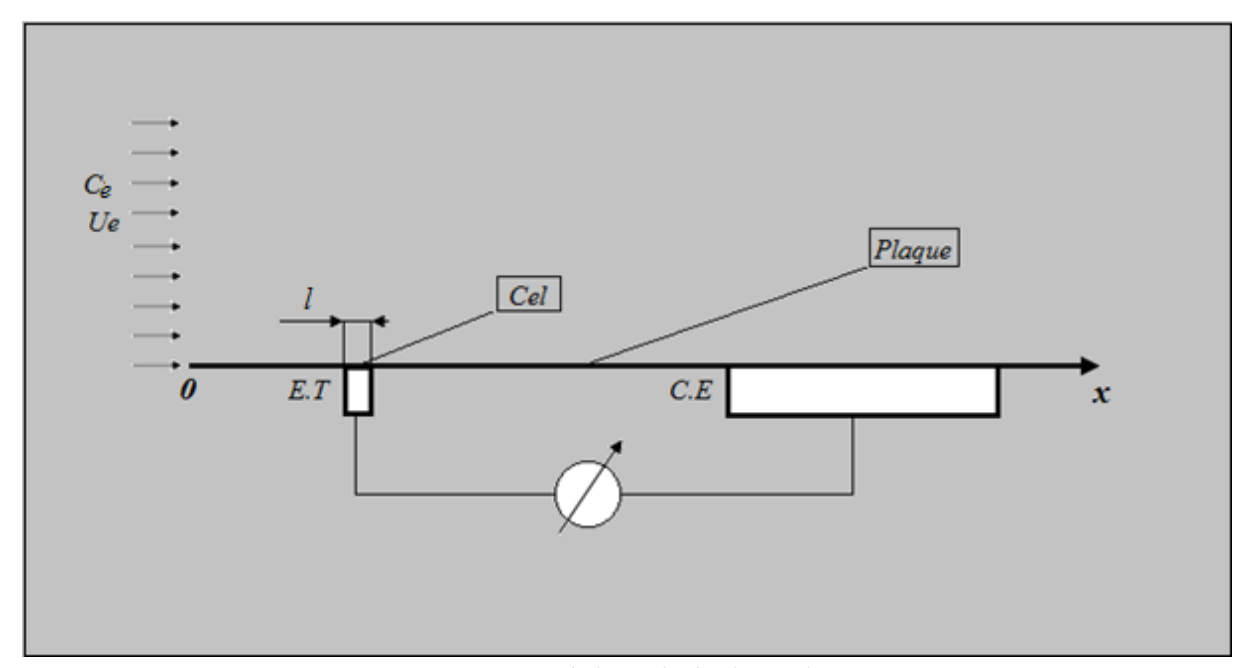

*Fig. III.9.Principe de la méthode électrochimique*

#### **III.2. 3. Analogie entre courant de diffusion et frottement pariétal**

 Il existe une analogie entre les équations de la couche limite hydrodynamique et celles de la couche limite de diffusion **[5]**. Cette analogie se traduit par une similitude dans la distribution du champ de vitesse et celui de la concentration.

 Pour illustrer cette analogie, on considère le cas simplifié d'une interface plane où le transfert de masse se fait uniquement dans une seule direction.

Le flux de diffusion moléculaire s'écrit :

$$
J_d = -D \frac{\partial c}{\partial y} \dots \dots \dots (III.3)
$$

Tandis que le frottement pariétal est donné par l'expression (1.19) :

$$
\tau = \mu \frac{\partial u}{\partial y} = \mu \dot{\gamma} \dots \dots \dots (III. 4)
$$

 La couche limite hydrodynamique étant proportionnelle à la couche limite de diffusion (II. 36) , on a également une proportionnalité entre le flux de diffusion et la contrainte tangentielle à la paroi.

#### **III.2. 4. Lois régissant la polarographie**

#### **Courant de diffusion [10]**

La mesure de flux de matière par le biais de la mesure du courant électrique engendré par un transfert électronique au niveau de l'interface de la sonde pariétale est liée par la relation suivante :  $I_m = nFSJ$  ... ... ... (III. 5)

Où :

n : Nombre d'électrons mis en jeu dans la réaction électrochimique utilisée.

 $F: 96485 \, \text{C/mol}$  est le nombre de Faraday.

S : Surface de la sonde.

 Le courant de diffusion traversant l'électrode, maintenue à un potentiel donné, est seulement fonction des propriétés de la solution, du potentiel et de la nature de l'écoulement.

La figure suivante montre la courbe courant–tension obtenue à l'aide d'une électrode tournante à la vitesse angulaire  $w = 600 \text{tr/min}$ . On remarque deux paliers bien définis aux potentiels anodiques (300mV-650mV) et cathodiques (0,-350mV).

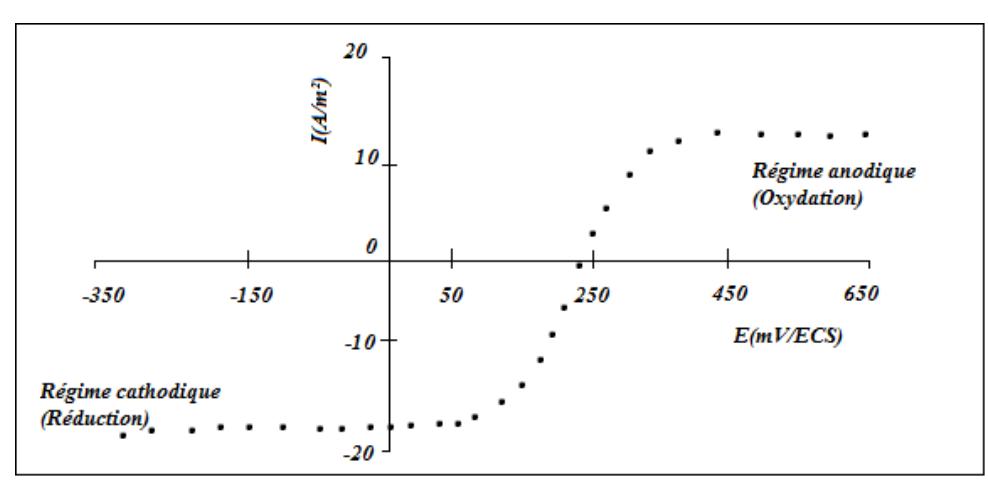

*Fig. III.10.Courbe courant-tension obtenue avec une électrode à disque tournant de 5mm de diamètre* **[6]**

#### *Différentes géométries d'électrodes*

Suivant la géométrie des électrodes utilisées, différentes relations relient le courant et le gradient de vitesse pariétale.

## *Electrode rectangulaire* **[10]**

 Pour une électrode rectangulaire (fig.III.11), l'expression du courant moyen délivré par la microélectrode est donnée par Lévêque :

$$
I_m = 0.8075 n F D^{\frac{2}{3}} C_e \dot{\gamma}^{\frac{1}{3}} L l^{\frac{2}{3}} ... ... ... ... (III.6)
$$
  
ec :  $\dot{\gamma} = \frac{\partial u}{\partial x}$ 

 $A$ v  $\partial \nu$ 

Cette expression relie une valeur mesurée  $(I_m)$  à une caractéristique du champ de vitesse  $\dot{\gamma}$  qui peut être difficilement obtenue dans la plupart des écoulements. Les autres paramètres intervenant dans l'équation (III. 6) sont des caracteristiques géométriques de l'électrode  $(L, l)$  ou alors des propriétés du fluide (D,  $C_e$ ).

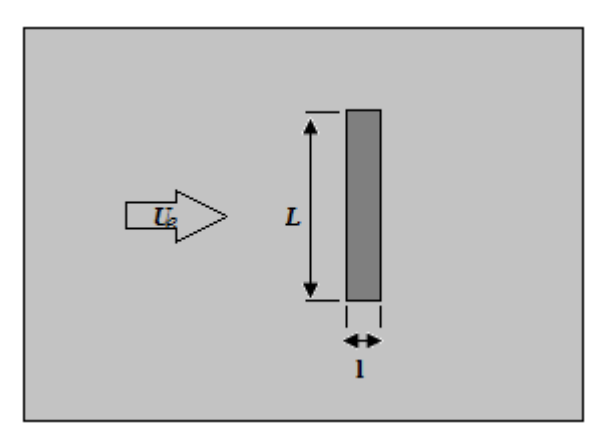

*Fig. III.11.Microélectrode rectangulaire placée perpendiculairement à l'écoulement* **[13]**

### *Electrode circulaire*

 **Reiss [11]** montre que la relation théorique entre le courant limite de diffusion moyen et le gradient de vitesse à la surface d'électrodes circulaires (de diamètre d) est :

$$
I_m = 0.678 n F C_e D^{\frac{2}{3}} d^{\frac{5}{3}} \dot{\gamma}^{\frac{1}{3}} \dots \dots \dots \dots (III.7)
$$

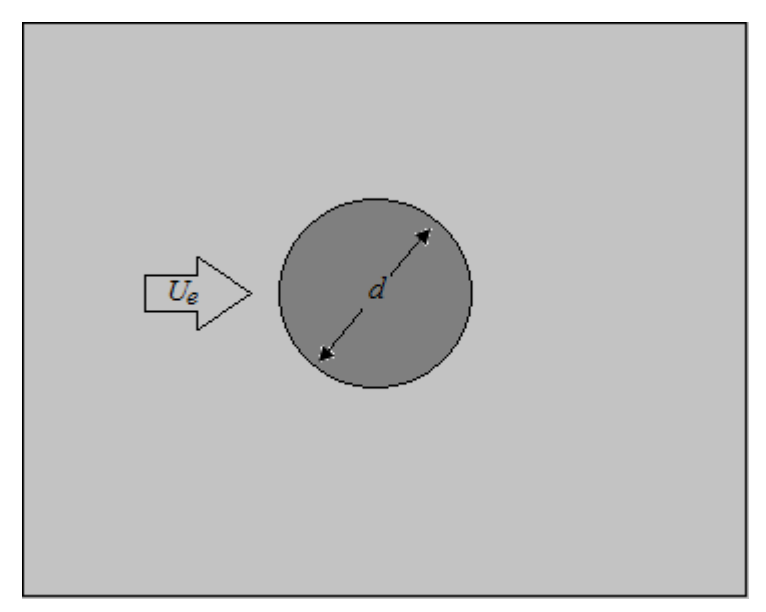

*Fig. III.12.Microélectrode circulaire* **[13]**

#### *Electrode double rectangulaire et circulaire*

Les sondes doubles rectangulaires ou circulaires (Fig.III.13) sont constituées de deux rectangles parallèles ou demi-disques séparés par un très petit espace isolant. La mesure de la somme des courants limites de diffusion de chaque sonde  $(I_1 + I_2)$  permet de remonter au module du gradient de vitesse pariétale. De plus, la mesure de la différence  $(I_1 - I_2)$  donne la possibilité de déterminer la direction de l'écoulement. **[10].**

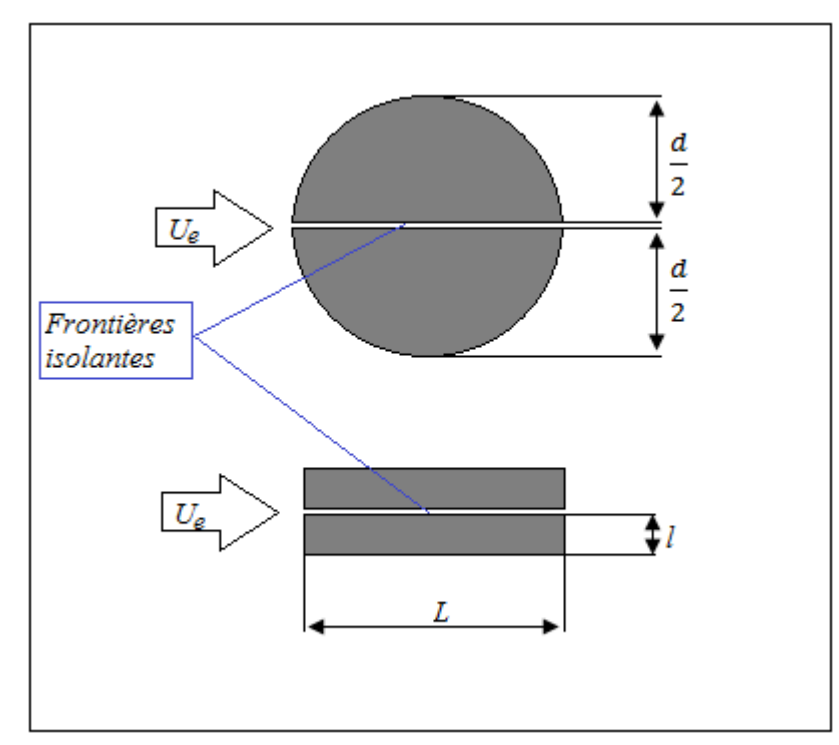

*Fig. III.13.Microélectrode double rectangulaire et circulaire* **[13]**

## *Electrode tri-segmentée*

La sensibilité des sondes doubles rectangulaires et circulaires est mise en défaut lorsque l'écoulement de fluide devient perpendiculaire à la frontière isolante. Cette lacune est comblée par les sondes électrochimiques tri-segmentées (Fig.III.14). Celles-ci sont constituées de trois segments métalliques électriquement isolés, polarisés au même potentiel par rapport à une électrode commune. La théorie des sondes tri-segmentées dites idéales (dont l'épaisseur de la frontière isolante est négligeable et le contour des secteurs parfaitement circulaire) est développée par **Wein [12].**

Le principe de mesure est basé sur la comparaison des deux courants issus des segments de l'électrode.

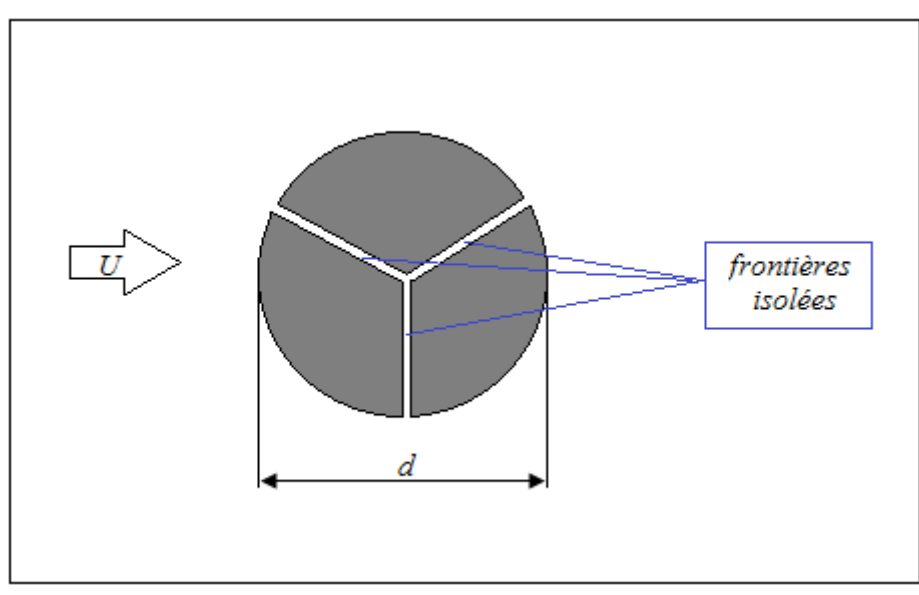

*Fig. III.14.Microélectrode tri-segmentée* **[13]**

## CHAPITRE IV

# SIMULATION NUMERIQUE
#### **IV.1.Introduction**

 La complexité à résoudre le problème couplé d'hydrodynamique et de diffusion convective impose une résolution numérique. La non-linéarité de ces équations exclue en effet toute solution analytique.

#### **IV.2. Problème hydrodynamique**

#### **IV.2.1. Description du problème**

 L'écoulement sur une plaque plane fait partie des problèmes classiques de la mécanique des fluides les plus étudiés. Une plaque de longueur L=1m et d'épaisseur négligeable comparée à sa longueur (afin de moins perturber l'écoulement) est placée dans un domaine modélisé par un rectangle de dimension H=2L et D=3L, le fluide choisi est de l'eau de propriétés physiques suivantes :

 $\mu = 0.001Pa$ . s,  $\rho = 998.2$  kg/m<sup>3</sup>,  $T = 300 K^{\circ}$ .

 La vitesse de l'écoulement est choisie de telle sorte que le nombre de Reynolds sur toute la plaque reste inferieur à  $10^5$  , soit  $U_e = 0.05$  m.  $s^{-1}$ :

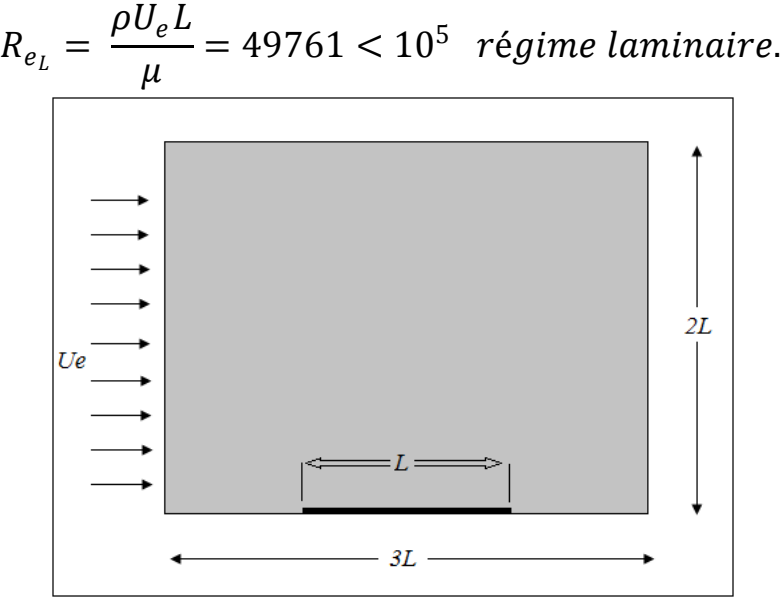

*Fig. IV.1.Géométrie de l'écoulement*

 Pour des raisons de symétrie et temps de calcul, nous allons simuler juste une partie de la plaque (partie supérieure), à l'aide de **code Fluent** (*voir annexe A*).

#### *Objectifs de la simulation*

- *Visualiser la couche limite hydrodynamique développée le long de la plaque plane.*
- *Visualiser le profil de vitesse le long de la plaque.*
- *Déterminer les profils de vitesse donnés par la simulation numérique à des abscisses x différents, et les comparer avec celui de la solution exacte de Blasius.*
- *Déterminer le frottement pariétal donné par la simulation, et le comparer avec l'expression de frottement de Blasius* (I.20).

## **IV.2.2. Génération de la géométrie et conditions aux limites sous GAMBIT IV.2.2.1. Génération de la géométrie [14]**

 Après l'exécution de GAMBIT et après avoir au préalable élaboré un plan global de notre géométrie, on poursuit les étapes suivantes :

- a) Création des points caractérisant notre géométrie
- b) Création des droites
- c) Création des faces
- d) Maillage des droites

 *Le maillage adopté est le suivant :*

- *La plaque avec un pas de 1cm*
- *Les droites Bas-G et Bas-D avec un pas régulier de 10cm*
- *Au voisinage immédiat de la plaque, vu l'existence de forts gradients de (pression, vitesse,…), on applique un maillage de type BOUNDARY – LAYER pour mieux cerner le phénomène à proximité de la plaque.*
- *Les droites (Haut\_plaque, Haut\_G et Haut\_D) sont liées au maillage des droites Bas-G et Bas-D et de la plaque*
- *Les droites des frontières Entrée et Sortie avec un pas de 2cm de type Exponent-Ratio donnant un nombre de nœuds égal à 138.*
- e) Maillage des faces

#### **IV.2.2.2. Conditions aux limites**

 Les conditions aux limites portées aux frontières du volume de contrôle sont explicitées à la figure (IV.2) :

- **Velocity inlet :** elle matérialise une entrée de fluide dans le volume de contrôle à une vitesse donnée.
- **Symmetry:** l'écoulement étant symétrique, il est inutile de modéliser tout le domaine, car cela ne ferait qu'augmenter le nombre de mailles et par conséquent le temps de calcul.
- **Wall :** elle matérialise une paroi.
- **Pressure Outlet :** elle traduit un gradient de pression nul, dans notre cas, on modélise un écoulement sans gradient de pression  $\frac{dP}{dx} = 0$ .

 Afin de se rapprocher du réalisme du problème ainsi que réduire le temps de calcul, on applique la condition aux frontières **Haut\_plaque, Haut\_D** et **Haut\_G** de type Wall, paroi qu'on défini sans frottement.

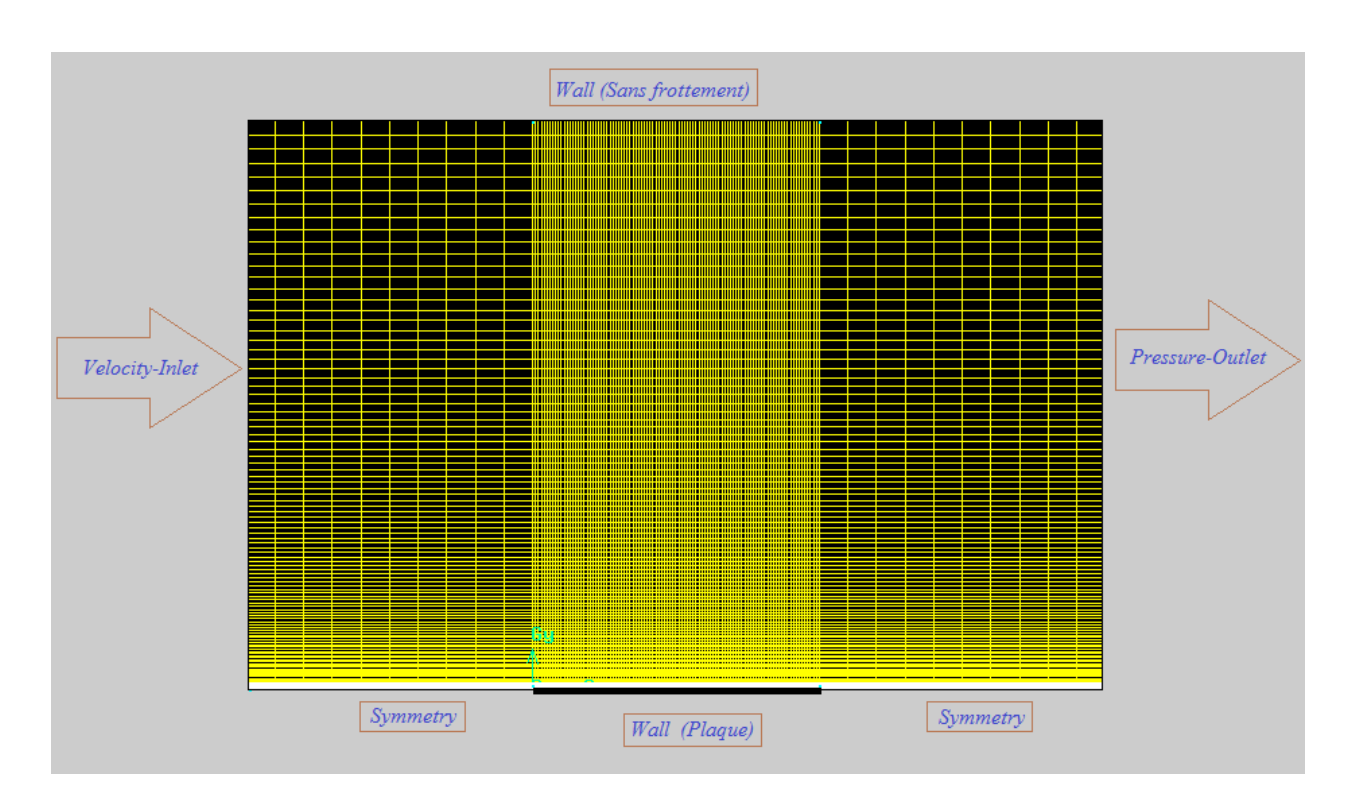

*Fig. IV.2.Conditions aux limites au volume de contrôle*

# **IV.2.3. Simulation sous Fluent**

 Pour simuler n'importe quel problème sous Fluent, il faut spécifier quelques paramètres caractéristiques de celui-ci et le mode de résolution. Pour ce problème on définit ces paramètres comme suit :

- Lancer Fluent en spécifiant 2ddp (2 dimensions, double précision)
- $\triangleright$  Importer le fichier sous l'extension (.msh)
- Vérifier les paramètres Grid (Check, Scale, Smoth/Swap, …)
- Définir le régime d'écoulement Laminaire
- Définir le fluide utilisé (eau)
- Définir les conditions aux limites, en donnant la valeur de **0.05 m/s** pour la condition (**Velocity inlet**)
- $\triangleright$  Initialisation des calculs à partir de l'entrée

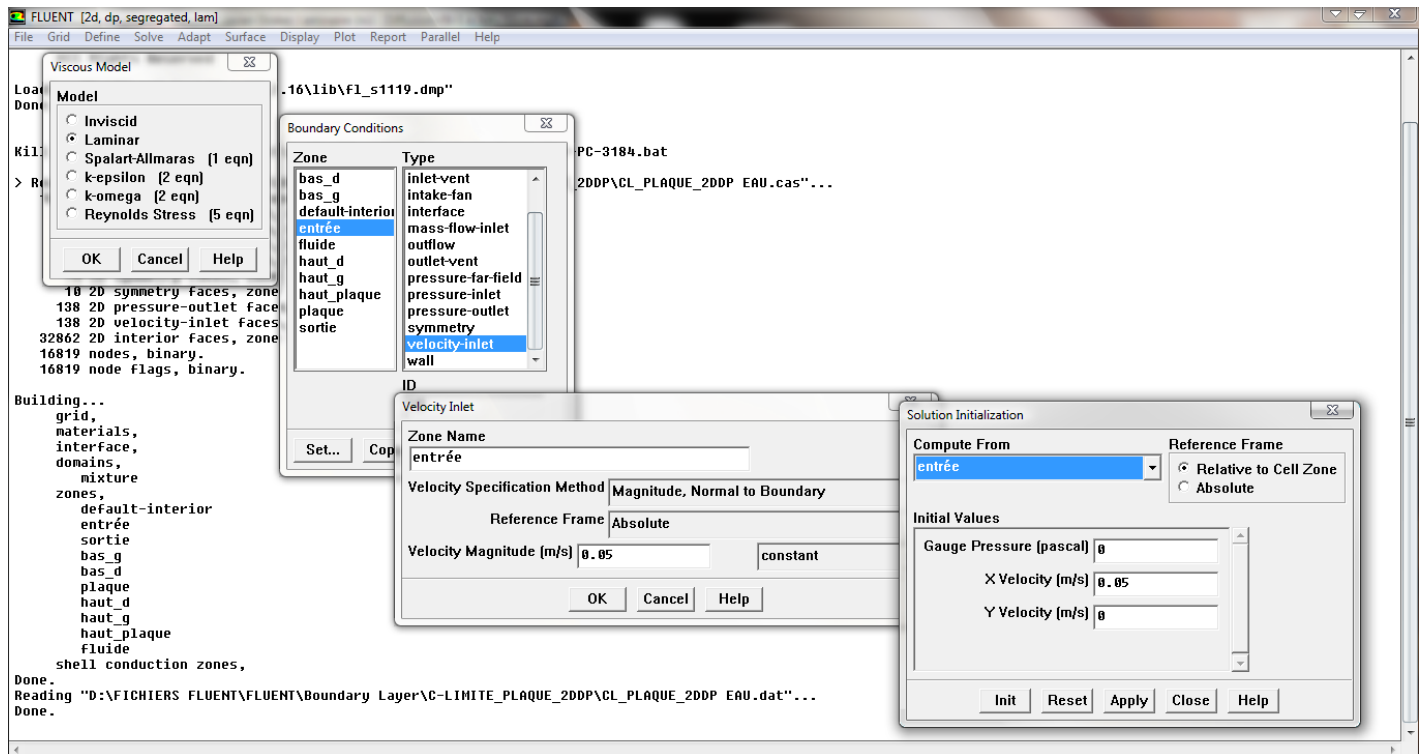

*Fig. IV.3.Paramétrage de la simulation sous Fluent*

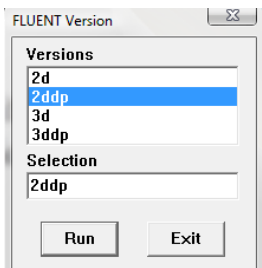

 *On raffine la grille (si c'est nécessaire) avec le menu (Adapt =>Region), dans un domaine de 10 cm à partir de la plaque, et cela pour apporter plus de précision lors du tracé des profils des vitesses.*

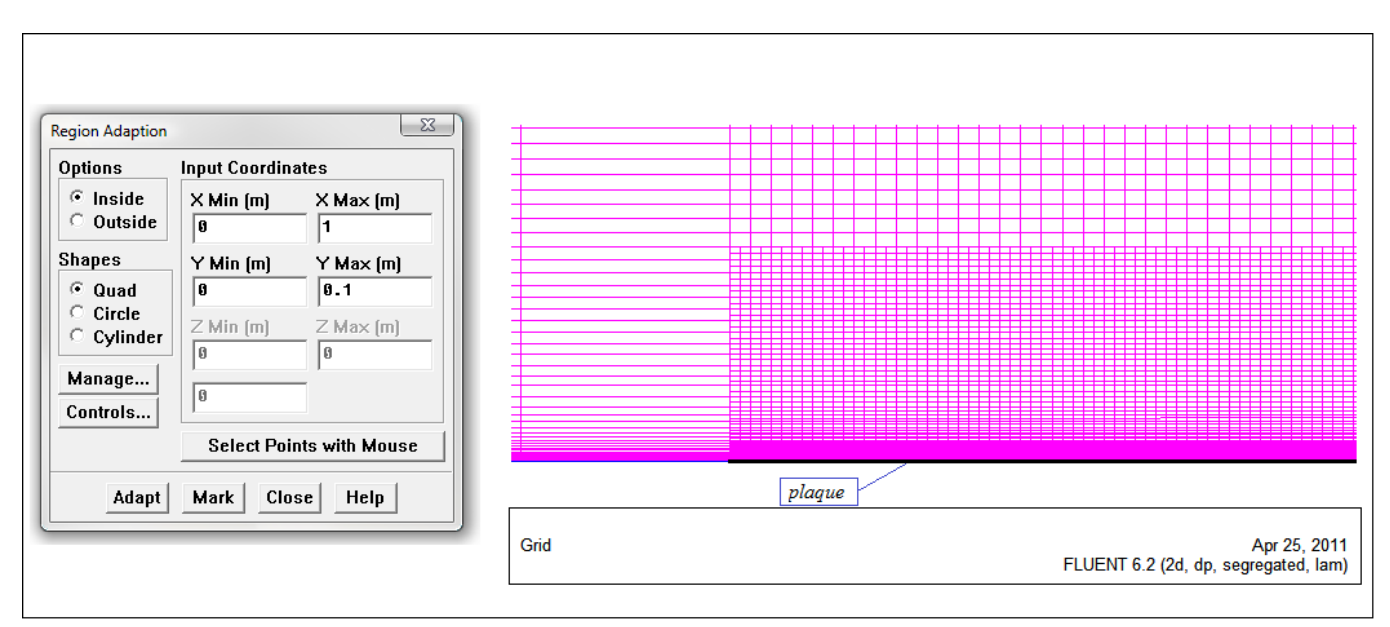

*Fig. IV.4.Raffinement de la grille*

*Lancer le calcul en spécifiant un nombre d'itérations* 

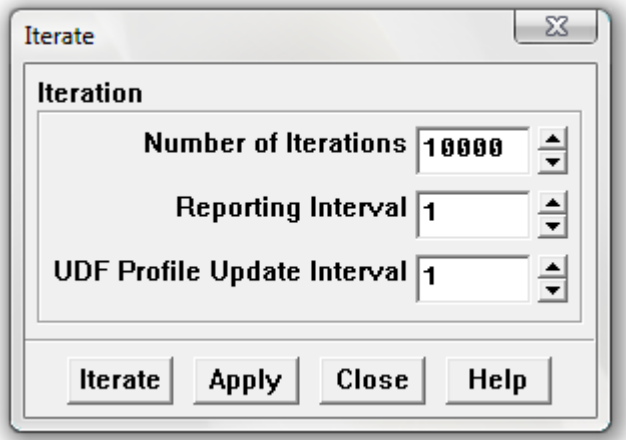

*Fig. IV.5.Le lancement de calcul*

*Note : il faut tout de même s'assurer que la solution converge pour pouvoir exploiter les résultats. Dans le cas contraire, augmenter le nombre d'itérations jusqu'à la convergence des calculs.*

#### **IV.2.4. Résultats de la simulation**

 Pour pouvoir visualiser les résultats obtenus, les menus **Display** et **Plot** permettent d'afficher les champs de vitesse, les champs de pression, de turbulence ainsi que de tracer les profils de certaines grandeurs etc.

#### **IV.2.4.1. Convergence des résidus**

Les résidus pour montrer la convergence dans le cas d'une plaque plane.

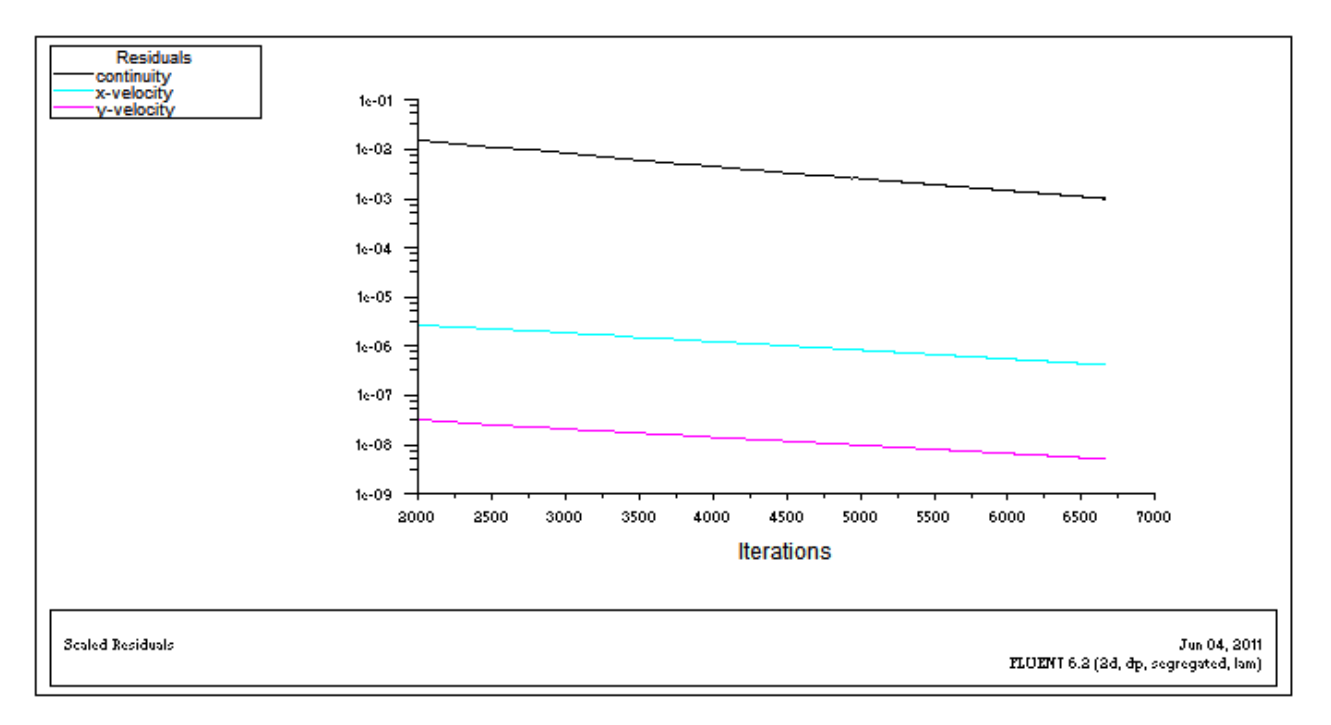

*Fig. IV.6.Les résidus*

 Un autre critère révélateur de la convergence est de vérifier la conservation de la masse. Il faut que la différence entre les débits entrants et sortants soit nulle (infiniment petite), ici de l'ordre de  $10^{-8}$ .

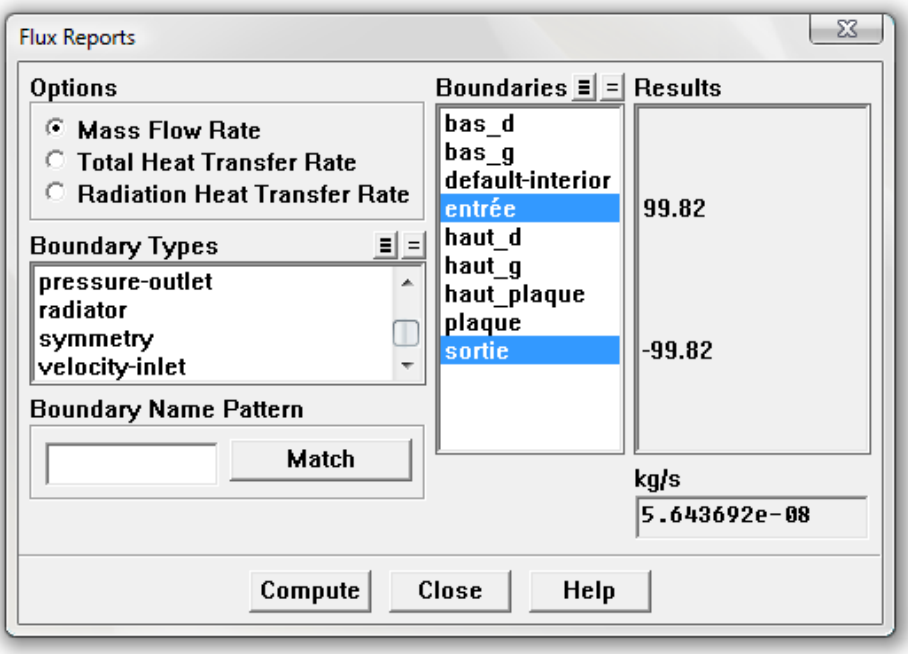

*Fig. IV.7.Conservation de la masse*

# **IV.2.4.2. Visualisation des différents profils**

 Le développement de la couche limite à partir de bord d'attaque est donné par la figure suivante :

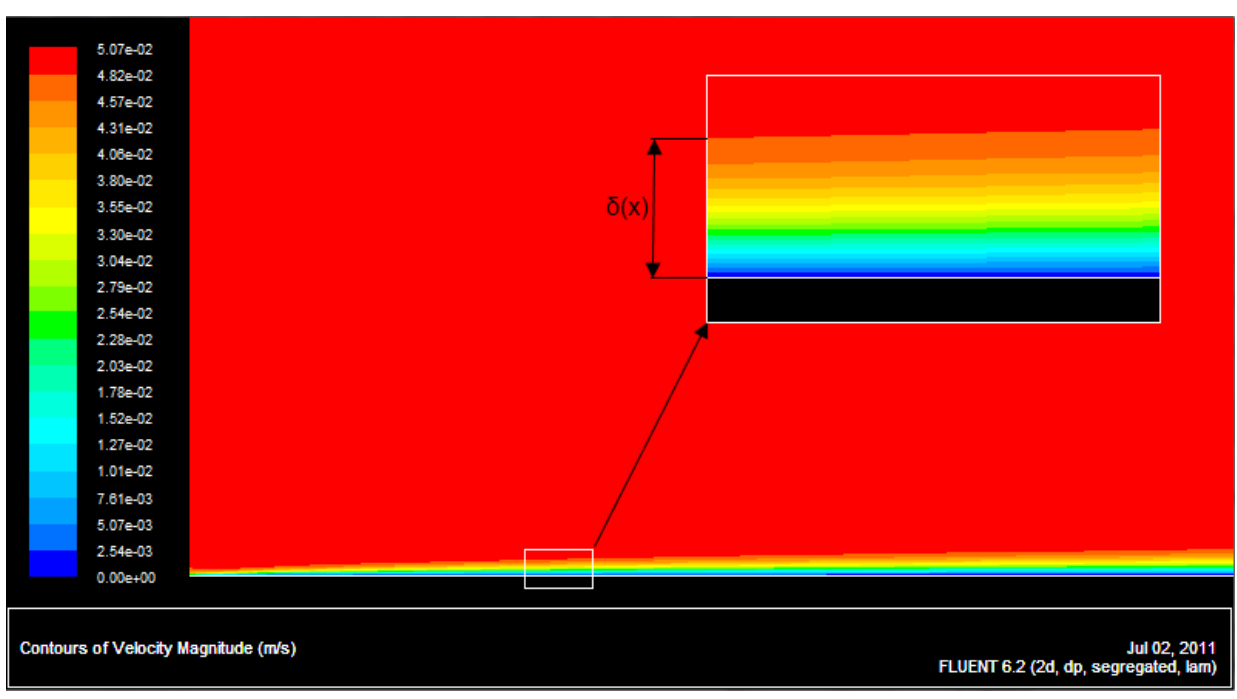

*Fig. IV.8.Couche limite hydrodynamique*

La figure suivante illustre les profils de vitesse à partir du bord d'attaque.

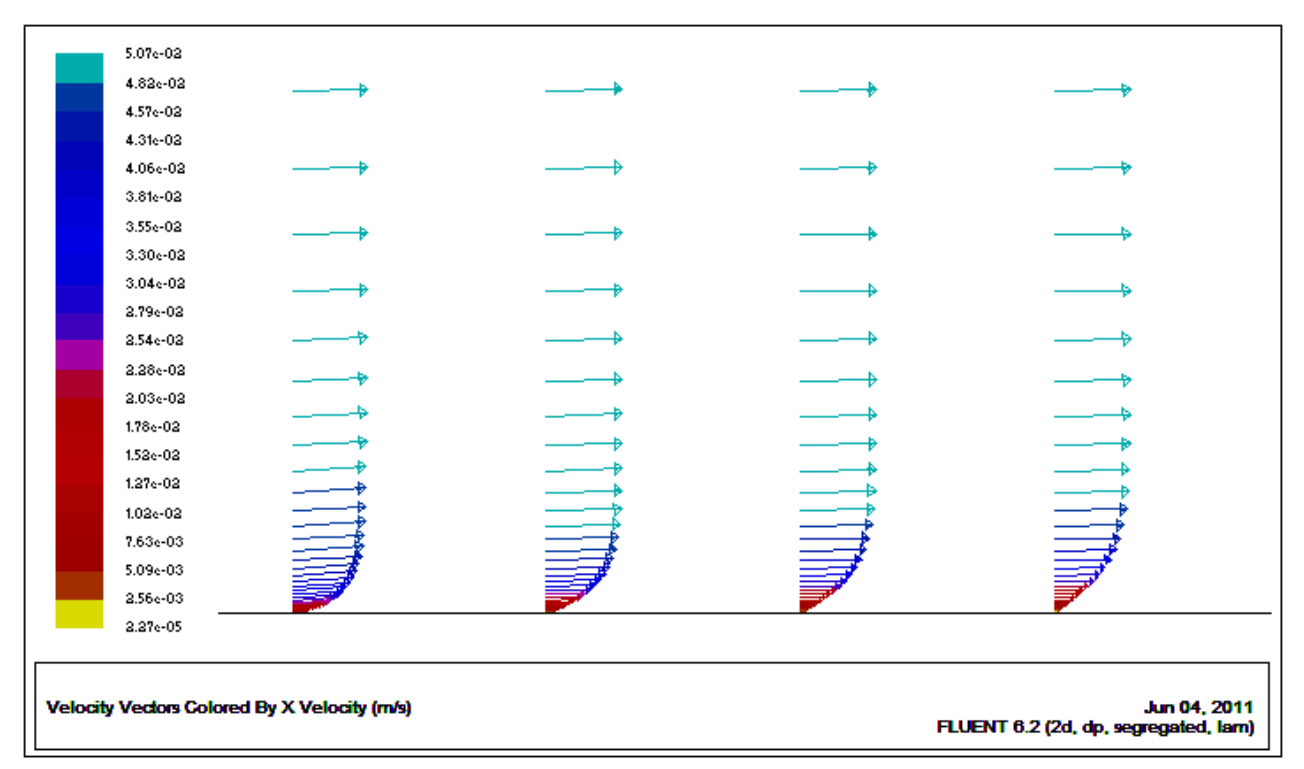

*Fig. IV.9.Profil de vitesse à partir du bord d'attaque*

## **IV.2.4.3. Comparaison du profil de vitesse à celui de Blasius Rappel :**

La fonction normalisée  $f(\eta_B)$  est la solution de l'équation de Blasius  $ff'' + 2f''' = 0$ , avec les conditions aux limites :

 $\eta_B = 0$  ;  $f = f' = 0$  $\eta_B \to \infty$   $f' = 1$ 

La variable normalisée  $\eta_B$  est telle que  $\eta_B = y \left( \frac{U_e}{\nu_Y} \right)$  $\frac{\partial e}{\partial x}$  $\frac{1}{2}$ et les composantes  $u$  et  $v$ de la vitesse sont ainsi définies :

$$
u = U_e f'(\eta_B)
$$
  

$$
v = \frac{1}{2} \sqrt{\left(\frac{v U_e}{x}\right)} (\eta_B f' - f)
$$

 Afin de mieux conclure sur la nature du profil de vitesse le long de la plaque plane, on choisit deux distances de notre choix à partir du bord d'attaque, et cela en traçant deux droites de 10 cm suivant y à  $x_1 = 0.3m$  et  $x_2 = 0.5m$  puis on compare avec la solution de Blasius.

## **IV.2.4.3.a) Comparaison du profil de vitesse suivant** *x*

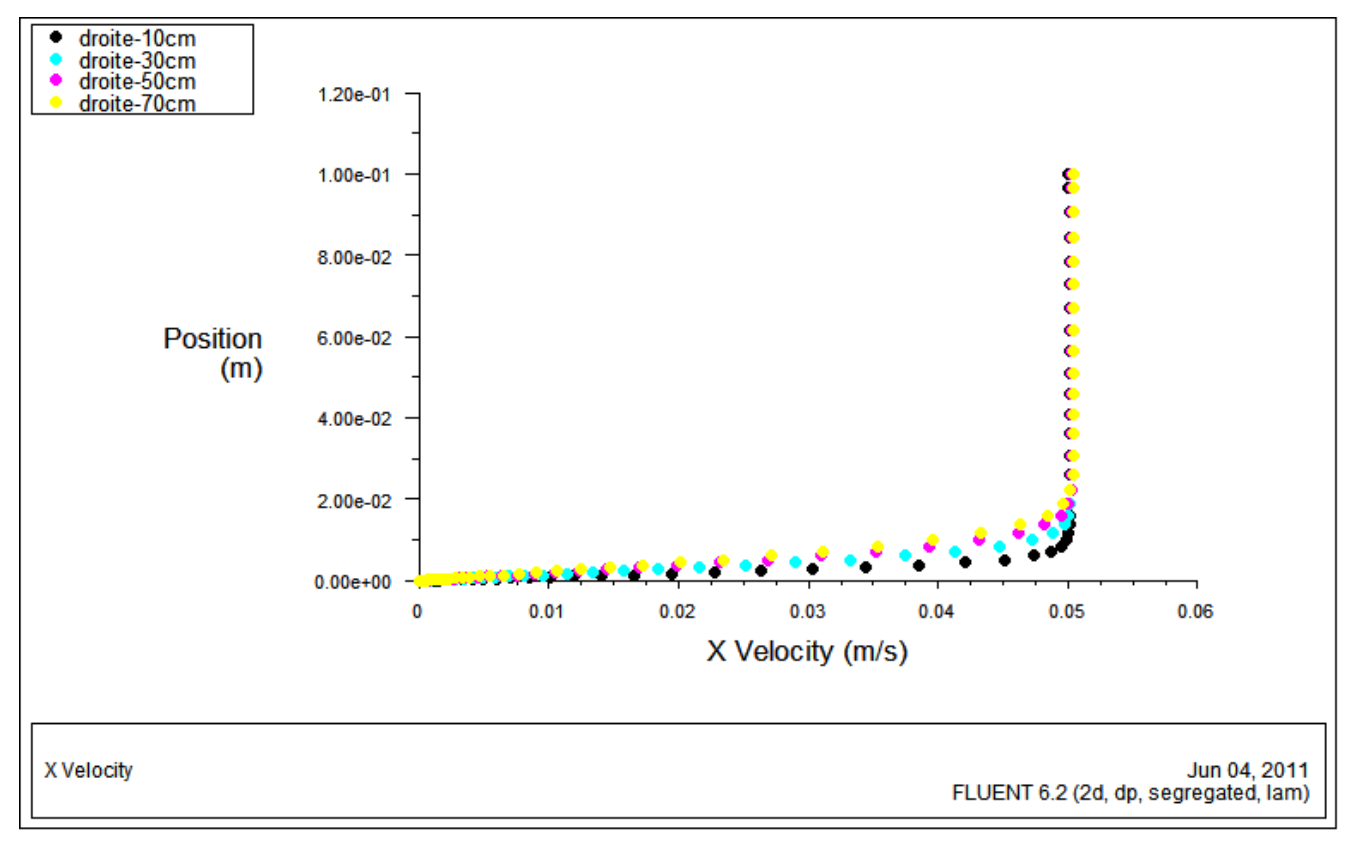

Les profils donnés par code fluent :

*Fig. IV.10.Profils de vitesse à x=(10, 30 , 50 et 70)cm* 

 $\triangleright$  Superposition des profils donnés par code fluent avec le profil de Blasius : Les valeurs obtenues par la résolution de l'équation de Blasius *(Tableau I.1)* nous permettent de tracer les graphiques suivants.

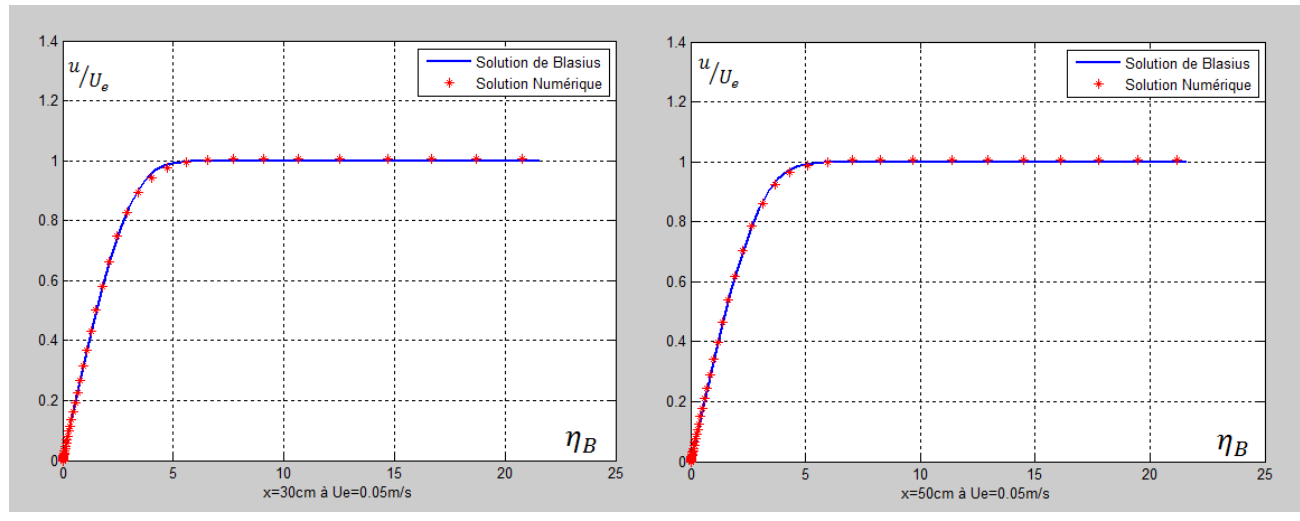

*Fig. IV.11.Superposition du profil de vitesse suivant x (Blasius et Simulation numérique)* 

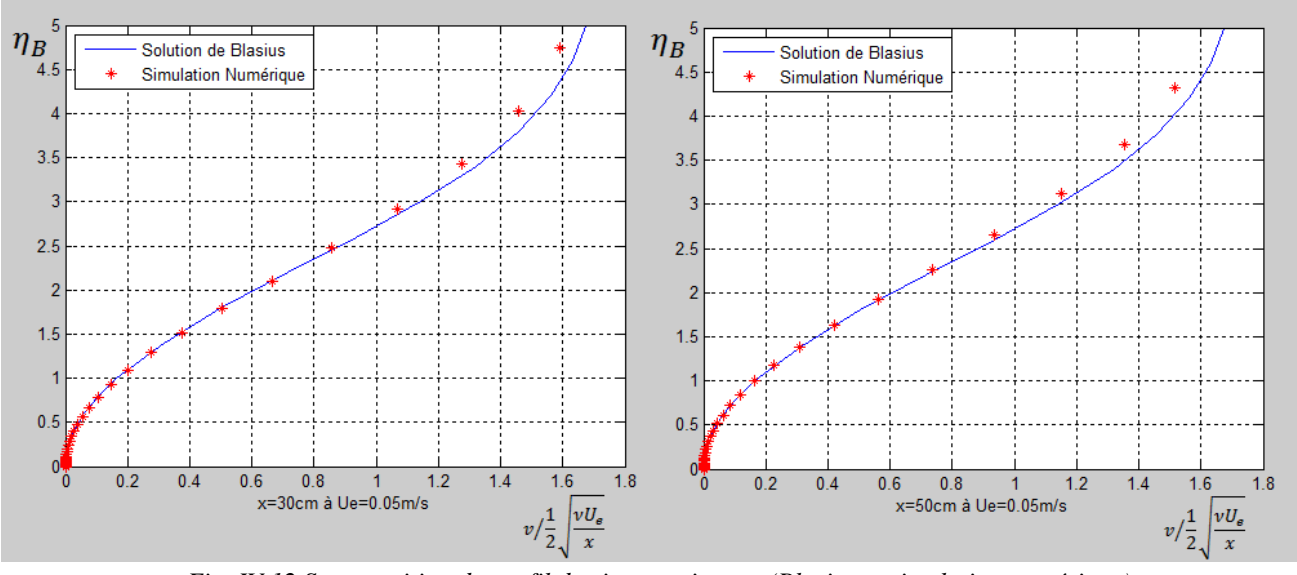

#### **IV.2.4.3.b) Comparaison du profil de vitesse suivant** *y*

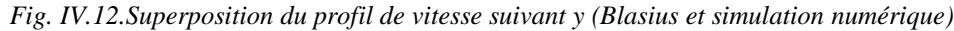

### **IV.2.4.4. Frottement pariétal le long de la plaque plane**

 L'évolution du frottement le long de la plaque est comparée à la solution exacte de Blasius donnée par la relation (I.20) d'expression suivante :

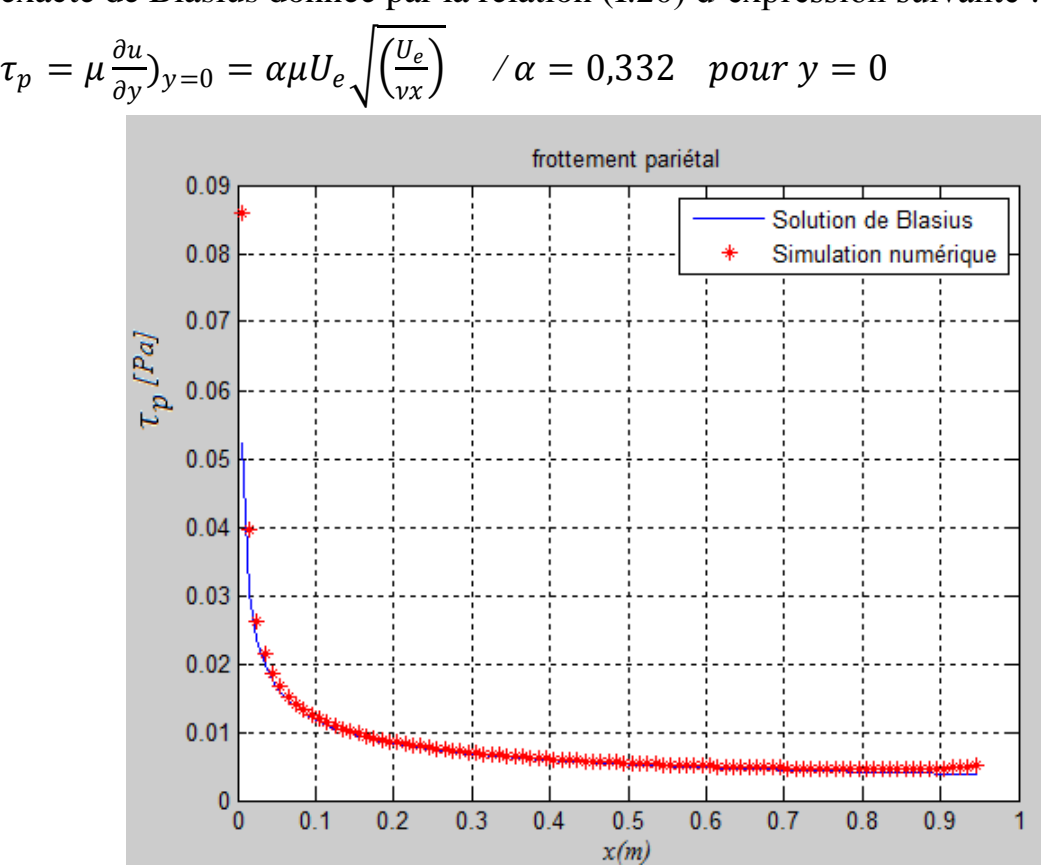

*Fig. IV.13.Evolution de*  $\tau_p$  *le long de la plaque* 

#### **IV.2.5. Interprétation des résultats**

- L'étude comparative a concerné les profils de vitesse suivant deux normales à la paroi à  $x_1 = 0.3m$  et  $x_2 = 0.5m$ . Les deux profils correspondent parfaitement au profil de la solution exacte de Blasius.
- L'évolution du frottement le long de la plaque plane est aussi confirmée par l'authenticité des résultats de la simulation numérique avec la solution exacte de Blasius.

## **IV.3.Equation de la diffusion convective IV.3.1. Description du problème**

 Dans le cadre de notre simulation numérique du problème physique, nous allons utiliser le logiciel **COMSOL** (*Voir Annexe B*), vu qu'il offre la possibilité de résoudre la difficulté de coupler les équations de Navier-Stokes et celle de la diffusion convective.

 L'équation à résoudre est explicitée dans le chapitre II (équation II.6) associée des conditions aux limites (II.16) en régime permanent, couplée avec les équations de Navier-Stokes résolus plus haut.

 Pour des besoins du calcul, nous utilisons le Ferri-ferrocyanure de potassium comme couple redox. La réaction d'oxydoréduction associée est :

$$
F_e(CN)_6^{3-} + e^- \leq \geq F_e(CN)_6^{4-}
$$

Le nombre d'électrons mis en jeu dans la réaction est  $n = 1$ .

 On définit la concentration au niveau de l'électrode comme puits de matière parfait d'une valeur  $C_{el} = 0$  ( $\frac{mol}{m^3}$  $\frac{3}{m^3}$ ), et celle au cœur de la solution égale à 5.10<sup>-6</sup> $\left(\frac{mol}{m^3}\right)$  $\frac{m\delta l}{m^3}$ ), le coefficient de diffusion est de  $D = 7.10^{-10} m^2$ . s<sup>-1</sup> tout en conservant les mêmes propriétés du fluide telles que la viscosité, densité...

Pour pouvoir tracer les différentes courbes de  $I = f(\tau_p^{\frac{1}{3}})$ , on utilise différentes vitesses à l'infini amont telles que *Ue = 0.01 m/s, Ue = 0.03 m/s, Ue =0.05 m/s, Ue = 0.08 m/s* et *Ue = 0.1 m/s* tout en restant dans le régime laminaire.

#### *Objectifs de la simulation*

- *Visualiser la couche limite de diffusion au voisinage de la microélectrode.*
- *Visualiser le profil de concentration au voisinage de la microélectrode.*
- $\checkmark$  Tracer la courbe  $I = f(\tau_p^{\frac{1}{3}})$  pour deux positions de la microélectrode *rectangulaire suivant x.*
- $\checkmark$  *Tracer la courbe*  $I = f(\tau_p^{\frac{1}{3}})$  *pour deux positions de la microélectrode circulaire suivant x.*
- *Comparaison des courbes avec la solution donnée par Lévêque pour le cas de la microélectrode circulaire et rectangulaire.*

#### **IV.3.2. Simulation sous COMSOL**

#### **IV.3.2.1. Création de la géométrie et le maillage**

Après avoir exécuté COMSOL, il faut sélectionner dans le cas de notre travail par le menu Navigateur de modèles deux modèles qu'on va coupler plus tard :

- $\triangleright$  Convection et diffusion (cd)
- $\triangleright$  Navier-Stokes laminaire (ns)

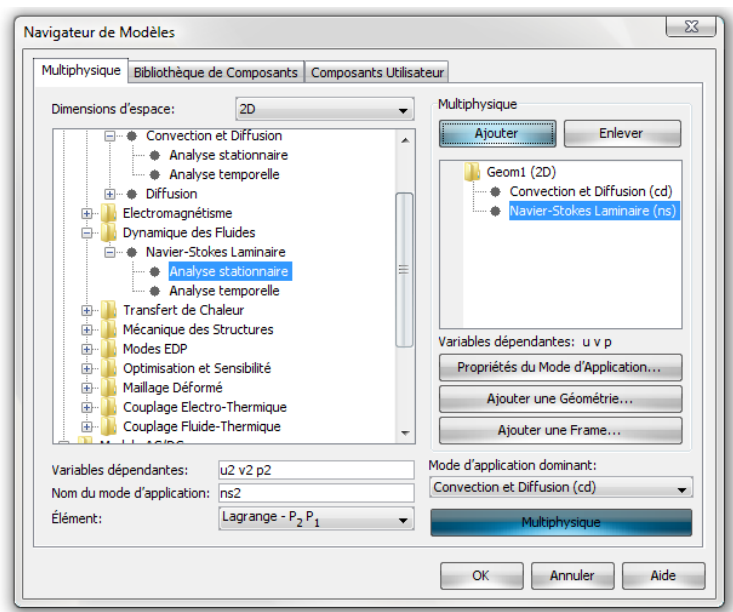

*Fig. IV.14.Navigateur de modèles*

 Nous allons adopter la même géométrie et maillage que précédemment, seule différence consiste à créer un segment à la taille de la microélectrode puis appliquer un maillage adéquat.

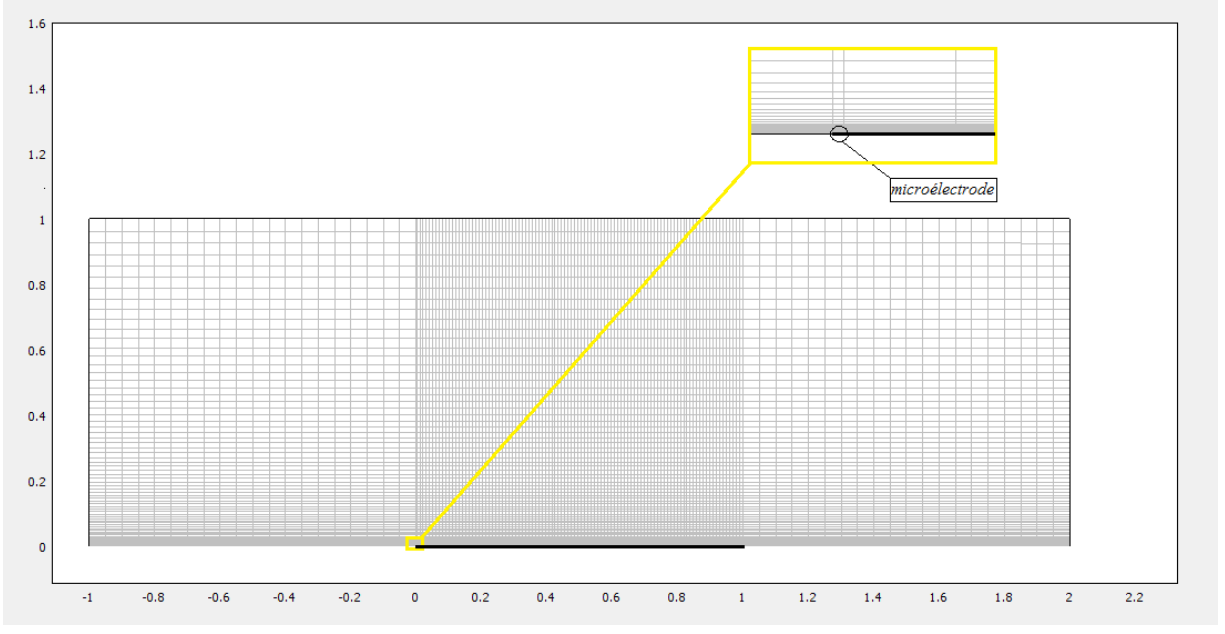

*Fig. IV.15.Maillage de domaine et de la microélectrode placée au bord d'attaque*

## **IV.3.2.2. Conditions aux limites**

# **Conditions aux limites hydrodynamiques** *(modèle de Navier-Stokes « ns »)*

On préserve les mêmes conditions aux limites que celles définies plus haut.

## **Conditions aux limites de diffusion convective** *(convection et diffusion « cd »)*

 On effectue un couplage entre les deux modèles et cela en introduisant les composantes *u* et *v* du modèle de « ns » dans les conditions aux limites de sous-domaines « cd »

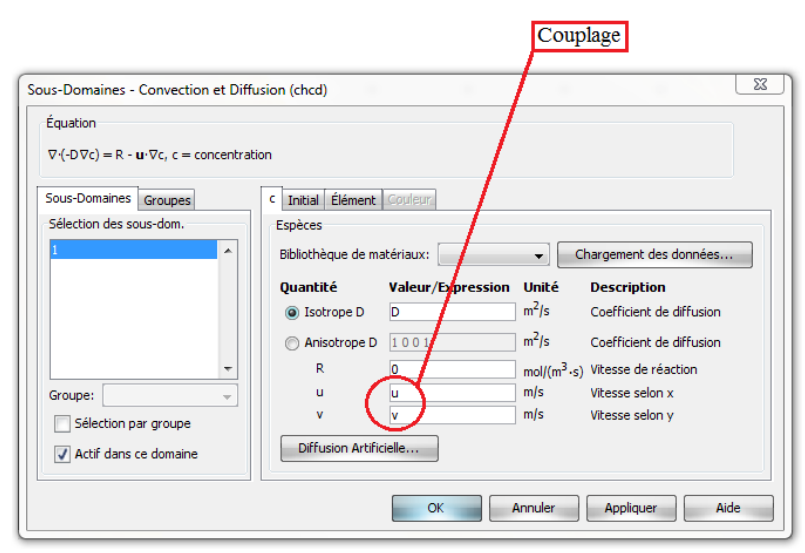

*Fig. IV16.Conditions aux limites de sous-domaines (cd)*

 Les conditions aux limites appliquées au domaine de contrôle sont explicitées ci-dessous.

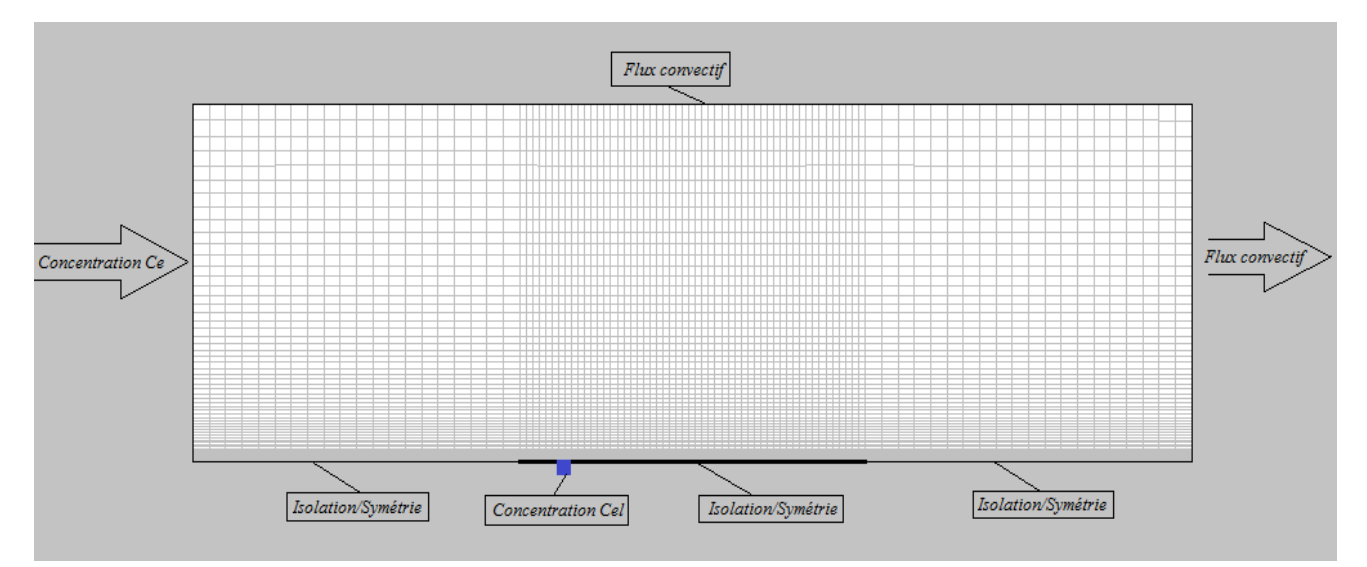

*Fig. IV.17.Conditions aux limites appliquées au modèle de la diffusion convective*

## **IV.3.3. Résultats de la simulation**

## **IV.3.3.1. Convergence des résidus**

La figure suivante montre la convergence de la solution.

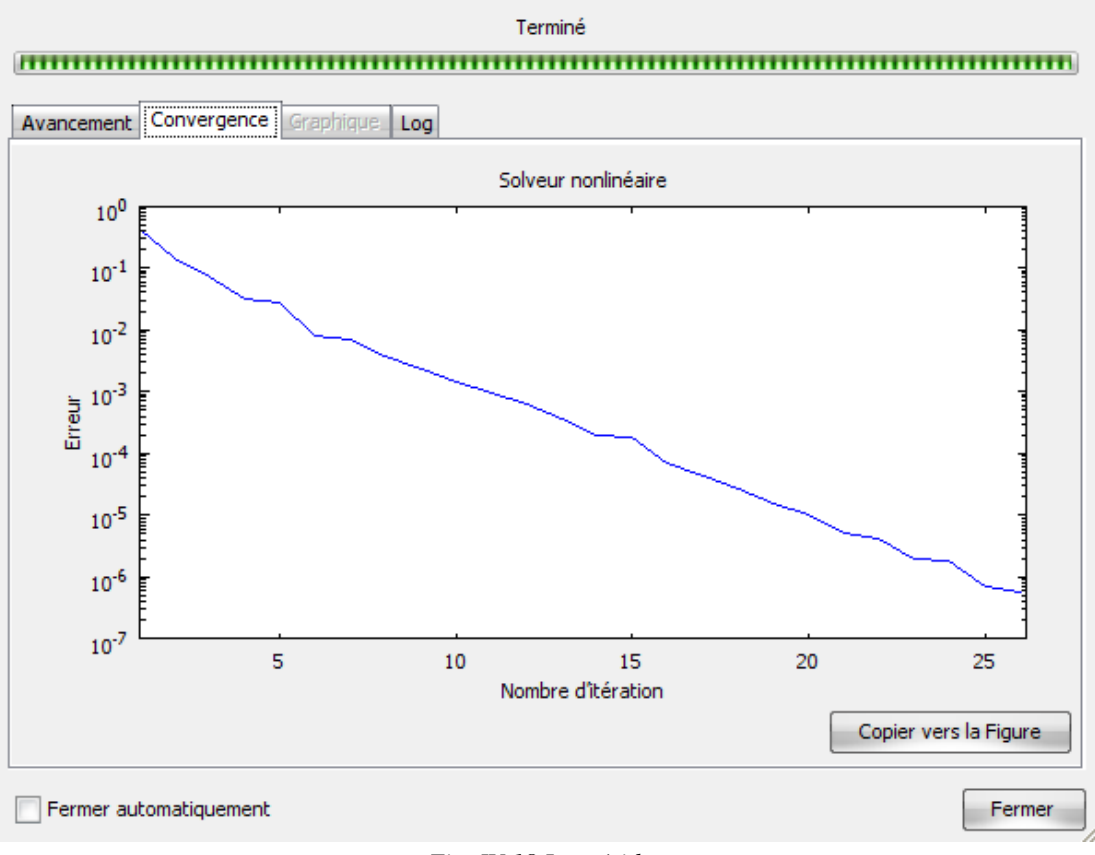

*Fig. IV.18.Les résidus*

## **IV.3.3.2. Visualisation des différents profils**

## **IV.3.3.2.a. Développement des couches limites**

 Pour une microélectrode placée à une distance x=0.5m du bord d'attaque, le développement de la couche limite de diffusion et hydrodynamique est donné à la figure suivante.

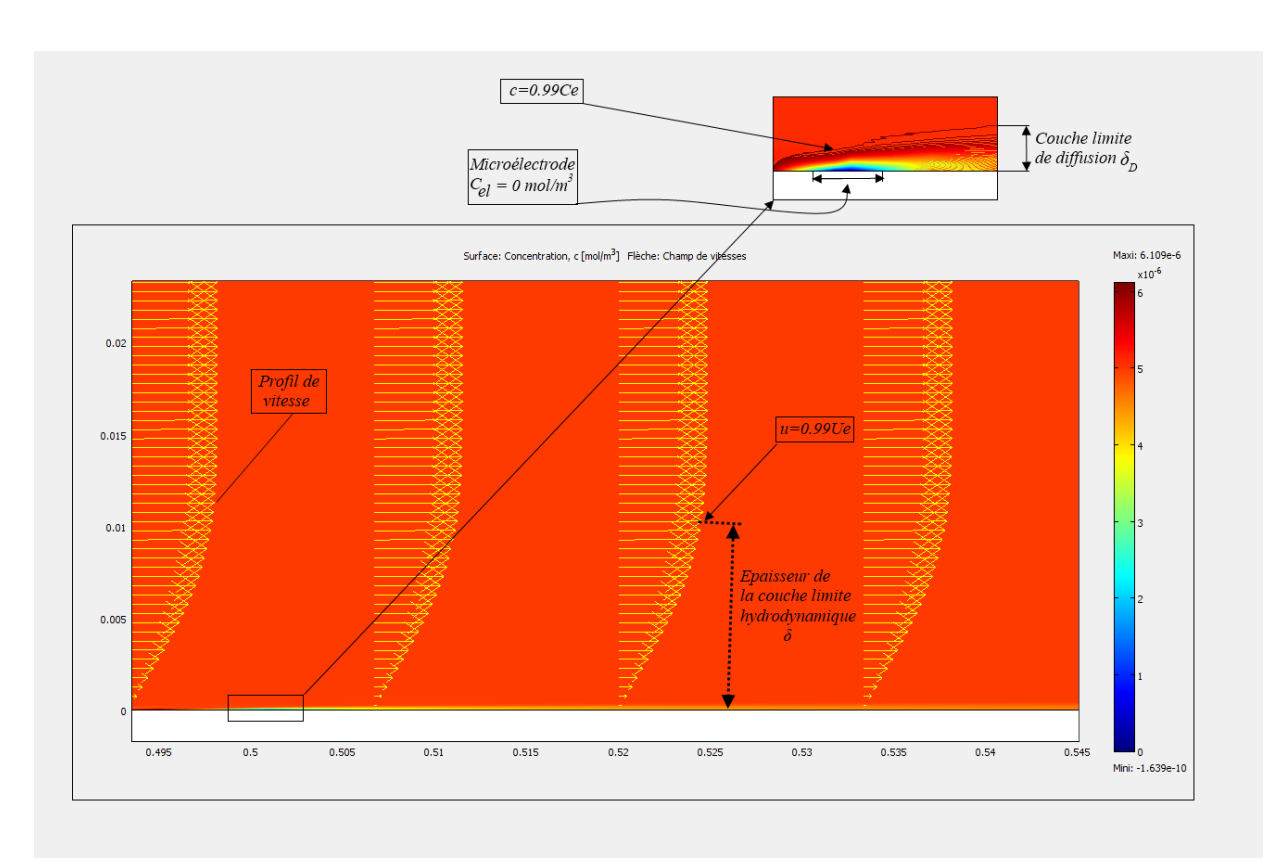

*Fig. IV.19. Couche limite de diffusion*  $\delta_D$  *et hydrodynamique*  $\delta$ 

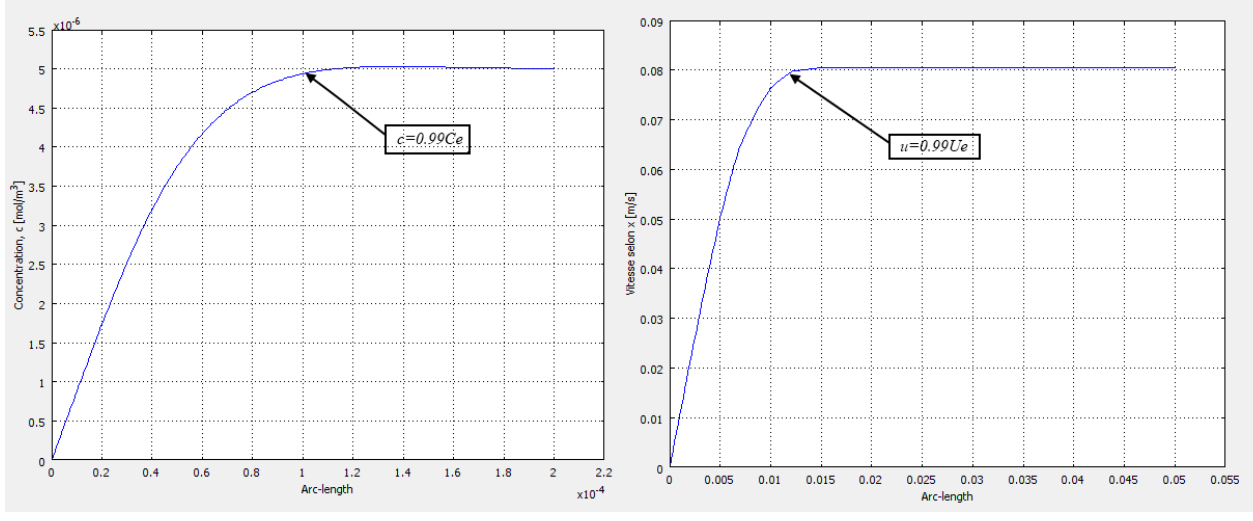

**IV.3.3.2.b. Profil de concentration et de vitesse sur la microélectrode**

*Fig. IV.20.Profil de la concentration et de vitesse*

 L'épaisseur de la couche limite hydrodynamique peut être vérifiée par l'expression (I.25).

 En régime laminaire, les deux couches limites dynamique et de diffusion sont liées par la relation (II.36.a).

## **IV.3.3.3. Electrode rectangulaire**

 La relation liant le flux de matière au courant de diffusion est donnée par l'expression (III. 5)  $\Leftrightarrow I_m = nFSJ$ .

On prendra pour la simulation l'électrode rectangulaire aux dimensions suivantes :

 $L = l = 1$  mm.

Et  $L = l = 0.2$  mm.

*Premier cas (L=l=0.001m)*

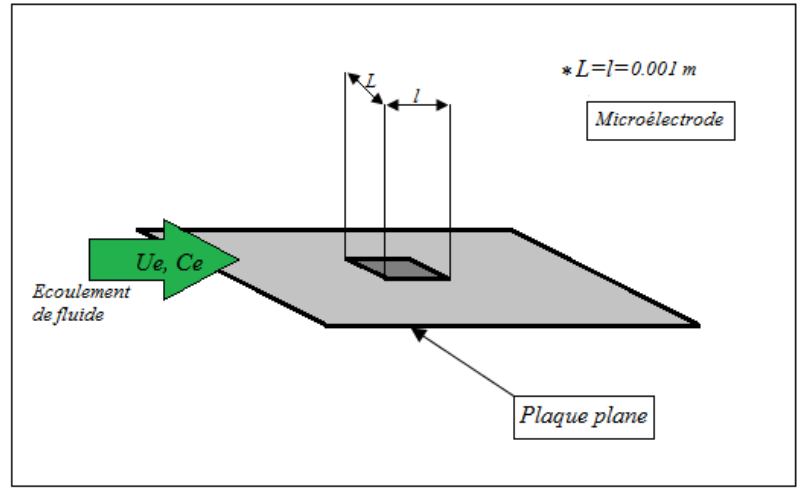

*Fig. IV.21.Position de la microélectrode rectangulaire pour L=l=1mm*

## Microélectrode rectangulaire placée à x=0.2m et x=0.5m

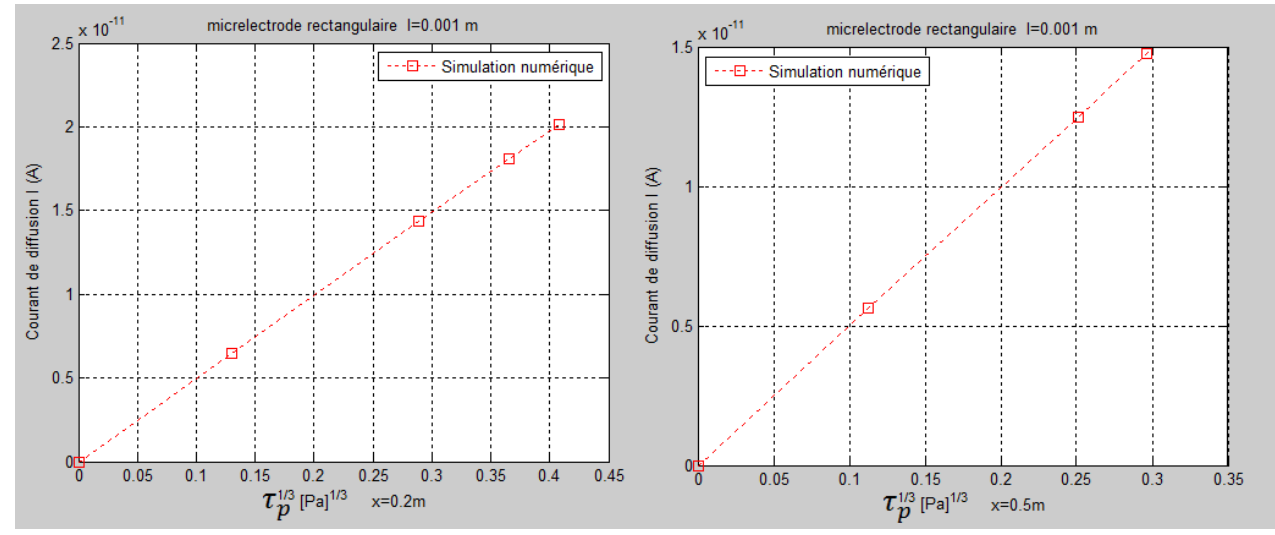

*Fig. IV.22.Evolution du courant de diffusion en fonction de la contrainte pariétale, cas d'une microélectrode rectangulaire placée à x=0.2m et à x=0.5m ( L = l = 0.001m).* 

**Superposition des graphes avec la relation de Lévêque** La relation de Lévêque pour une microélectrode rectangulaire est donnée par l'expression (III. 6)  $\Leftrightarrow$ 

$$
I_m = 0.8075 n F D^{\frac{2}{3}} C_e \dot{\gamma}^{\frac{1}{3}} L l^{\frac{2}{3}}
$$

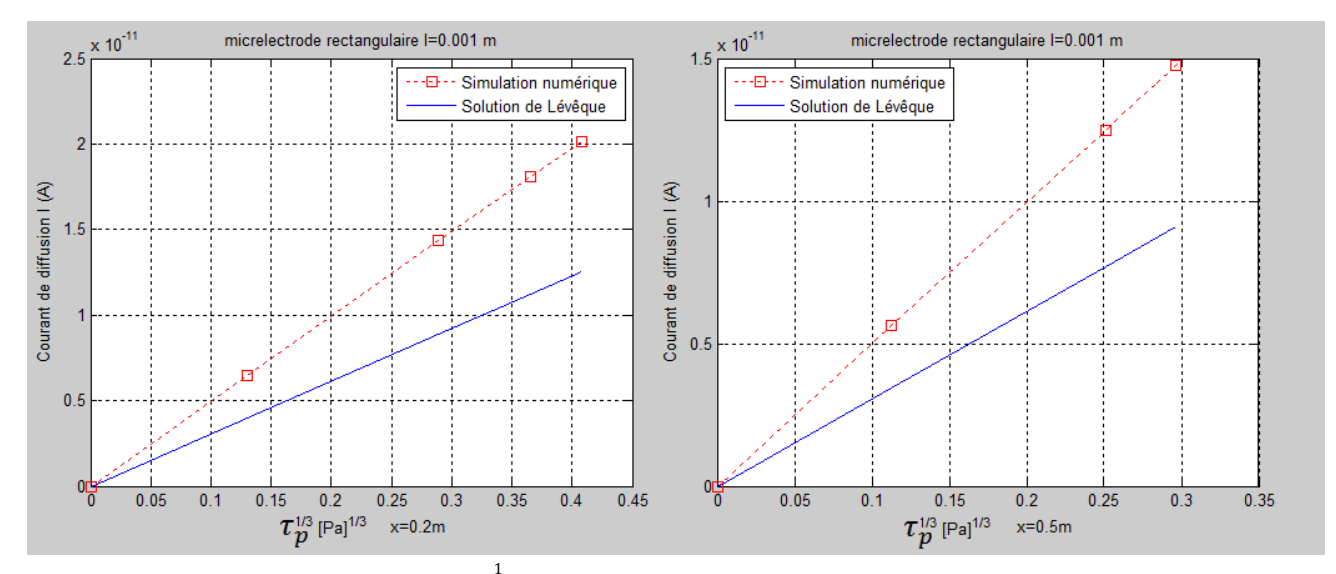

*Fig. IV.23. Superposition de I* =  $f(\tau_p^{\frac{1}{3}})$  *à x*=0.2*m et à x*=0.5*m pour une microélectrode rectangulaire avec la courbe donnée par la relation de Lévêque (*  $L = l = 0.001m$ ).

# *Deuxième cas (L=l=0.0002m)*

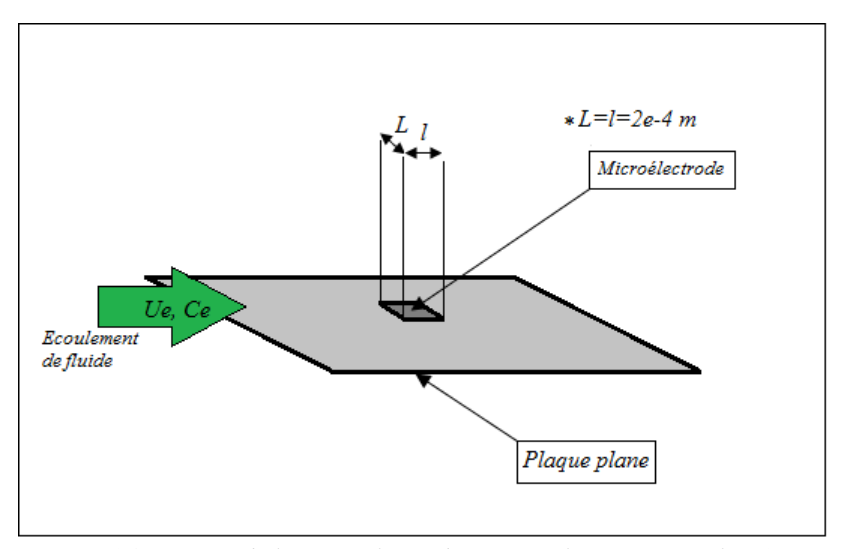

*Fig. IV.24.Position de la microélectrode rectangulaire pour L=l=0.2mm*

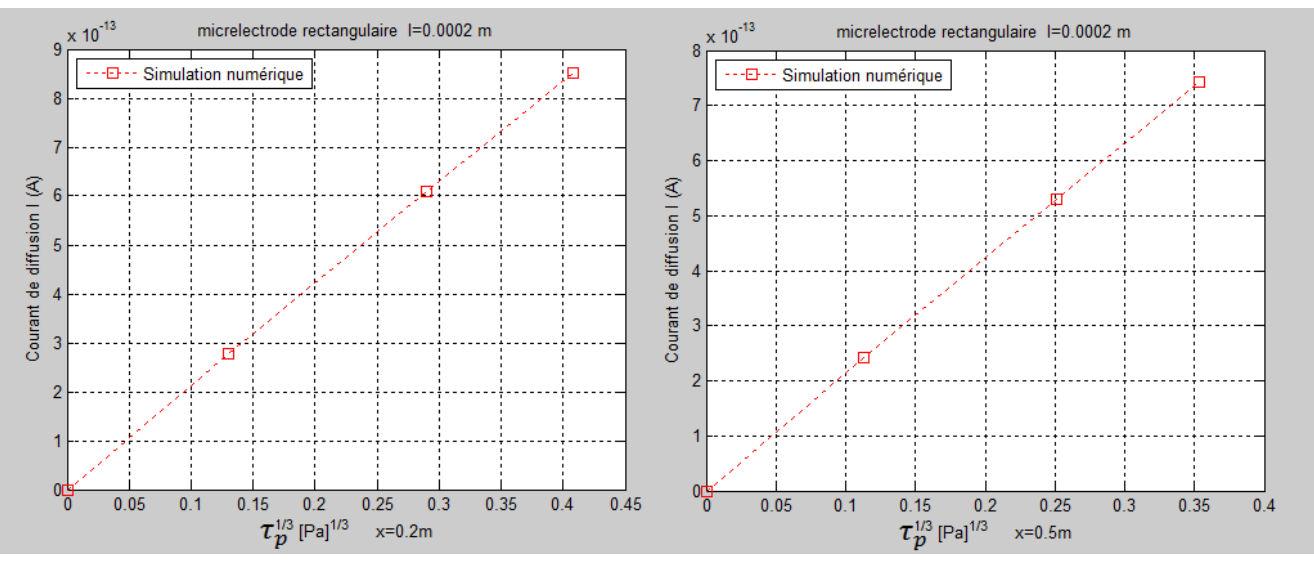

## *Microélectrode rectangulaire placée à x=0.2m et à x=0.5m*

*Fig. IV.25.Evolution du courant de diffusion en fonction de la contrainte pariétale, cas d'une microélectrode rectangulaire placée à x=0.2m et à x=0.5m* ( $L = l = 2.10^{-4}$ m).

## **Superposition des graphes avec la relation de Lévêque**

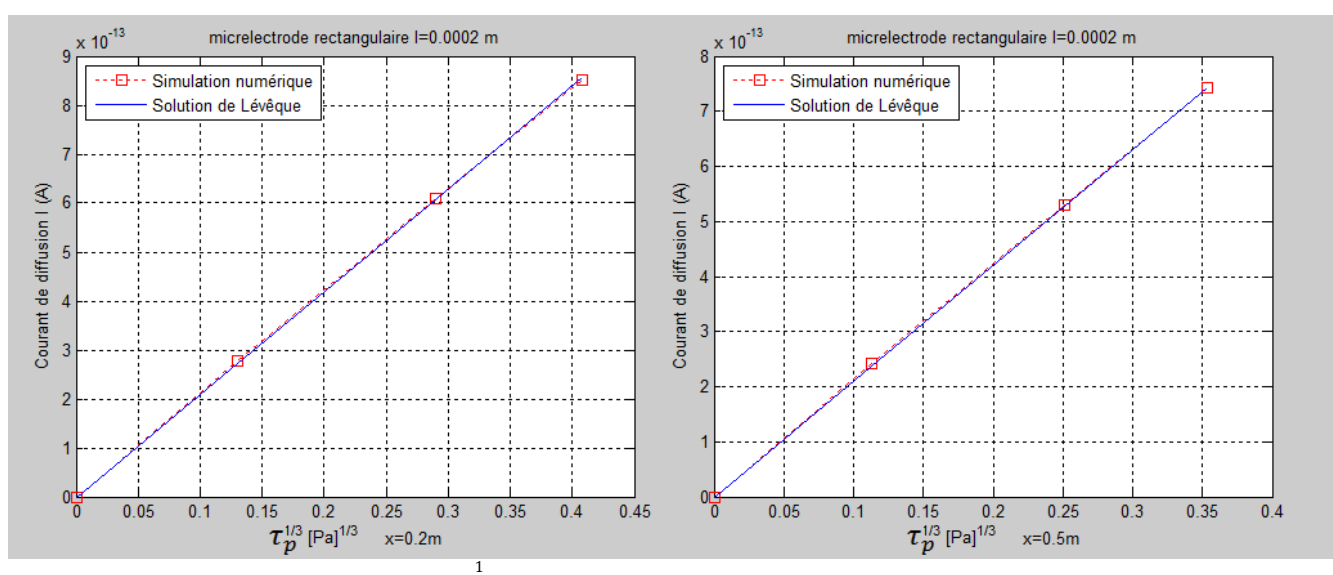

Fig. IV.26. Superposition de I =  $f(\tau_p^{\frac{1}{3}})$  à x=0.2m et à x=0.5m pour une microélectrode rectangulaire *avec la courbe donnée par la relation de Lévêque* ( $L = l = 2.10^{-4}$ m).

#### **IV.3.3.4. Microélectrode circulaire**

## *La discrétisation*

 Pour pouvoir évaluer le flux de matière (d'où courant de diffusion) transmis vers la microélectrode circulaire, on procède par la discrétisation de cette dernière en petits rectangles d'épaisseur  $\Delta x = \frac{d}{dt}$  $\frac{a}{N}$ , avec :

d : Le diamètre de la microélectrode.

N : Nombre de pas de discrétisation.

Ici on prend :

N=20 le long de diamètre de la microélectrode.

La longueur  $l(x) = \sqrt{2Rx - x^2} / 0 \le x \le d$ , on distinguera deux dimensions de la microélectrode  $d = 2R = 1mm$  et  $d = 0.2mm$ .

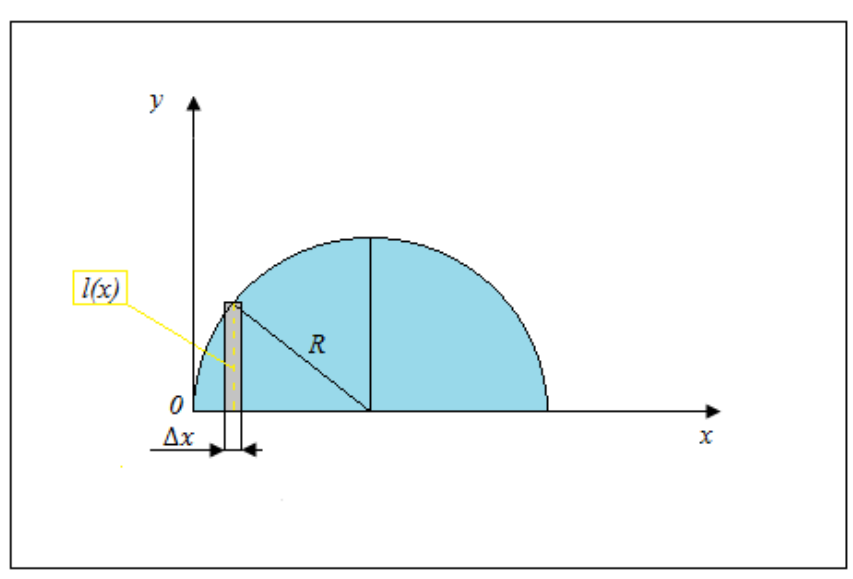

*Fig. IV.27.Discrétisation de la microélectrode circulaire.*

 Après avoir calculé les courants de diffusion élémentaires correspondant à chaque rectangle (qu'on multiplie par 2 pour considérer tout le disque), nous déduisons le courant moyen total sur la microélectrode, et cela en faisant la somme de ces courants élémentaires. On refait l'opération pour différentes valeurs de la vitesse  $Ue$ .

# *Application du maillage à la microélectrode*

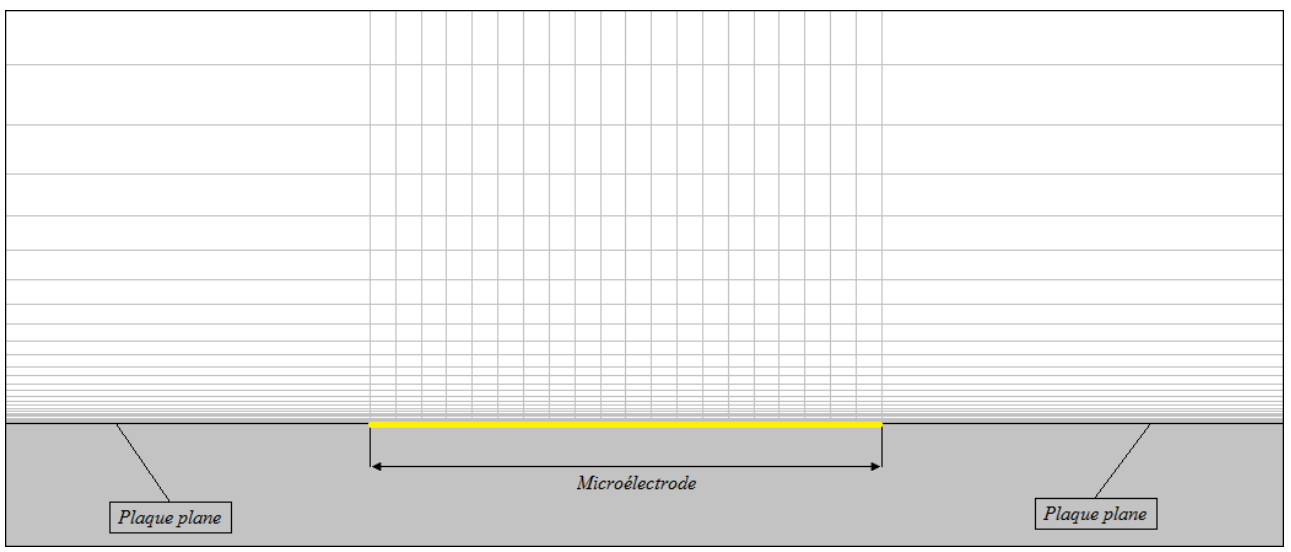

*Fig. IV.28.Maillage de la microélectrode circulaire*

On prendra l'électrode circulaire aux dimensions suivantes :

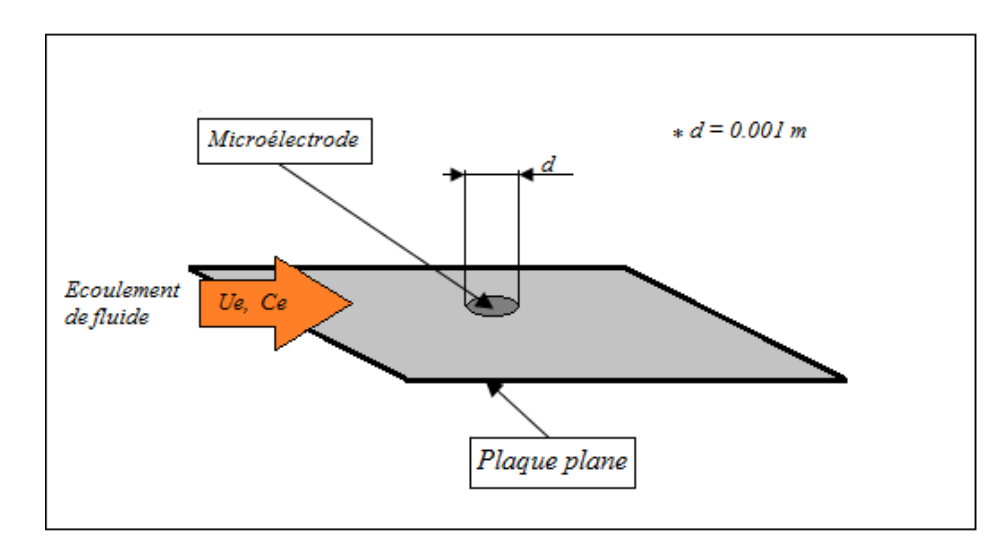

*Premier cas (d=0.001m)*

*Fig. IV.29.Position de la microélectrode circulaire pour d=1mm*

## *Microélectrode circulaire placée à x=0.2m et x=0.5m*

 La relation de Lévêque pour une microélectrode circulaire est donnée par l'expression  $(III.7)$  $\Leftrightarrow$ 

> 2  $\overline{3}$  d 5  $\frac{1}{3}$   $\dot{\gamma}$ 1 3

 $I_m = 0.678 n F C_e D$ 

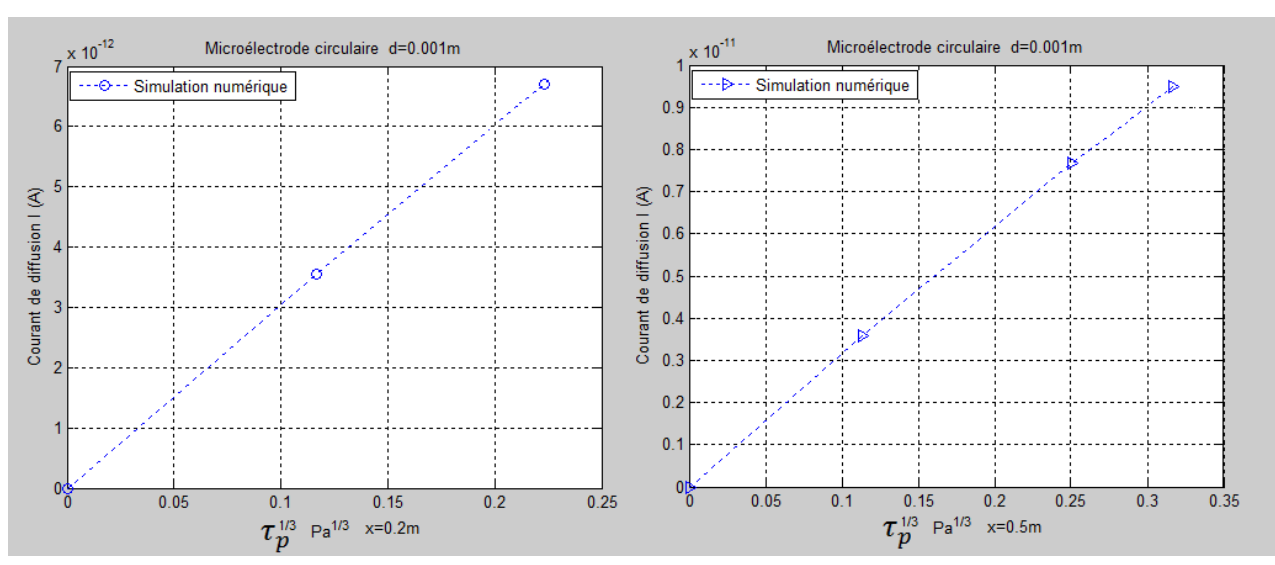

*Fig. IV.30.Evolution du courant de diffusion en fonction de la contrainte pariétale, cas d'une microélectrode circulaire placée à*  $x=0.2m$  *et à*  $x=0.5m$  *(*  $d = 1mm$ *).* 

## **Superposition des graphes avec la relation de Lévêque**

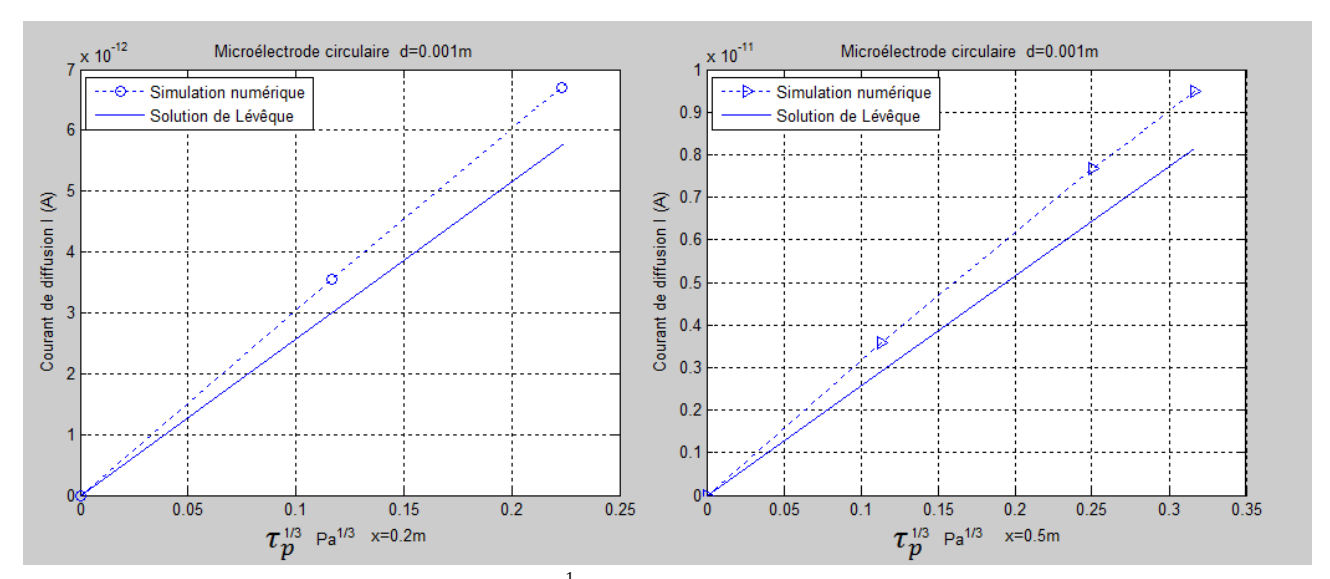

*Fig. IV.31. Superposition de I* =  $f(\tau_p^{\frac{1}{3}})$  à x=0.2m et à x=0.5m pour une microélectrode *circulaire avec la courbe donnée par la relation de Lévêque (*  $d = 1mm$ ).

*Deuxième cas (d=0.0002m)*

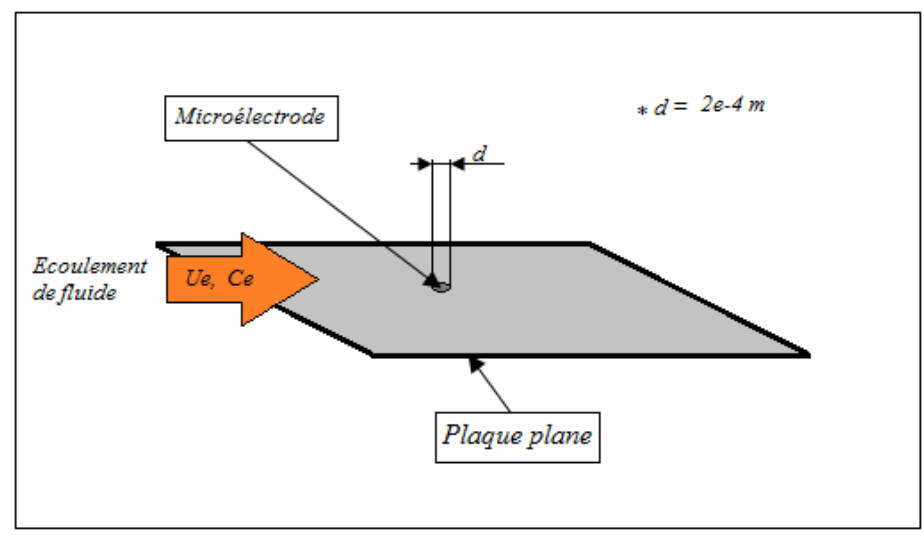

*Fig. III.32.Position de la microélectrode circulaire pour d=0.2mm*

## *Microélectrode circulaire placée à x=0.2m et x=0.5m*

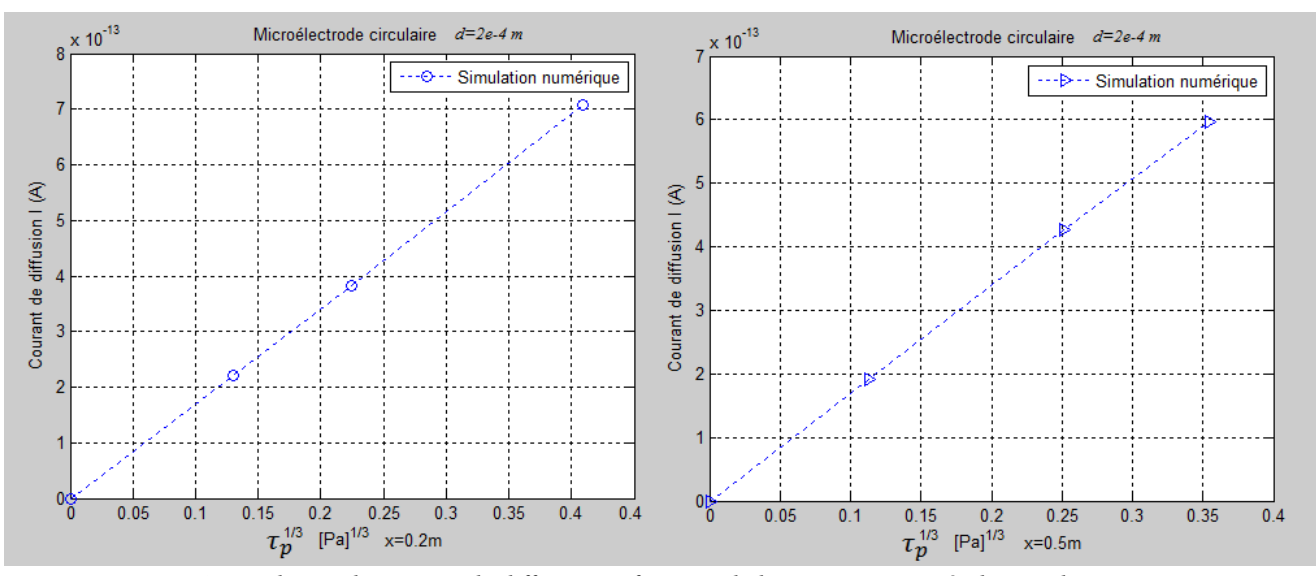

*Fig. IV.33.Evolution du courant de diffusion en fonction de la contrainte pariétale, cas d'une microélectrode circulaire placée à x=0.2m et à x=0.5m* ( $d = 2.10^{-4}$ m).

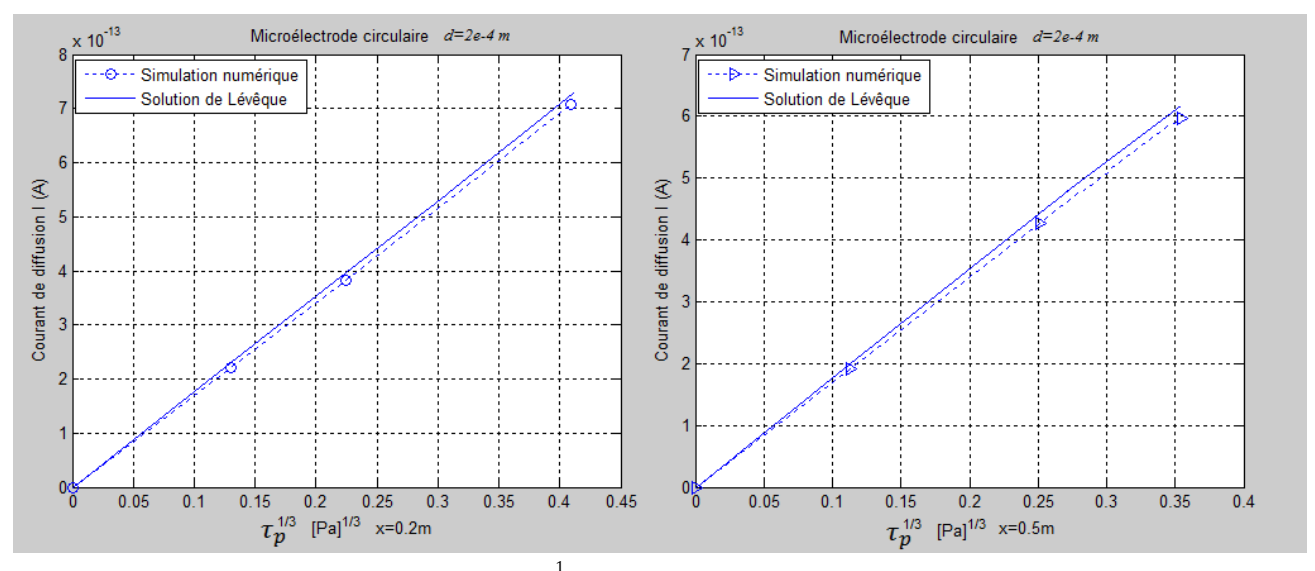

#### **Superposition des graphes avec la relation de Lévêque**

*Fig. IV.34. Superposition de*  $I = f(\tau_p^{\frac{1}{3}})$  à x=0.2m et à x=0.5m pour une microélectrode *circulaire avec la courbe donnée par la relation de Lévêque (*  $d = 2.10^{-4}$ *m).* 

#### **IV.3.4. Interprétation des résultats**

 L'étude s'est portée sur deux types de microélectrodes, rectangulaire et circulaire. Dans les deux cas, les courbes données par la simulation numérique sont des droites qui passent par l'origine, c'est une confirmation directe de la proportionnalité de courant de diffusion au frottement pariétal  $\tau_p$  $\frac{1}{3}$  exprimé par Lévêque. Plus le frottement pariétal augmente plus le flux de matière transmis vers la microélectrode augmente. Ces courbes ont été trouvées en donnant différentes valeurs de la vitesse  $U_e$  à l'infini.

 Deux dimensions ont été choisies pour vérifier les résultats obtenus avec la relation de Lévêque.

- Pour les dimensions de  $d = 1$ mm et  $L = l = 1$ mm respectivement pour la microélectrode circulaire et rectangulaire, la comparaison a montré un écart important entre les courbes (voir figures *IV.23* et *IV.31*).
- Pour les dimensions de  $l = L = 0.2$ mm pour la rectangulaire, les résultats ont affiché une très bonne concordance entre les courbes (voir figure *IV.26*), car Lévêque a considéré la microélectrode comme ponctuelle.
- Pour la microélectrode circulaire de  $d = 0.2 mm$ , on remarque un léger décalage entre les courbes (voir figure *IV.34*) estimé à environ 3% et cela est dû à :
- La qualité du maillage influe considérablement sur le résultat de la simulation.
- Lors de la discrétisation de la microélectrode circulaire, une erreur commise sur la surface discrétisée est évaluée à 0,35%.
- Lévêque a considéré un frottement moyen le long de la microélectrode, alors que dans cette présente simulation, on prend en considération l'évolution de  $\tau_p$  suivant la direction de l'écoulement.

# CONCLUSION

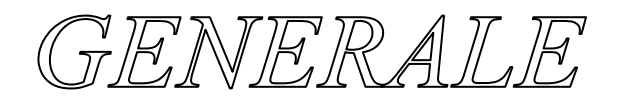

 **L**a présente étude nous a permis de déterminer numériquement le flux de matière vers une microélectrode plane placée dans un écoulement de fluide dans lequel existe un gradient de concentration de soluté. Le flux de matière est directement lié au courant de diffusion.

La simulation numérique des équations de quantité de mouvement et de transfert de masse ont mis en évidence les points suivants :

- $\checkmark$  L'étude comparative qui a concerné le profil de vitesse et du frottement pariétal le long de la plaque avec la solution exacte de Blasius a montré des valeurs concordantes.
- $\checkmark$  La proportionnalité de courant de diffusion à la racine cubique du frottement pariétal est aussi vérifiée.
- $\checkmark$  La comparaison des courbes données par la résolution numérique avec la relation de Lévêque dans le cas des microélectrodes circulaire et rectangulaire a affiché une bonne compatibilité pour des dimensions très réduites de l'ordre de quelques centaines de micromètres. Par contre pour les microélectrodes de dimensions avoisinant le millimètre, les résultats de la simulation numérique s'écartent fortement de ceux donnés par la relation de Lévêque. Il est donc conseillé d'utiliser des microélectrodes de dimensions très réduites dans les mesures pratiques.

 **E**n perspective, il serait intéressant d'examiner la fiabilité des résultats fournis en laminaire pour le régime turbulent ainsi que vérifier dans le cas d'une microélectrode à disque tournant.

Le développement de la méthode électrochimique et la miniaturisation des microélectrodes, ouvre de très nombreuses perspectives quant à l'utilisation des mesures électrochimiques dans des domaines qui lui étaient jusqu'à présent inaccessibles. On peut aussi envisager de les implanter sur des supports quelconques dans des études de nature plus appliquée : comportement de fluides naturels tels que l'eau de mer, l'eau de pluie ou les fluides biologiques.

# REFERENCES

# BIBLIOGRAPHIQUES

## *BIBLIOGRAPHIE*

- *[1] : H. WALTER GRAF, M. S. ALTINAKAR - hydrodynamique, une introduction - presses polytechniques et universitaires romandes, 1998.*
- *[2] : J. COUSTEIX - Aérodynamique couche limite laminaire - Editions CEPADUES, 1988.*
- *[3] : M-S. BOUTOUDJ - Notes de cours de mécanique des fluides master énergétique Université Mouloud Mammeri, Tizi-Ouzou, 2009/2010.*
- *[4] : F. MIOMANDRE, S. SADKI ,P. AUDEBERT, R. MEALLET RENAULT Electrochimie, des concepts aux applications - Edition DUNOD, ISBN 2 10 007088 6.*
- *[5] : W.G. LEVICH - Physicochimical hydrodynamics - Prentice-Hall, Inc, 1962.*
- *[6] : M-S. BOUTOUDJ - Réduction de frottement hydrodynamique par des inhibiteurs de corrosion - Thèse de doctorat, Université Mouloud Mammeri, Tizi-Ouzou, 2005.*
- *[7] : A. AMBARI- Application des méthodes électrochimiques à l'étude de l'interaction entre l'hydrodynamique et la dynamique des polymères en écoulement élongationnel. Interaction hydrodynamique entre particules solides en régime de stokes - Thèse de doctorat, Université de Paris VI, 1986.*
- *[8] : H. WENDT, G. KREYSA - Génie électrochimique, principes et procédés - Edition DUNOD ,2001.*
- *[9] : M-L. Barthe, G. Hédin - Chimie analytique 1 méthodes électrochimiques, i.u.t, chimie Librairie ARMAND COLIN, Paris, 1973.*
- *[10]* : *F. BARBEU- Etude des transferts pariétaux par la méthode électrochimique - Thèse de doctorat, Université de Poitiers, 2002.*
- *[11] : L.P. REISS., T.J. HANRATTY - An experimental study of the unsteady nature of the viscous sublayer - A.I.Ch.E. Journal, Vol 9, 1963.*
- *[12] :O. WEIN - On the transiant Leveque's problem with an application in electrochemistry - Coll. Czech Commun, Vol 46 ,1981.*
- *[13] : S. ROBIN - Etude de la turbulence pariétale par la méthode électrochimique- Thèse de doctorat, Université de Paris VI, 1987.*

*[14] : S. ADLI, S. BELLABIOD - Etude comparative des profils de la couche limite dynamique et thermique obtenus par des calculs analytique et numérique (Fluent) - Mémoire de fin d'étude d'ingénieur, Université Mouloud Mammeri, Tizi-ouzou, 2010.*

# *SITES INTERNET*

- *{1} :http://sin-web.paris.ensam.fr/IMG/pdf/Ch5\_CoucheLimite.pdf*
- *{2} : [http://ltp2.epfl.ch/Cours/Ph\\_trans\\_chapitre\\_10.pdf](http://ltp2.epfl.ch/Cours/Ph_trans_chapitre_10.pdf)*
- *{3} : [http://fr.wikipedia.org/wiki/potentiel d'oxydo-réduction .html](http://fr.wikipedia.org/wiki/potentiel%20d)*

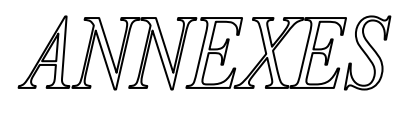

#### *Annexe A*

#### *Simulation avec le code de calcul Fluent*

#### **1. Introduction au logiciel de calcul**

 L'augmentation rapide de la puissance des calculateurs a rendu possible le développement de codes commerciaux traitant les problèmes de transport dans les fluides. Il existe un certain nombre de codes tridimensionnels industriels, aux meilleurs performants, permettant la prédiction d'écoulements de fluides (**FLUENT**, CFX, PHOENICS, STAR-CD, TRIO, FEMLAB …).

 La résolution des équations gouvernant ces écoulements (équations de Navier-Stokes) est faite par le biais des méthodes des volumes finis, des différences finies ou des éléments finis. Le code de calcul Fluent utilisé dans notre étude est commercialisé par le groupe FLUENT. Ce groupe est actuellement l'un des pôles de compétence en mécanique des fluides numérique les plus importants. Il développe et commercialise une solution complète sous forme de logiciels de **CFD** (**C**omputational **F**luid **D**ynamics) généralistes qui simulent tous les écoulements fluides, compressibles ou incompressibles, impliquant des phénomènes physiques complexes tels que la turbulence, le transfert thermique, les réactions chimiques, les écoulements multiphasiques pour toute l'industrie. Les produits et services proposés par le groupe FLUENT aident les ingénieurs à développer leurs produits, à optimiser leur conception et à réduire leurs risques.

 Ce code est largement utilisé dans l'industrie aéronautique, automobile et offre une interface sophistiquée qui facilite son utilisation. Le logiciel Fluent modélise par la méthode des volumes finis des écoulements très variés dans des configurations plus ou moins complexes. Il est composé, comme tout logiciel de type CFD, de trois éléments clés qui sont : le pré-processeur, le solveur et le post processeur. Nous détaillons ci-dessous ces trois éléments.

#### **2. Architecture du logiciel**

#### **2.1. Pré-processeur GAMBIT**

 Il permet à l'utilisateur de construire la géométrie du domaine de calcul et de subdiviser ce dernier en petits volumes de contrôle ou cellules de calcul. L'ensemble de ces volumes élémentaires constitue le maillage. La définition des conditions aux limites appropriées, au niveau des cellules qui coïncident

ou touchent la frontière du domaine de calcul, se fait également à ce niveau. Il permet de créer plusieurs types de maillage suivant la géométrie et de spécifier le type de matériau (fluide ou solide).

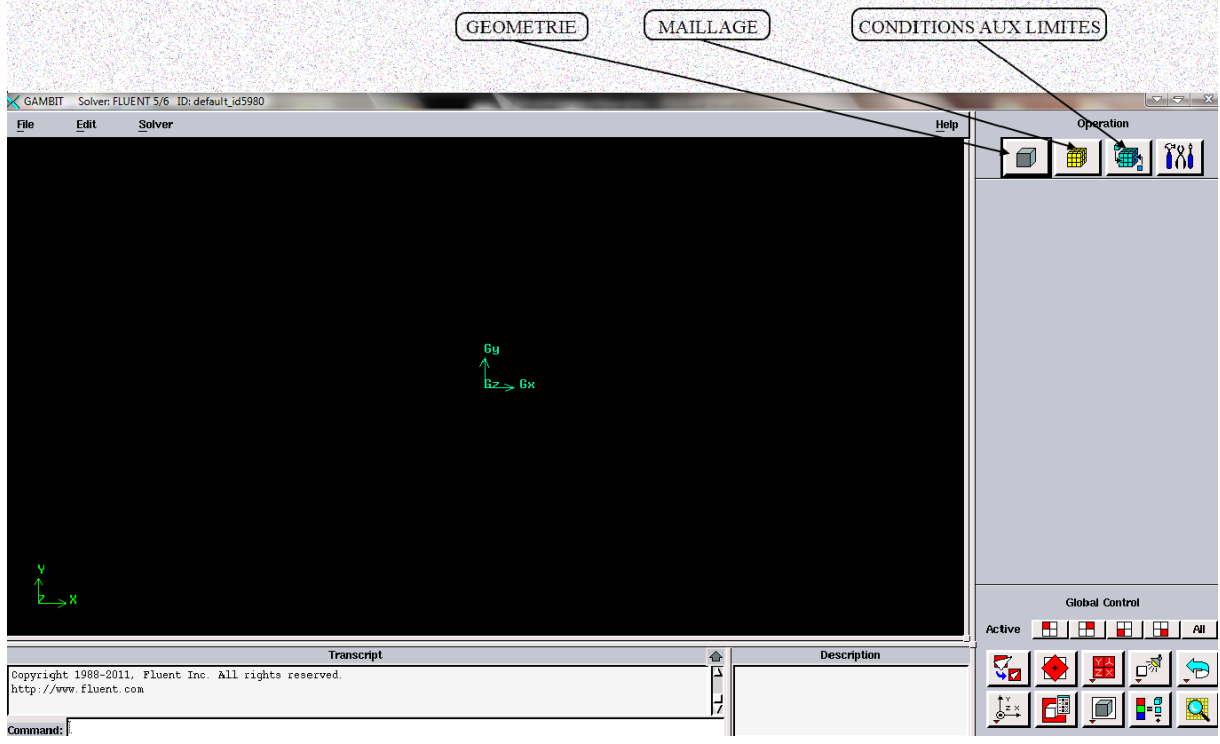

*Fig.A.1.Le pré-processeur GAMBIT*

# **2.2. Solveur FLUENT**

Permet de définir numériquement les conditions opératoires (gravité pression…) dans lesquelles, est effectuée la simulation, ainsi que la spécification des conditions aux limites, il permet de choisir le processus itératif, en proposant plusieurs schémas numériques pour la discrétisation spatiale et temporelle, et pour le couplage de vitesse et de pression. Les équations discrétisées y sont résolues et sont décrites sous forme : Convection - Diffusion = Sources – Pertes. Pour des fluides incompressibles, les calculs se font en pression relative. La méthode utilisée est la méthode des volumes finis. Cette méthode a l'avantage d'être conservatrice, c'est à dire que tout le flux sortant d'un volume de contrôle entre dans les volumes voisins. Les étapes de calcul sont les suivantes :

- $\triangleright$  Intégration des équations continues sur chaque volume de contrôle. Le théorème d'Ostrogradski est utilisé pour transformer certaines intégrales de volume en intégrales de surface,
- Discrétisation en espace et en temps (pour les écoulements non permanents) des équations : substitution des dérivées partielles par des

approximations en différences finies ; transformation du système d'équations en système algébrique,

 Résolution du système algébrique par un processus itératif ; utilisation d'un algorithme pour corriger la pression et les composantes de la vitesse afin d'assurer la conservation de la masse.

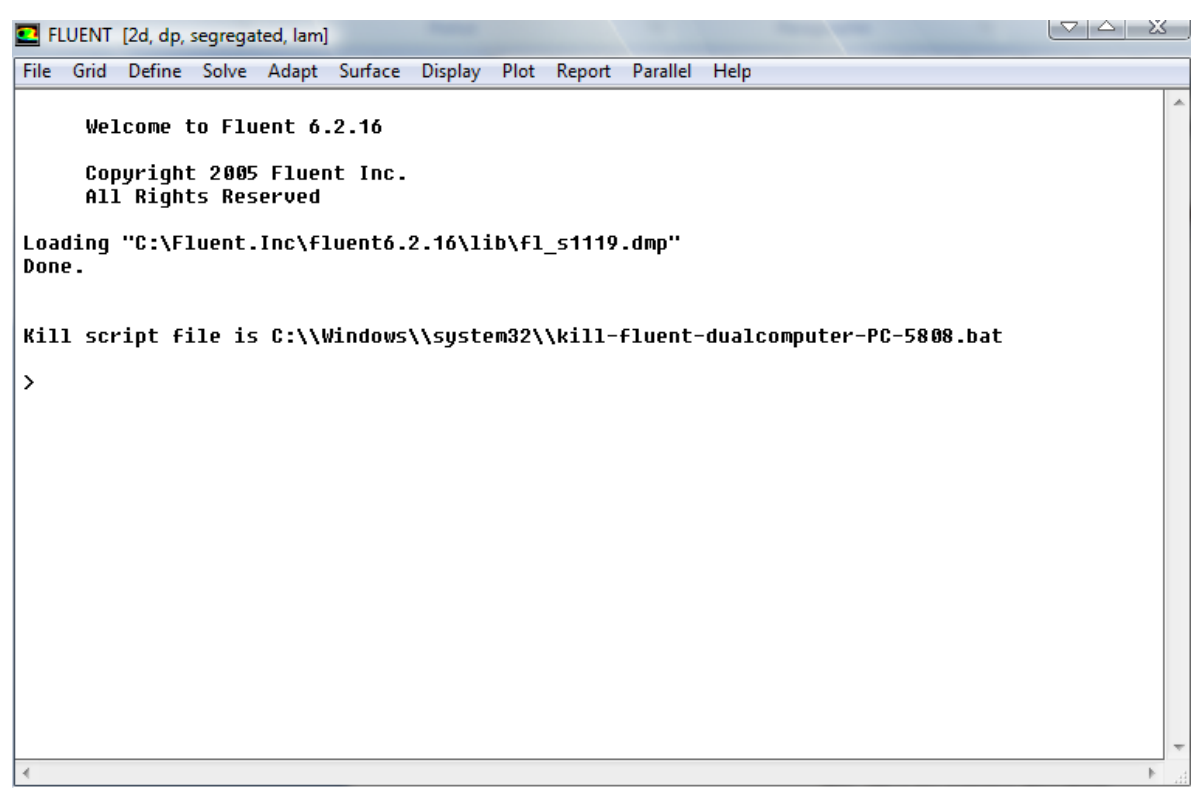

*Fig.A.2.Le solveur FLUENT*

## **2.3. Post-processeur**

 Le Post-processeur permet de visualiser la géométrie et le maillage du domaine mais surtout d'afficher les résultats obtenus, Il est ainsi possible de visualiser les champs (pression, vitesse, température …) ainsi que toutes les grandeurs calculées .Il offre aussi la possibilité de tracer et visualiser les lignes de courants. *Fluent est un logiciel largement utilisé dans l'industrie parce qu'il offre une interface sophistiquée qui facilite son utilisation.* 

#### *Annexe B*

#### *Simulation avec le logiciel Comsol multiphysics*

#### **1. Introduction**

 Le logiciel Comsol, anciennement appelé FEMLab, est avant tout un outil de résolution d'équations aux dérivées partielles par éléments finis. Sa particularité est de disposer d'une base de données d'équations permettant de modéliser différents phénomènes physiques, comme l'électrostatique, l'écoulement de fluides ou encore la déformation des matériaux.

 Développé initialement comme une toolbox de Matlab, il dispose aujourd'hui de son propre environnement graphique permettant à la fois le dessin des géométries et l'affichage de résultats en post-traitement.

 Sa spécificité est également de permettre de coupler différentes EDP, de manière à décrire des phénomènes multiphysiques, particulièrement adapté au micromonde. Il est ainsi possible d'obtenir la déformation d'une membrane dûe à la pression dans un liquide par exemple. Ou encore l'élévation de température dans un conducteur dûe au passage d'un courant électrique.

 Des fonctions avancées permettent d'entrer manuellement des EDP spécifiques. De plus, les données du logiciel sont accessibles depuis Matlab, ce qui permet la réalisation de scripts.

#### **2. Présentation générale du logiciel**

 Au démarrage du logiciel, le navigateur de modèle apparait. C'est lui qui permettra de définir le ou les modèles physiques qui seront utilisés. C'est aussi ici que la dimension de l'espace est choisie (2D, 2D axisymétrique, 3D, ...). Pour chacun des modèles, il est précisé quelles sont les variables, et quel est le suffixe propre à ce modèle. En effet, Comsol crée automatiquement des variables pour chaque modèle. Ces variables sont toujours suffixée par le nom du modèle auquel elles sont rattachées. Par exemple *u\_ns* est la composante en x du champ de vitesse dans le modèle « Navier-Stokes Laminaire ».

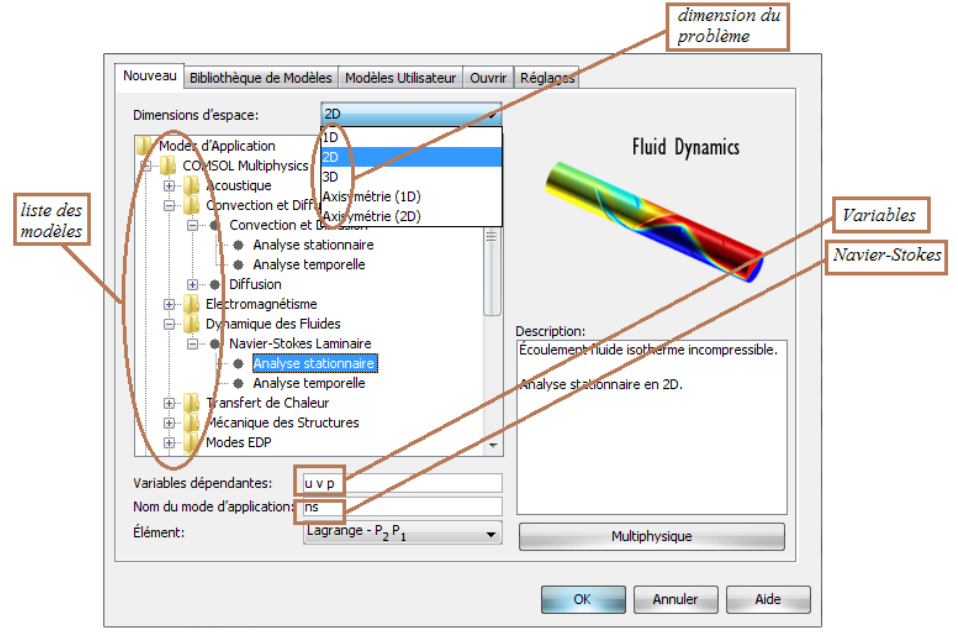

*Fig.B.1.Choix des modèles*

 Lorsque le ou les modèles ont été choisis, l'écran général de Comsol apparait.

| Fichier Édition Options Géométrie Physique Maillage Résoudre Post-Traitement Multiphysique Aide |                                                            |                                              |      |        |        |                                                                                                    |        |      |        |        |        |        |                                |     |                               |     |     |        |     |     |     |     |                |                |
|-------------------------------------------------------------------------------------------------|------------------------------------------------------------|----------------------------------------------|------|--------|--------|----------------------------------------------------------------------------------------------------|--------|------|--------|--------|--------|--------|--------------------------------|-----|-------------------------------|-----|-----|--------|-----|-----|-----|-----|----------------|----------------|
| De<br>$\blacksquare$                                                                            | E:<br>$\delta$                                             | 中国に                                          | △△△  | R      |        | $\mathbf{B} = \mathbf{B} \otimes \mathbf{A} \otimes \mathbf{B} \otimes \mathbf{A} \otimes \mathbf{A} \otimes \mathbf{A} \otimes \mathbf{A} \otimes \mathbf{A}$ |        |      |        |        |        |        |                                |     |                               |     |     |        |     |     |     |     |                |                |
| Arbre du Modèle<br>$\overline{\phantom{a}}$ E: E:                                               | $\Box$<br>$\square$ $\overline{\overline{\mathbb{C}}}$     | $\mathbf{1}$                                 |      |        |        |                                                                                                    |        |      |        |        |        |        | $\left\vert \cdot \right\vert$ |     |                               |     |     |        |     |     |     |     |                | $\overline{ }$ |
| $\boxminus$ Geom1<br>-Navier-Sto                                                                | $\circ$<br>$\bullet$<br>$\circ \boxed{7}$                  | 0.8                                          |      |        |        |                                                                                                    |        |      |        |        |        |        |                                |     |                               |     |     |        |     |     |     |     |                |                |
|                                                                                                 | 耳<br>$\cdot$<br>╱<br>$\bullet$                             | 0.6                                          |      |        |        |                                                                                                    |        |      |        |        |        |        |                                |     |                               |     |     |        |     |     |     |     |                |                |
|                                                                                                 |                                                            | 0.4                                          |      |        |        |                                                                                                    |        |      |        |        |        |        |                                |     |                               |     |     |        |     |     |     |     |                |                |
|                                                                                                 | □<br>□ ○ + 亭 器   文 ㄱ                                       | 0.2                                          |      |        |        |                                                                                                    |        |      |        |        |        |        |                                |     |                               |     |     |        |     |     |     |     |                |                |
|                                                                                                 | $\frac{\Box}{r}$                                           | $\overline{0}$                               |      |        |        |                                                                                                    |        |      |        |        |        |        |                                |     |                               |     |     |        |     |     |     |     |                |                |
|                                                                                                 | $\overline{E}$<br>$\boldsymbol{\delta}$<br>$\exists$       | $-0.2$                                       |      |        |        |                                                                                                    |        |      |        |        |        |        |                                |     |                               |     |     |        |     |     |     |     |                |                |
|                                                                                                 | d<br>$\bullet$<br> ®<br><b>D</b><br> ಾ                     | $-0.4$                                       |      |        |        |                                                                                                    |        |      |        |        |        |        |                                |     |                               |     |     |        |     |     |     |     |                |                |
|                                                                                                 | $\rightleftharpoons$<br>$\tau_{\rm R}$<br>$\triangleright$ | $-0.6$                                       |      |        |        |                                                                                                    |        |      |        |        |        |        |                                |     |                               |     |     |        |     |     |     |     |                |                |
| $\left  \cdot \right $<br>$\bullet$<br>[sans titre]                                             | D<br>í                                                     | $-0.8$                                       |      |        |        |                                                                                                    |        |      |        |        |        |        |                                |     |                               |     |     |        |     |     |     |     |                |                |
|                                                                                                 | 区<br>$\vert \cdot \vert$<br>$\mathbb{F}$                   | $-1$                                         | $-2$ | $-1.8$ | $-1.6$ | $-1.4$                                                                                                    | $-1.2$ | $-1$ | $-0.8$ | $-0.6$ | $-0.4$ | $-0.2$ | $\mathbf 0$                    | 0.2 | 0.4                           | 0.6 | 0.8 | $\,$ 1 | 1.2 | 1.4 | 1.6 | 1.8 | $\overline{2}$ |                |
|                                                                                                 |                                                            |                                              |      |        |        |                                                                                                    |        |      |        |        |        |        |                                |     |                               |     |     |        |     |     |     |     |                |                |
|                                                                                                 |                                                            | GRILLE EGAL ACCROCHAGE DIALOGUE MULTI SOLIDE |      |        |        |                                                                                                    |        |      |        |        |        |        |                                |     | Mémoire utilisée: (178 / 200) |     |     |        |     |     |     |     |                |                |

*Fig.B.2.Interface Comsol multiphysiques*

 D'une manière générale, lors de la création d'un projet, il faut parcourir le menu en allant de gauche à droite (1, 2 et 3). Nous allons donc d'abord construire la géométrie du problème, on défini ensuite le comportement des domaines en leur associant des propriétés.
Ensuite, on impose des conditions sur certaines frontières, et éventuellement sur certains points. Cette opération est à refaire pour chaque modèle utilisé dans le projet.

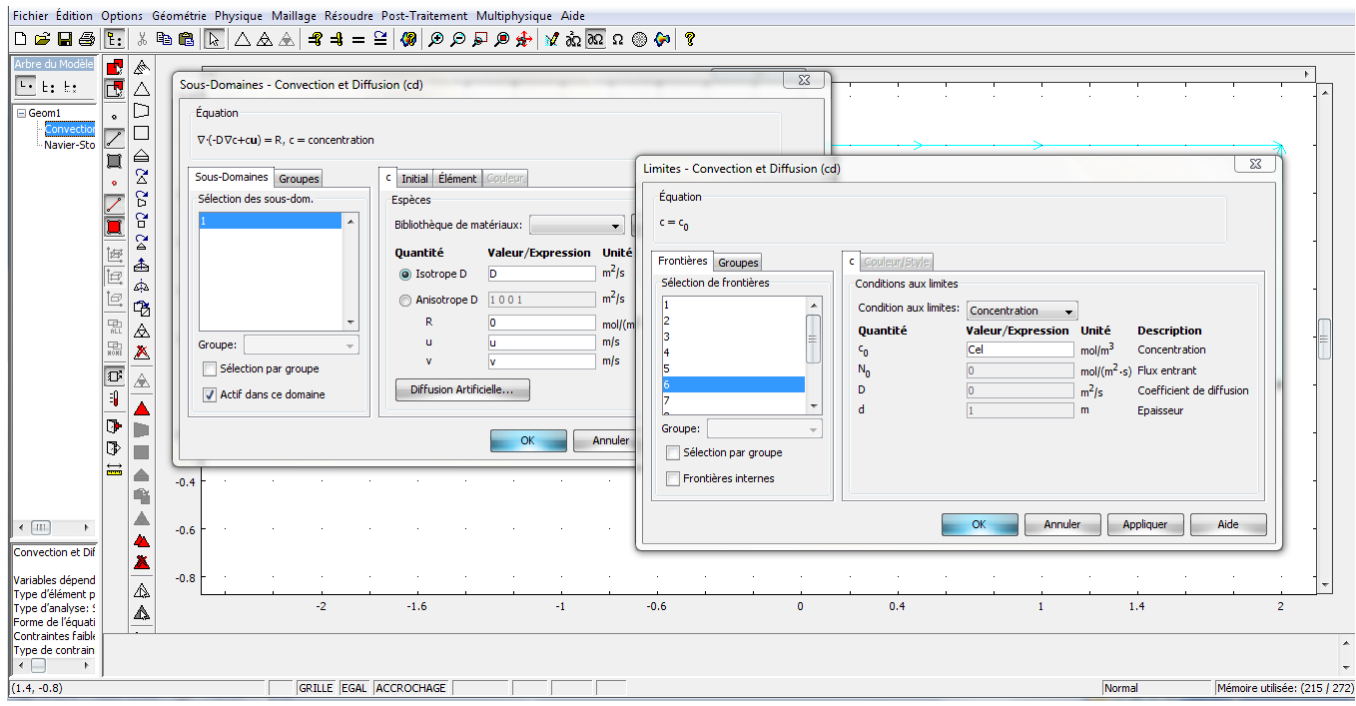

*Fig.B.3.Physique du problème*

 Une fois la physique du problème posée, il faut effectuer le maillage de la géométrie. Il est possible de faire un raffinement local du maillage.

Il ne reste ensuite plus qu'à simuler le projet.

 Toutes les inconnues sont alors déterminées. Il est possible de les afficher dans la fenêtre de post-processeur. L'utilisateur peut choisir quelles variables il désire représenter, et sous quelle forme.

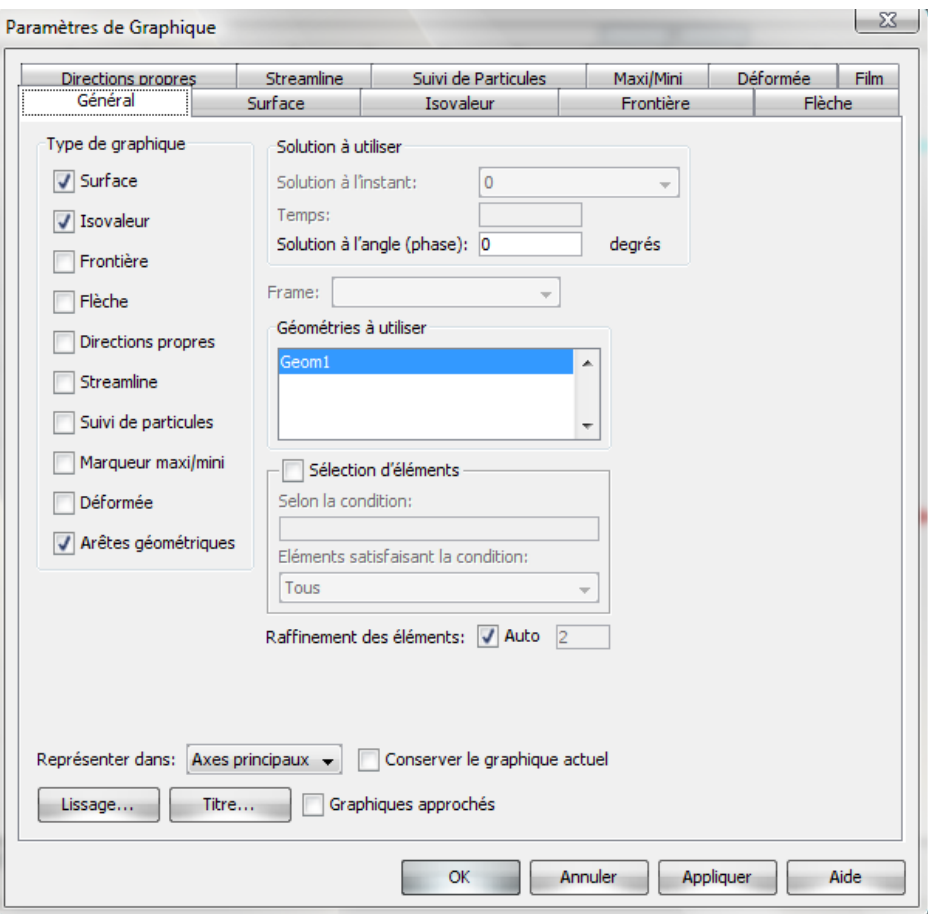

*Fig.B.4.Poste-traitement*